# 智能合约安全审计报告

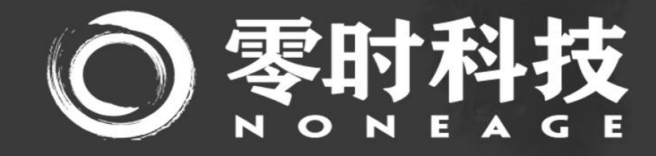

**Koala Prince Prince Prince Prince Prince Prince Prince Prince Prince Prince Prince Prince Prince Prince Prince P Rollup.Finance** 智能合约安全审计报告

**0** / **71** 2021-08-20 审计团队 **:** 零时科技安全团队 审计时间 **: 2023-04-24**

# 目录

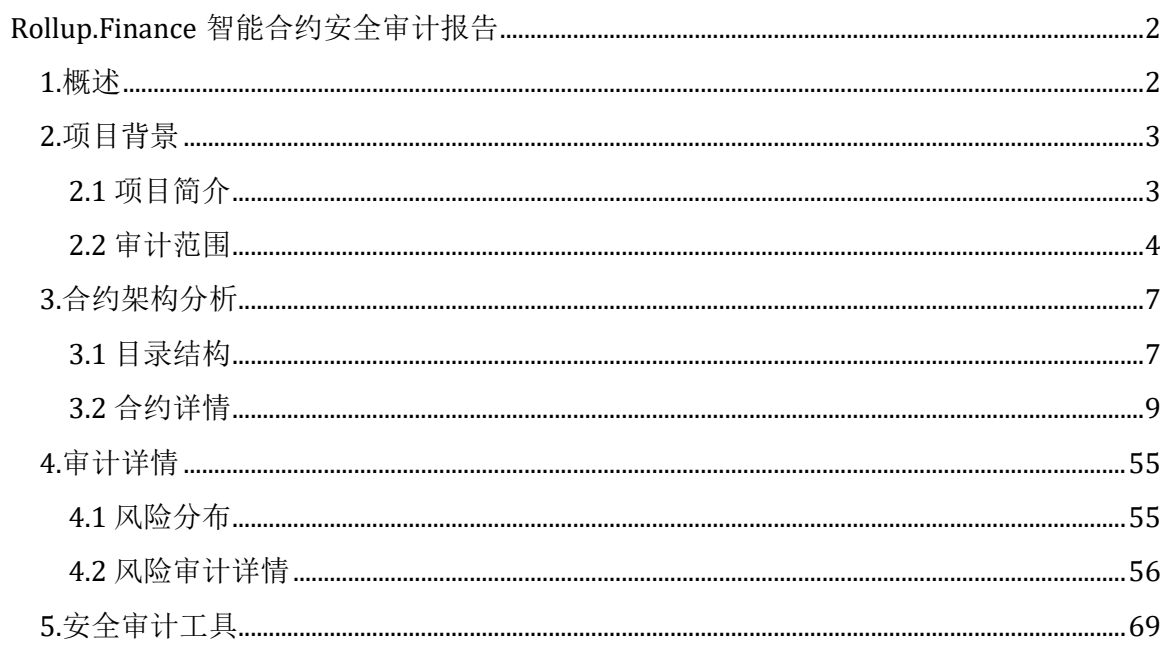

# <span id="page-2-0"></span>**Rollup.Finance** 智能合约安全审计报告

## <span id="page-2-1"></span>**1.**概述

零时科技安全团队于 2023 年 04 月 15 日,接到 **Rollup.Finance** 项目的安全审计 需求,团队于 2023 年 04 月 24 日对 **Rollup.Finance** 智能合约审计完成,审计过 程中零时科技安全审计专家与 Rollup.Finance 项目接口人员进行沟通,并保持信息 对称,在操作风险可控的情况下进行安全审计工作,规避在测试过程中对项目产生 和运营造成风险。

经过与 Rollup.Finance 项目方沟通反馈,确认审计过程中发现的漏洞及风险均已修 复或在可承受范围内,本次 Rollup.Finance 智能合约安全审计结果: 通过安全审 计。

合约报告 Hash: F3AB7508546AFBEEC1575177681DDF2B46D16D2A39B5D4A9DAE30A717666C44C

## <span id="page-3-0"></span>**2.**项目背景

## <span id="page-3-1"></span>**2.1** 项目简介

项目名称: Rollup.Finance

项目官网: https://rollup.finance

合约类型:永续合约

代码语言: Solidity

合约文件:

YieldToken.sol,USDR.sol,LP.sol,WETH.sol,BaseToken.sol,MintableBaseTok en.sol,FaucetToken.sol,Multicall.sol,TokenManager.sol,Timelock.sol,Gover nable.sol,Reader.sol,VaultReader.sol,BalanceUpdater.sol,BatchSender.sol,R ewardReader.sol,OrderBookReader.sol,DexV3Aggregator.sol,FastPriceEve nts.sol,CustomV3Aggregator.sol,ConstantV3Aggregator.sol,FastPriceFeed.s ol,VaultWrapper.sol,PositionRouter.sol,VaultPriceFeed.sol,PositionManage r.sol,ShortsTracker.sol,OrderBook.sol,Vault.sol,Router.sol,BasePositionMa nager.sol,RewardTracker.sol,RewardRouterV1.sol,RewardDistributor.sol,R eferralStorage.sol,ReferralReader.sol

## <span id="page-4-0"></span>**2.2** 审计范围

# **Rollup.Finance** 官方提供合约文件及文件对应 **SHA256**:

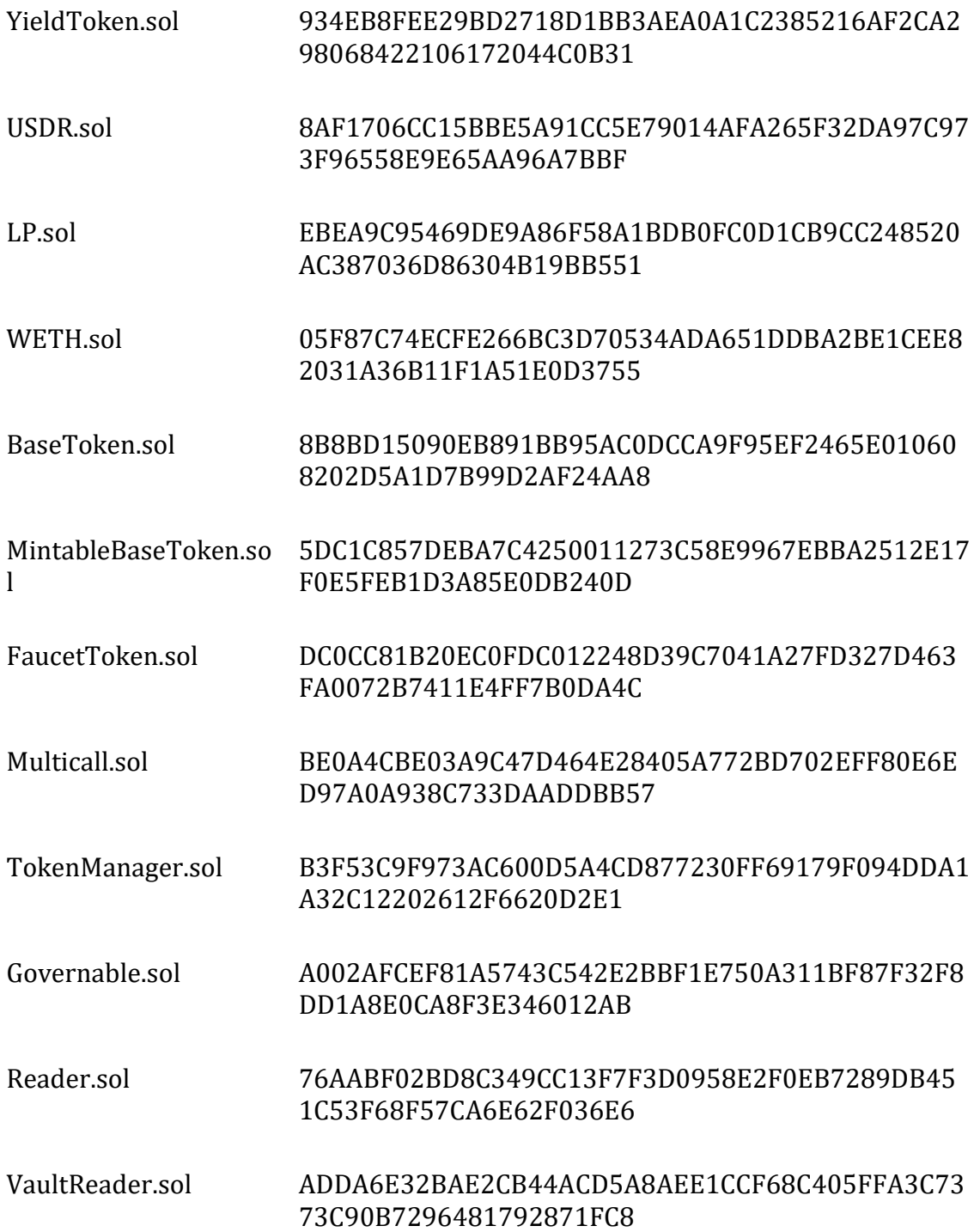

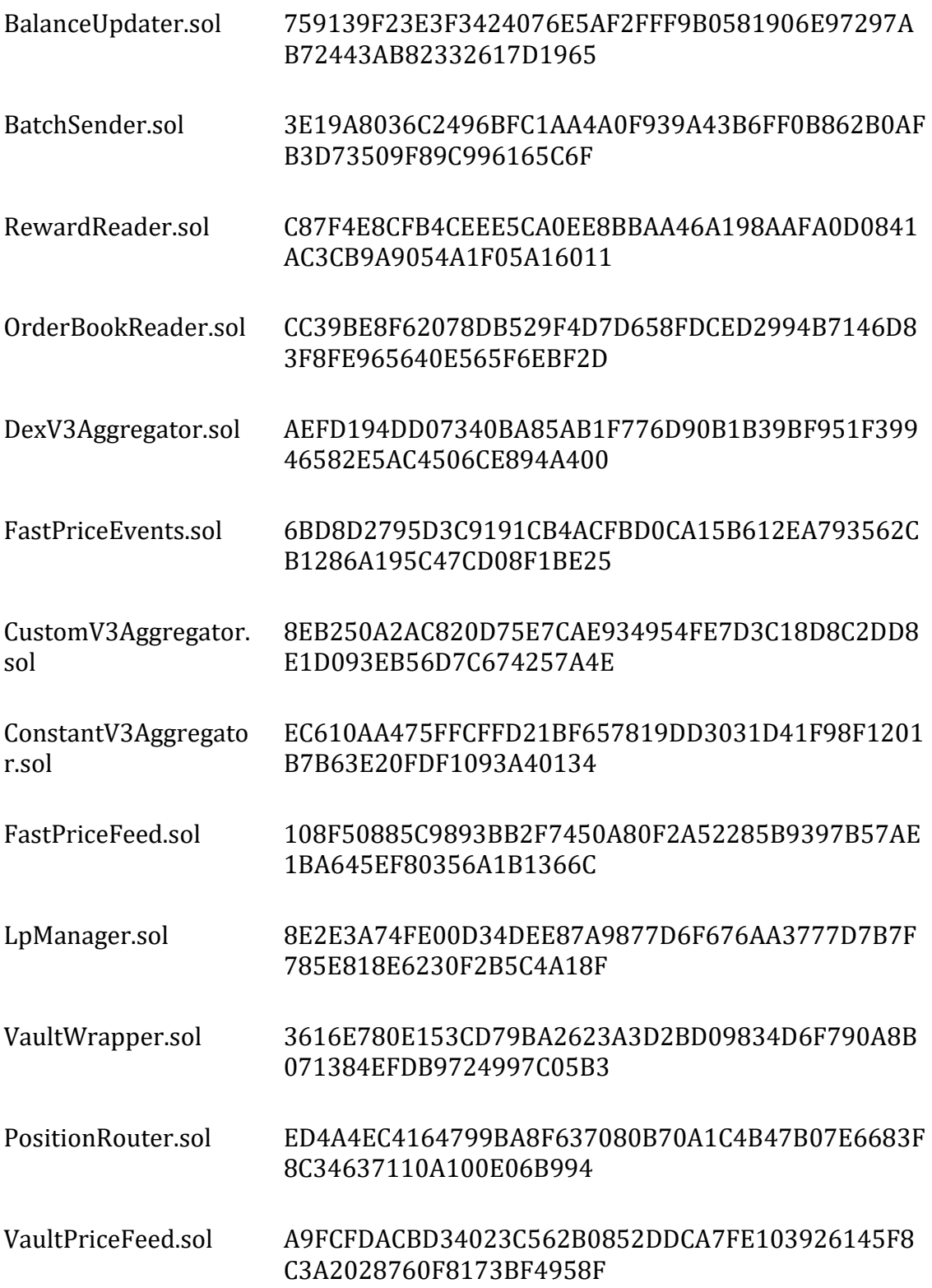

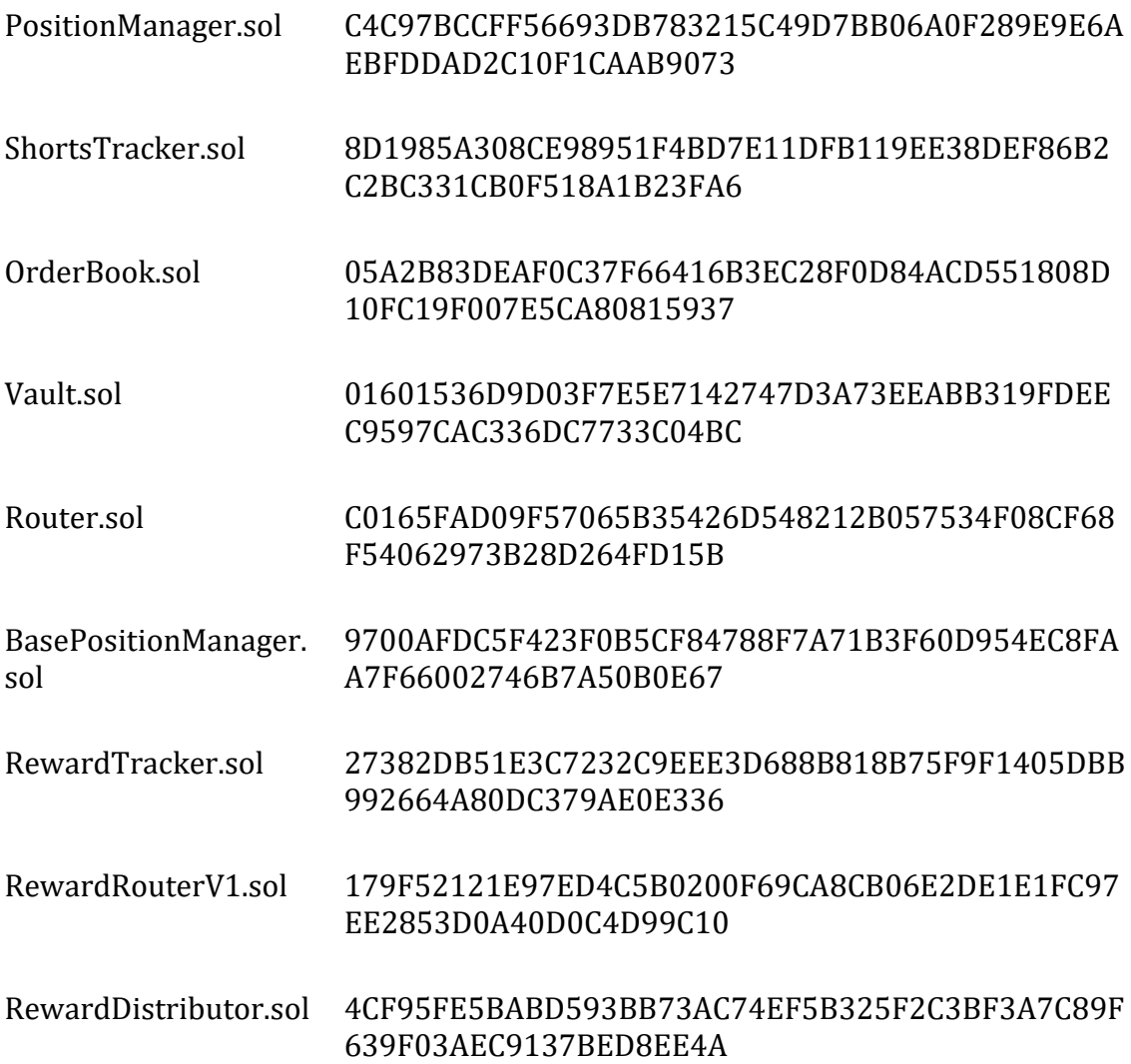

# <span id="page-7-0"></span>**3.**合约架构分析

## <span id="page-7-1"></span>**3.1** 目录结构

- ├── access
- │ └── Governable.sol
- $\equiv$  core
- │ ├── BasePositionManager.sol
- │ ├── LpManager.sol
- │ ├── OrderBook.sol
- │ ├── PositionManager.sol
- │ ├── PositionRouter.sol
- │ ├── Router.sol
- │ ├── ShortsTracker.sol
- │ ├── VaultPriceFeed.sol
- │ ├── Vault.sol
- │ └── VaultWrapper.sol
- ├── Multicall.sol
- ├── oracle
- │ ├── ConstantV3Aggregator.sol
- │ ├── CustomV3Aggregator.sol
- │ ├── DexV3Aggregator.sol
- │ ├── FastPriceEvents.sol
- │ └── FastPriceFeed.sol
- $-$  peripherals
- │ ├── BalanceUpdater.sol
- │ ├── BatchSender.sol
- │ ├── OrderBookReader.sol
- │ ├── Reader.sol
- │ ├── RewardReader.sol
- │ └── VaultReader.sol
- ├── referrals
- │ ├── ReferralReader.sol
- │ └── ReferralStorage.sol
- ├── staking
- │ ├── RewardDistributor.sol
- │ ├── RewardRouterV1.sol
- │ └── RewardTracker.sol
- ├── timelock
- │ ├── Timelock.sol
- │ └── TokenManager.sol
- └── tokens
	- ├── BaseToken.sol
	- ├── FaucetToken.sol
	- ├── LP.sol
	- ├── MintableBaseToken.sol
	- ├── USDR.sol
	- ├── WETH.sol
	- └── YieldToken.sol

## <span id="page-9-0"></span>**3.2** 合约详情

## **Multicall Contract**

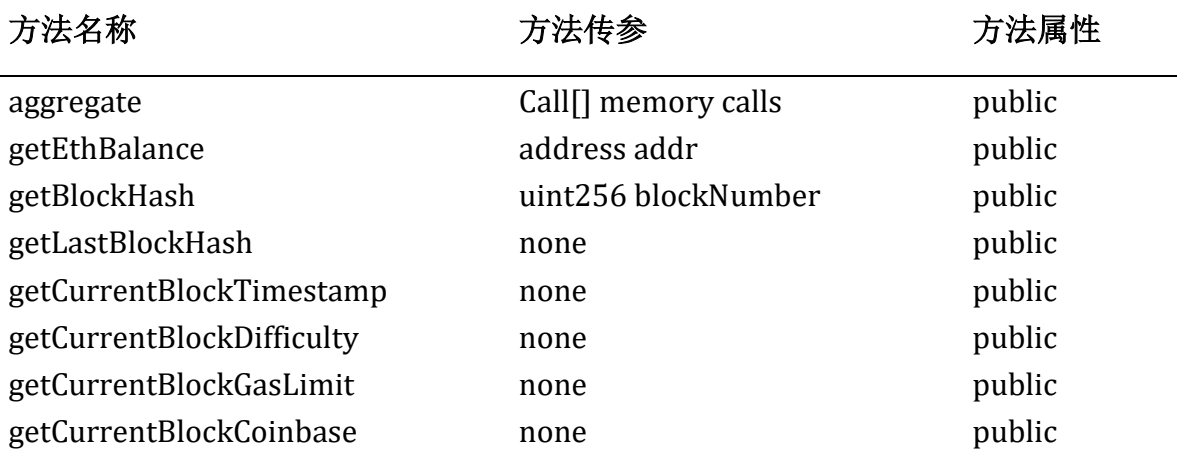

#### **YieldToken Contract**

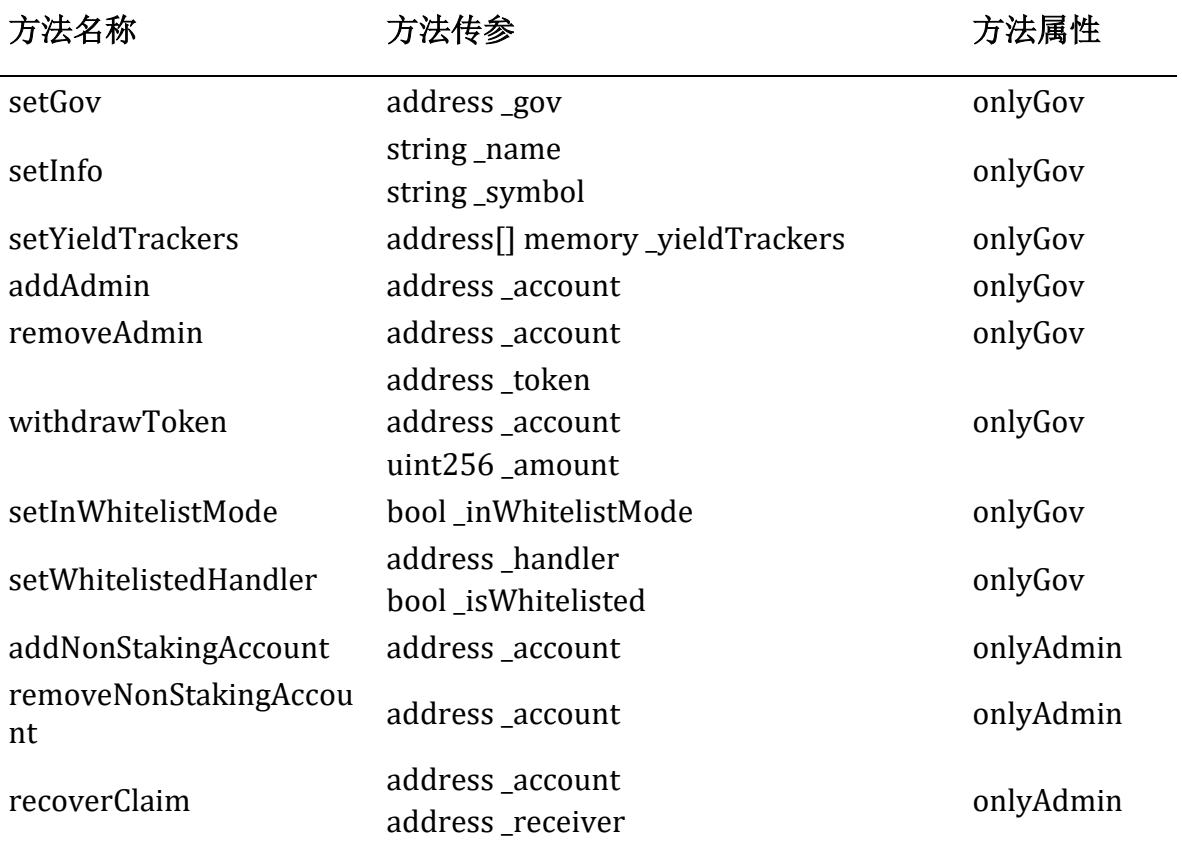

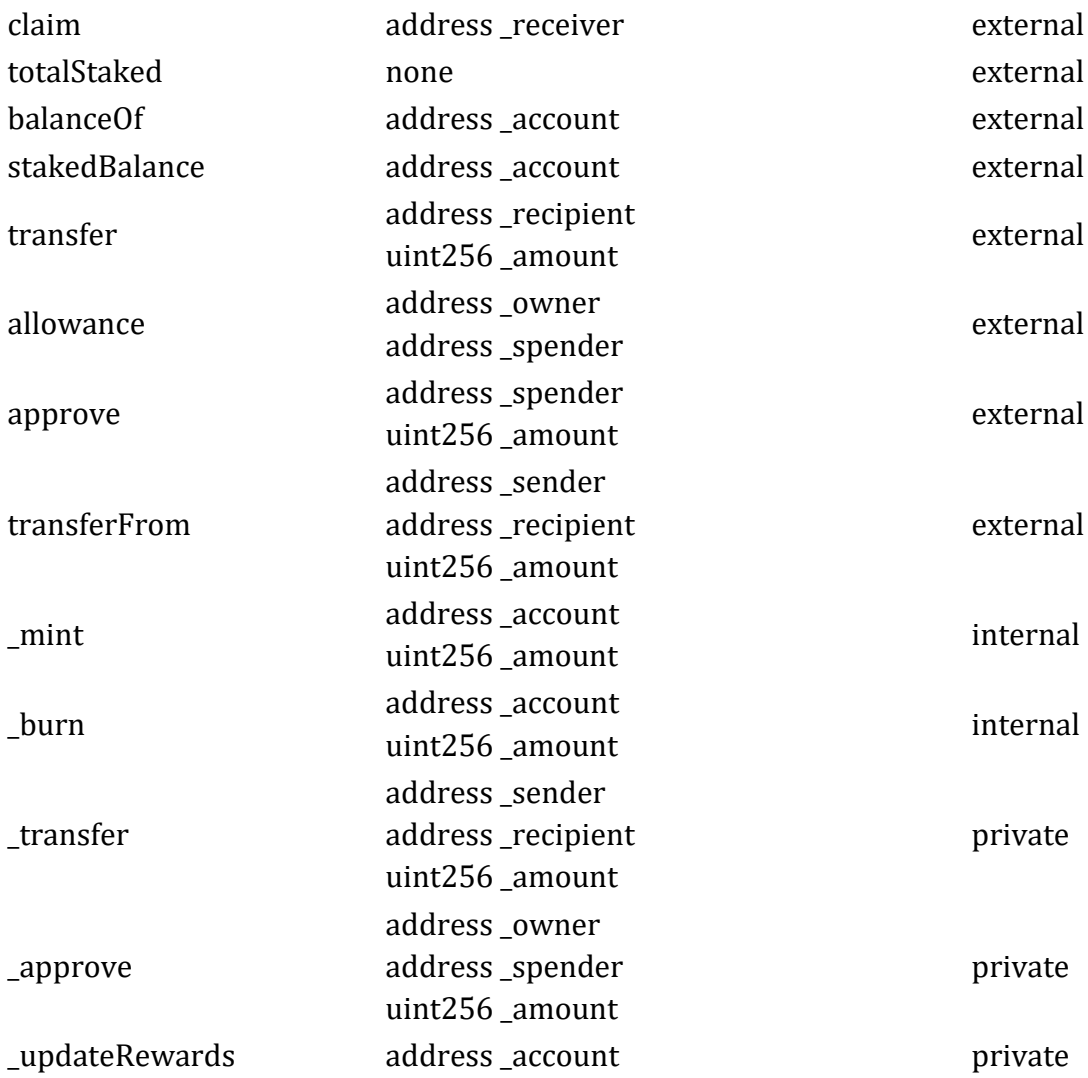

## **USDR Contract**

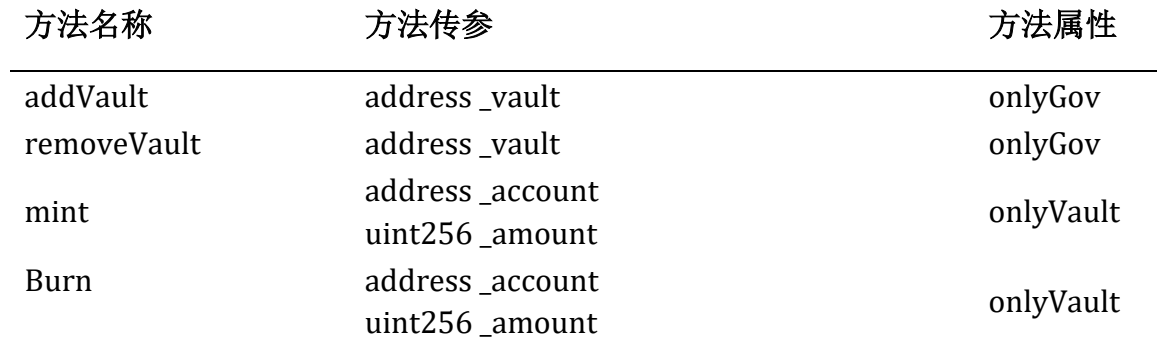

## **LP Contract**

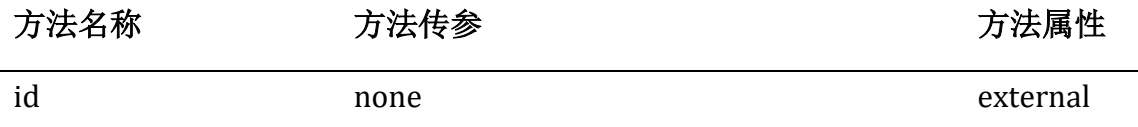

#### **WETH Contract**

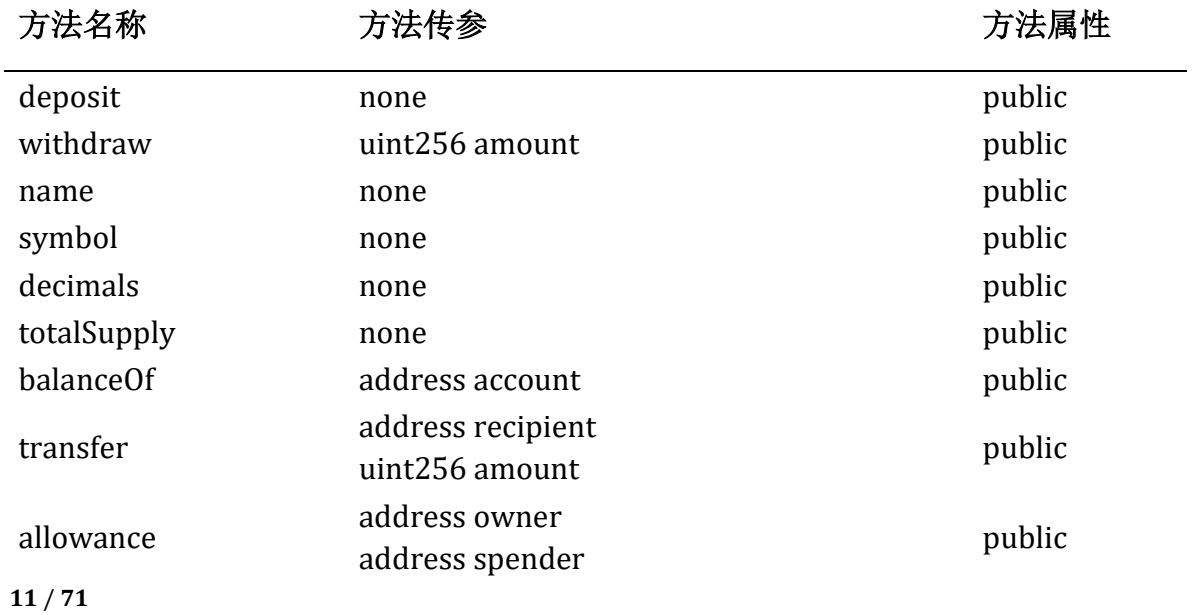

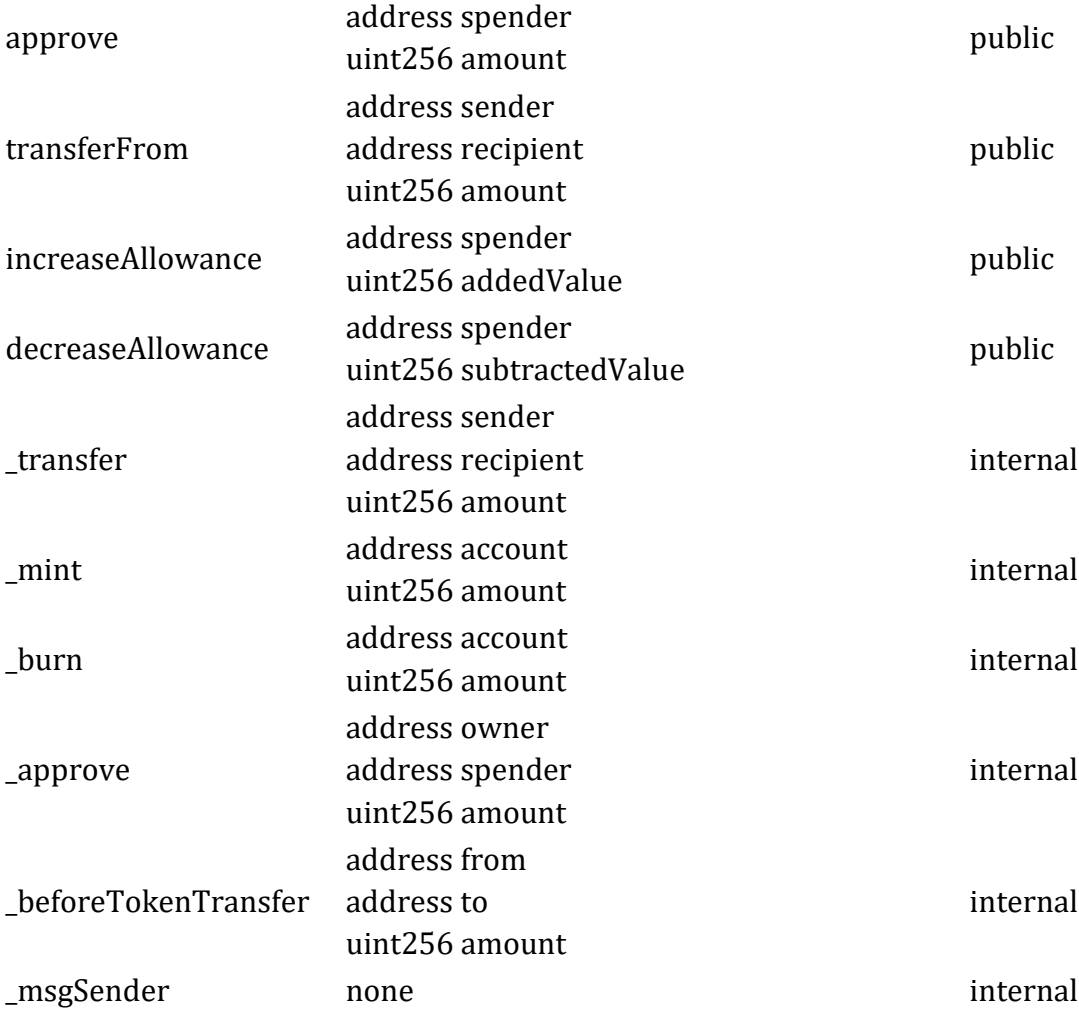

#### **BaseToken Contract**

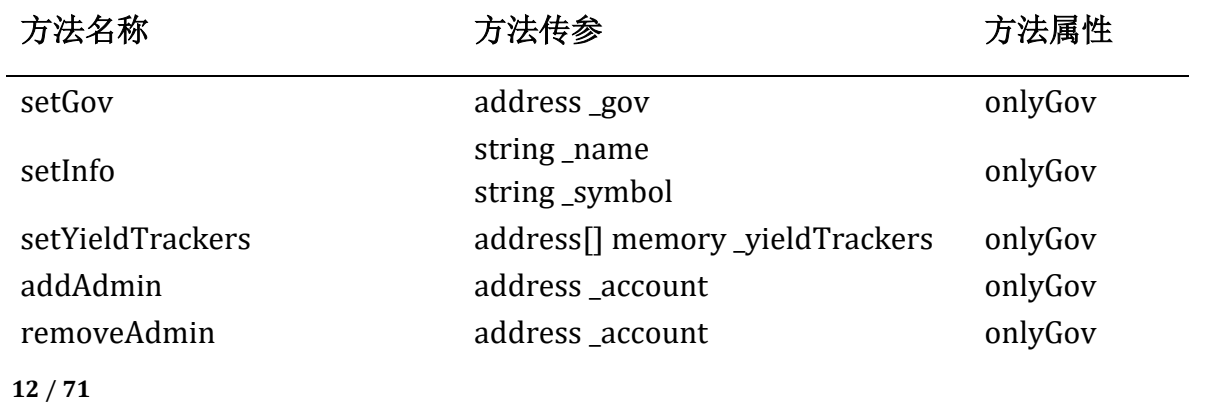

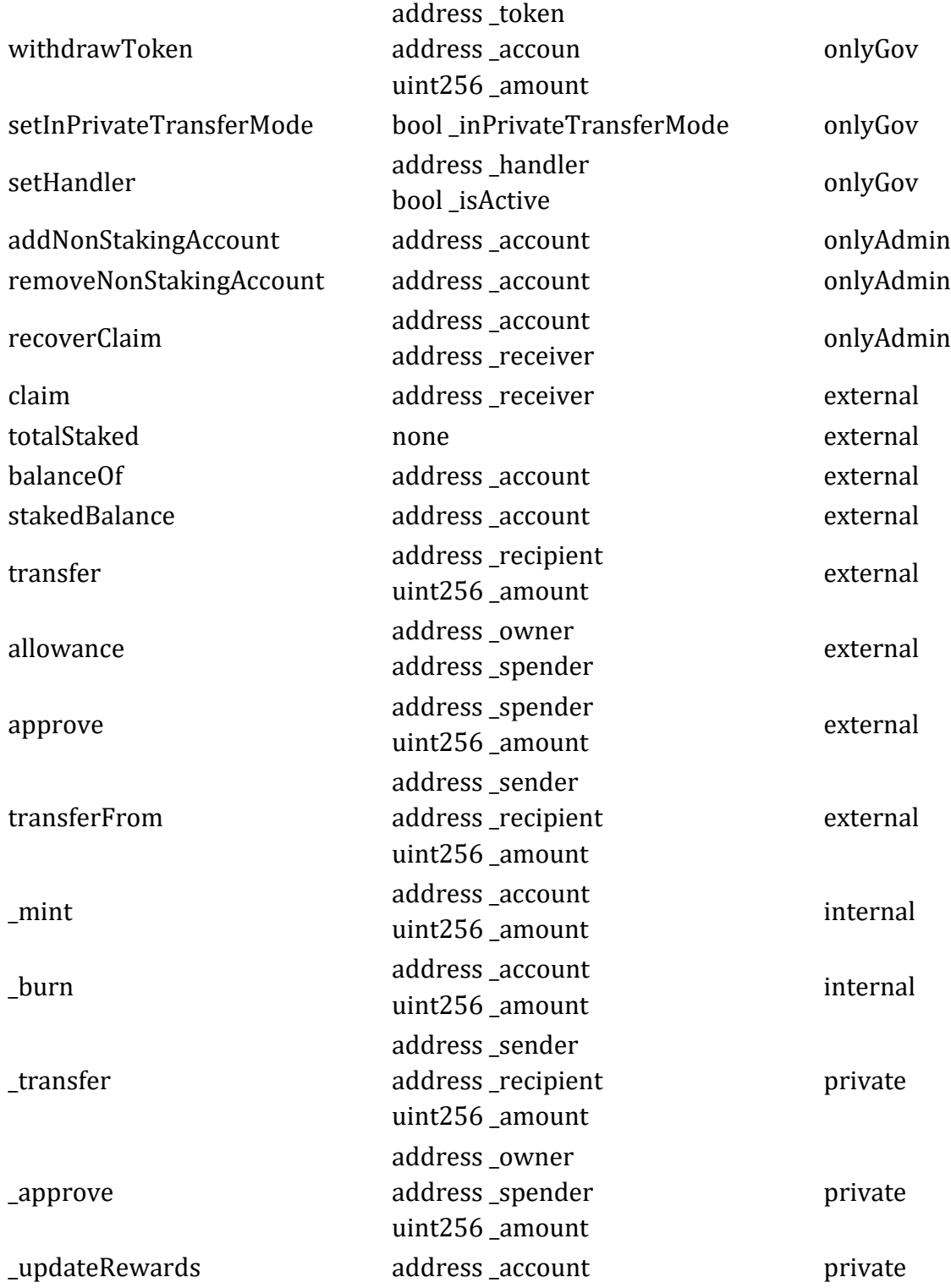

## **MintableBaseToken Contract**

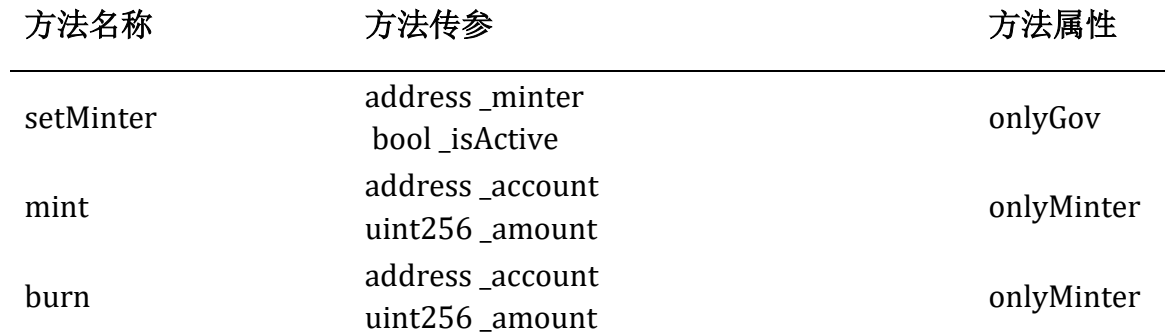

 $\overline{\phantom{0}}$ 

#### **FaucetToken Contract**

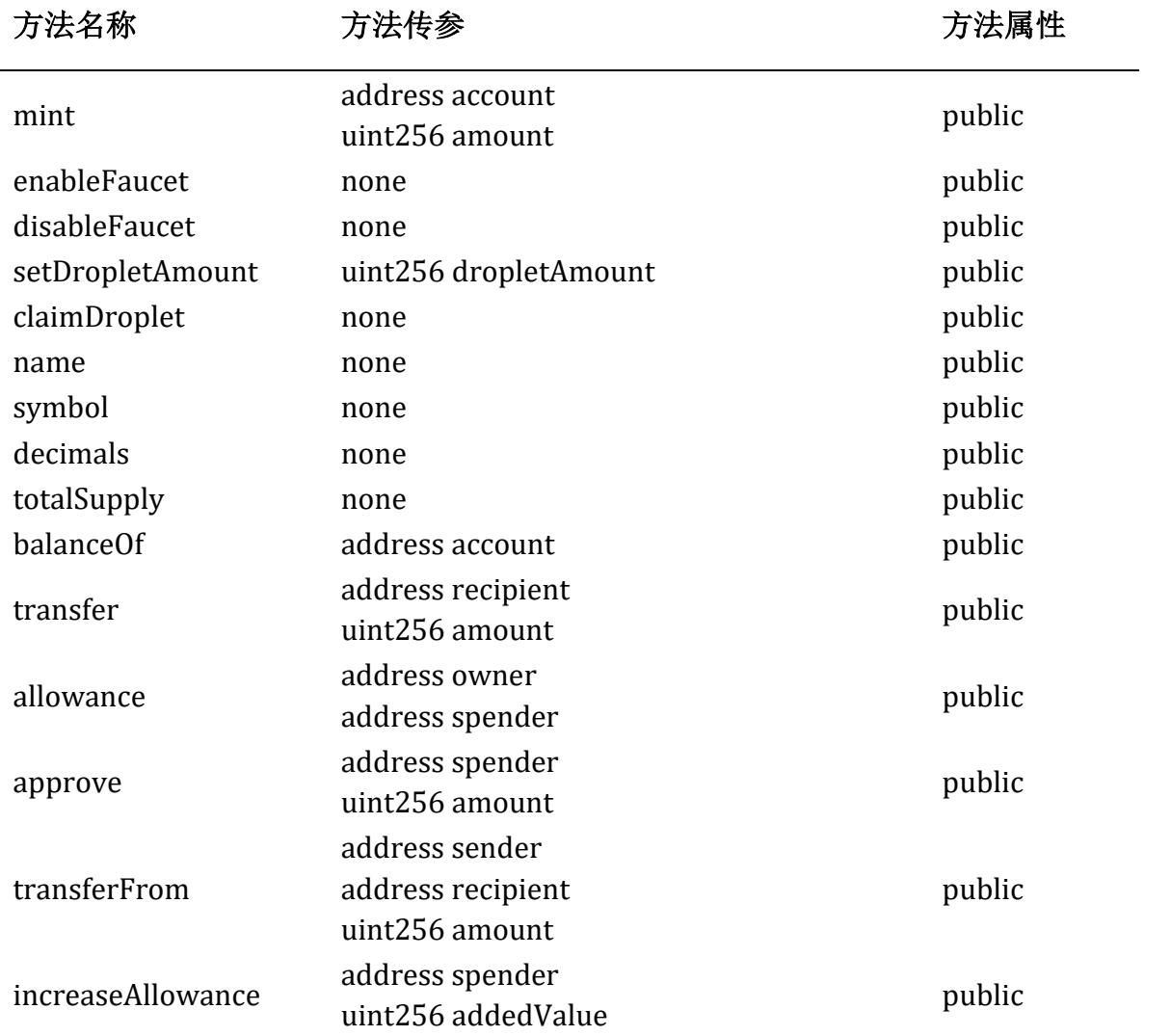

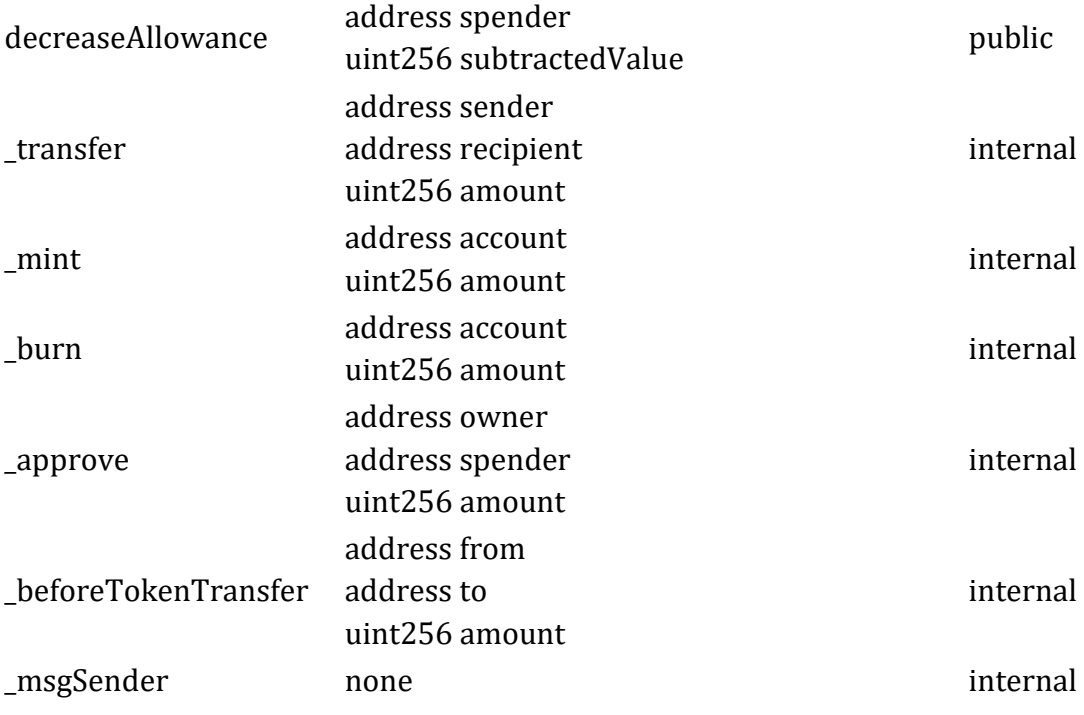

## **TokenManager Contract**

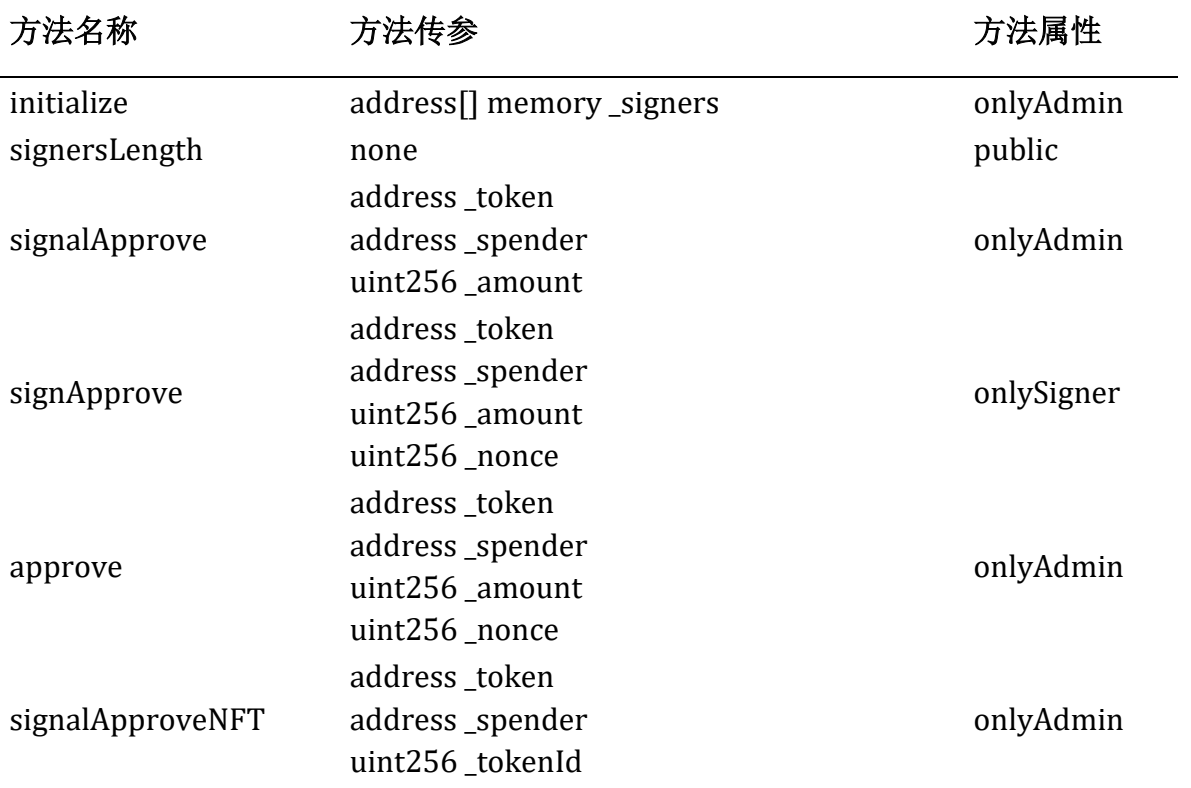

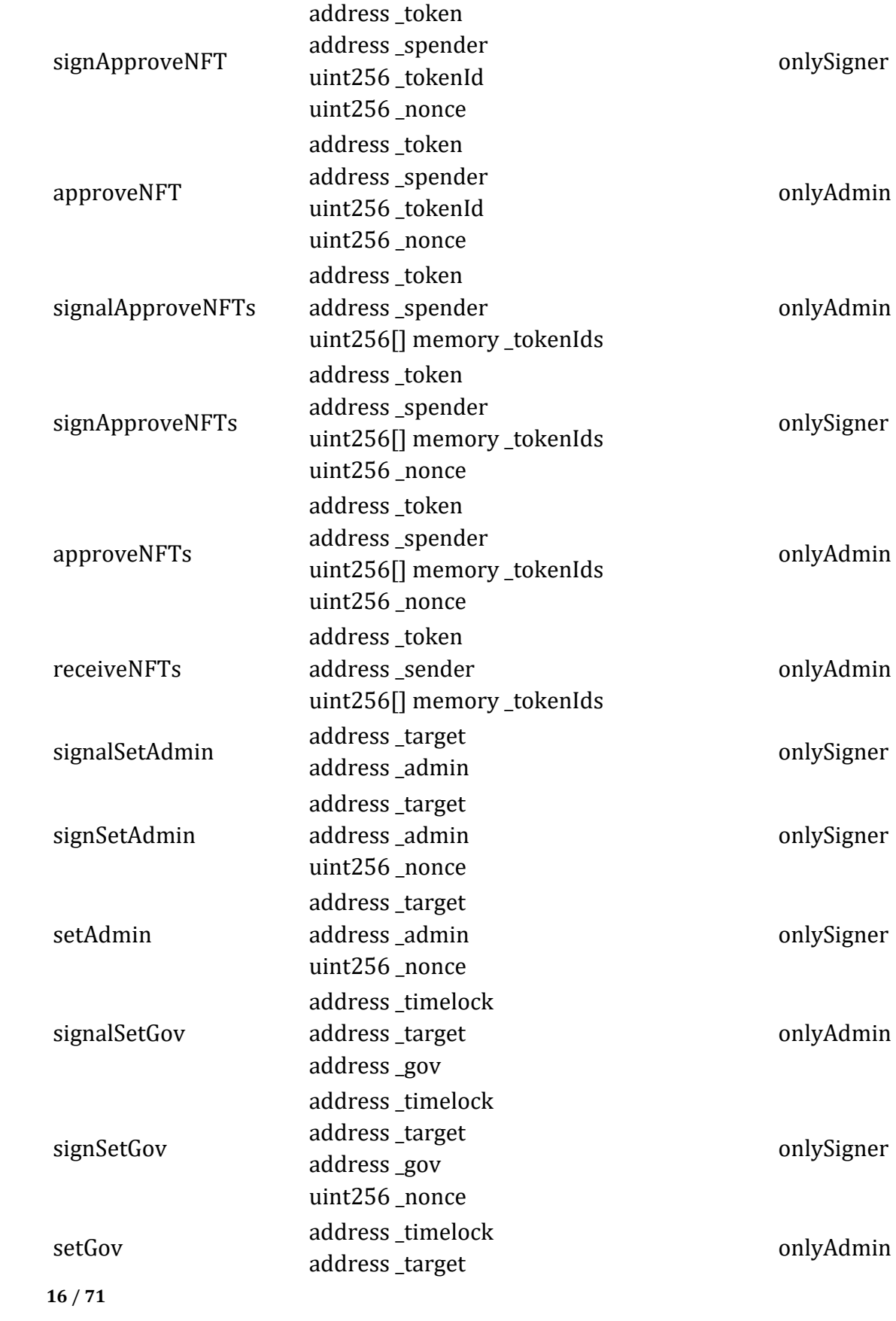

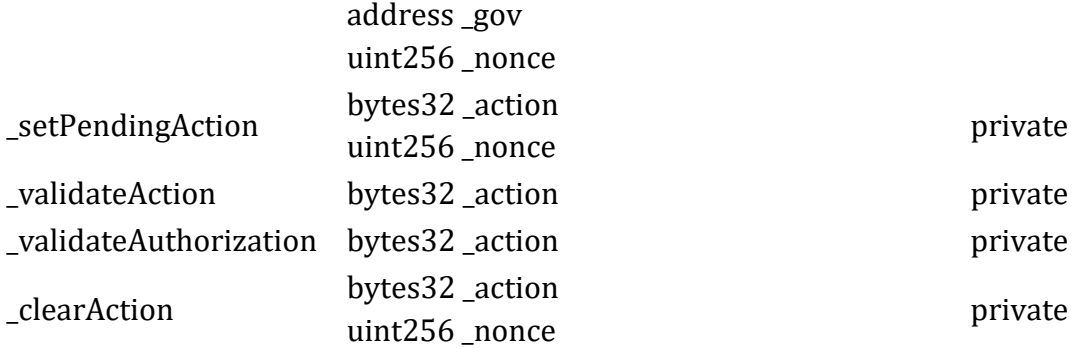

## **Timelock Contract**

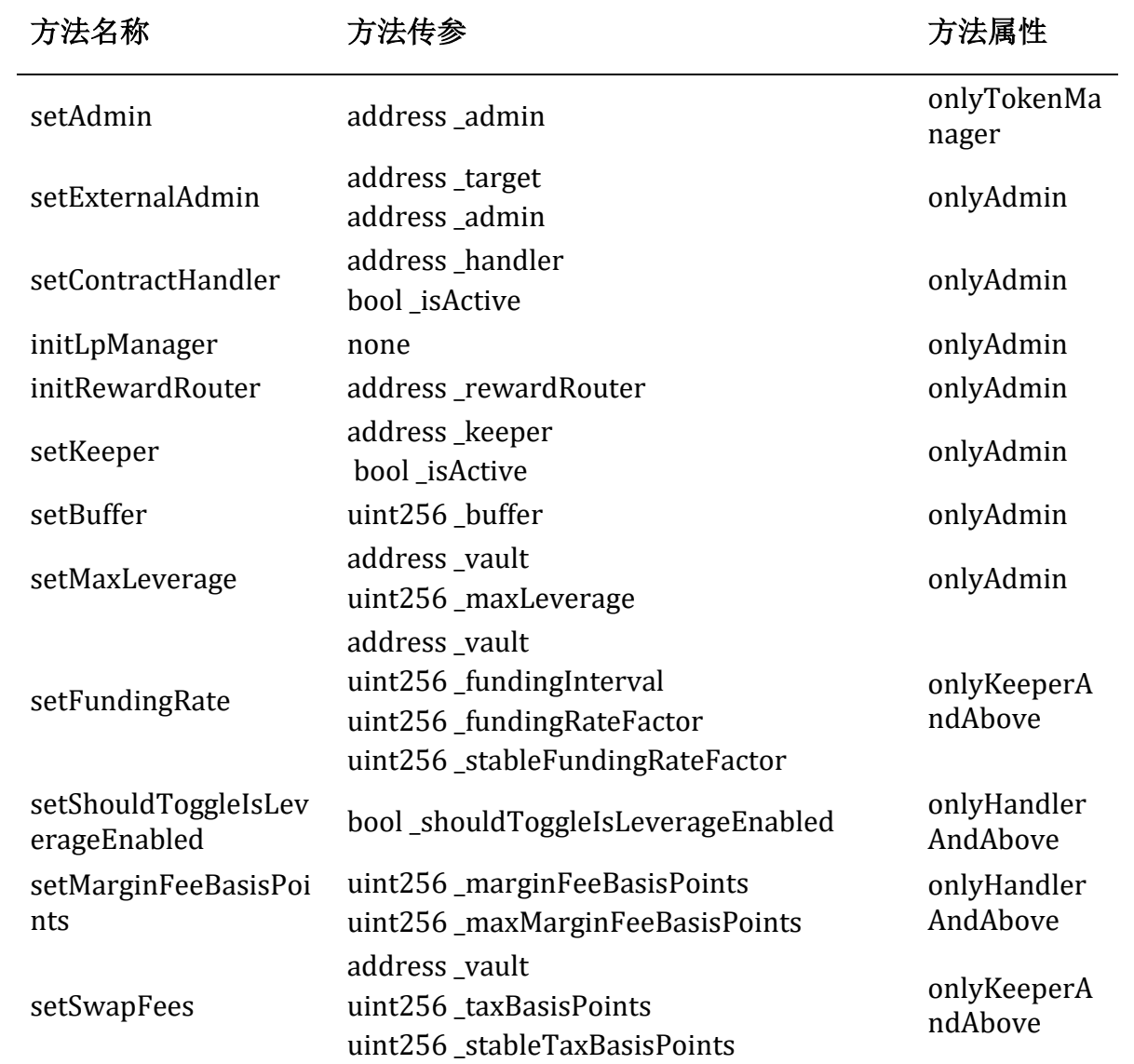

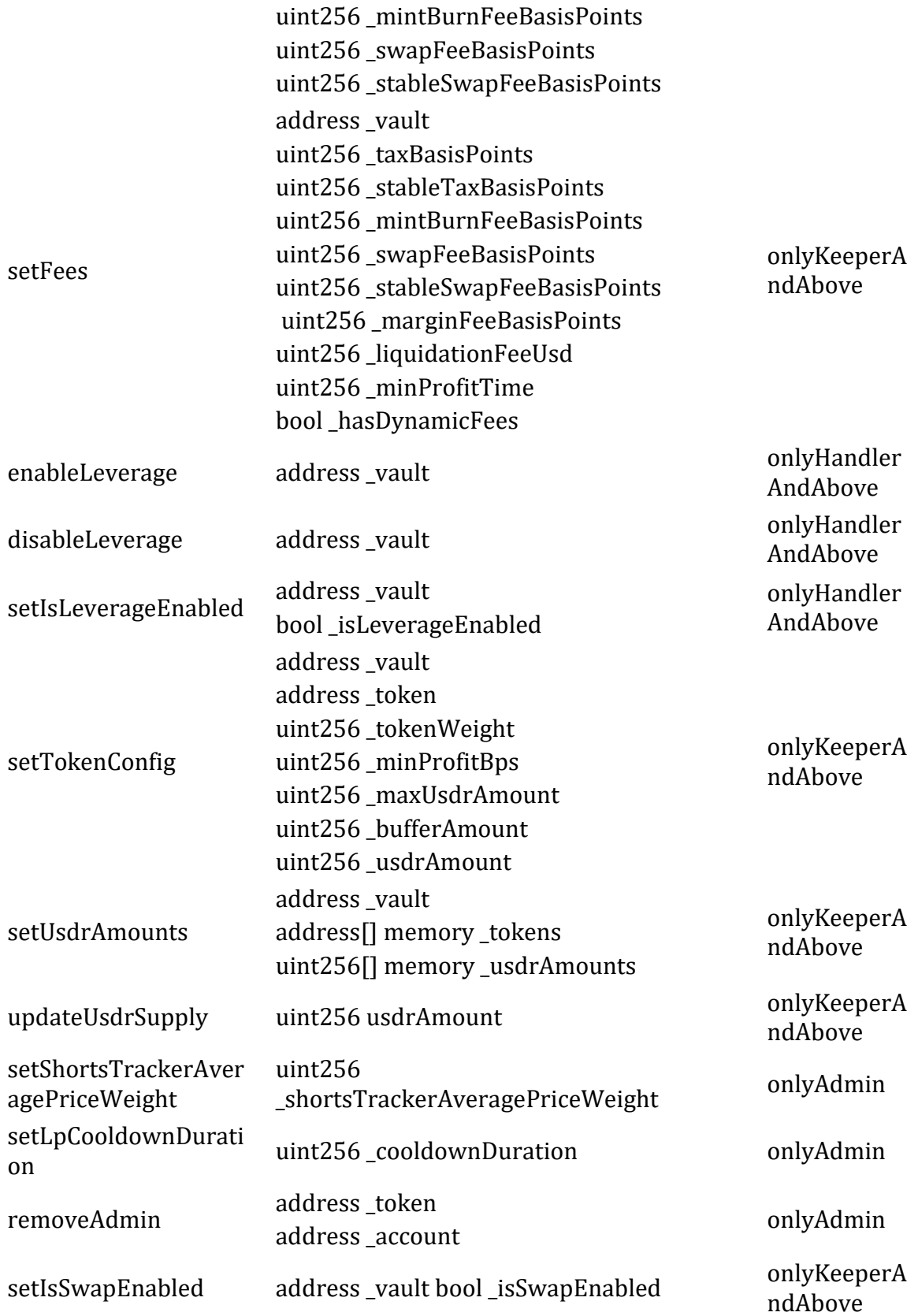

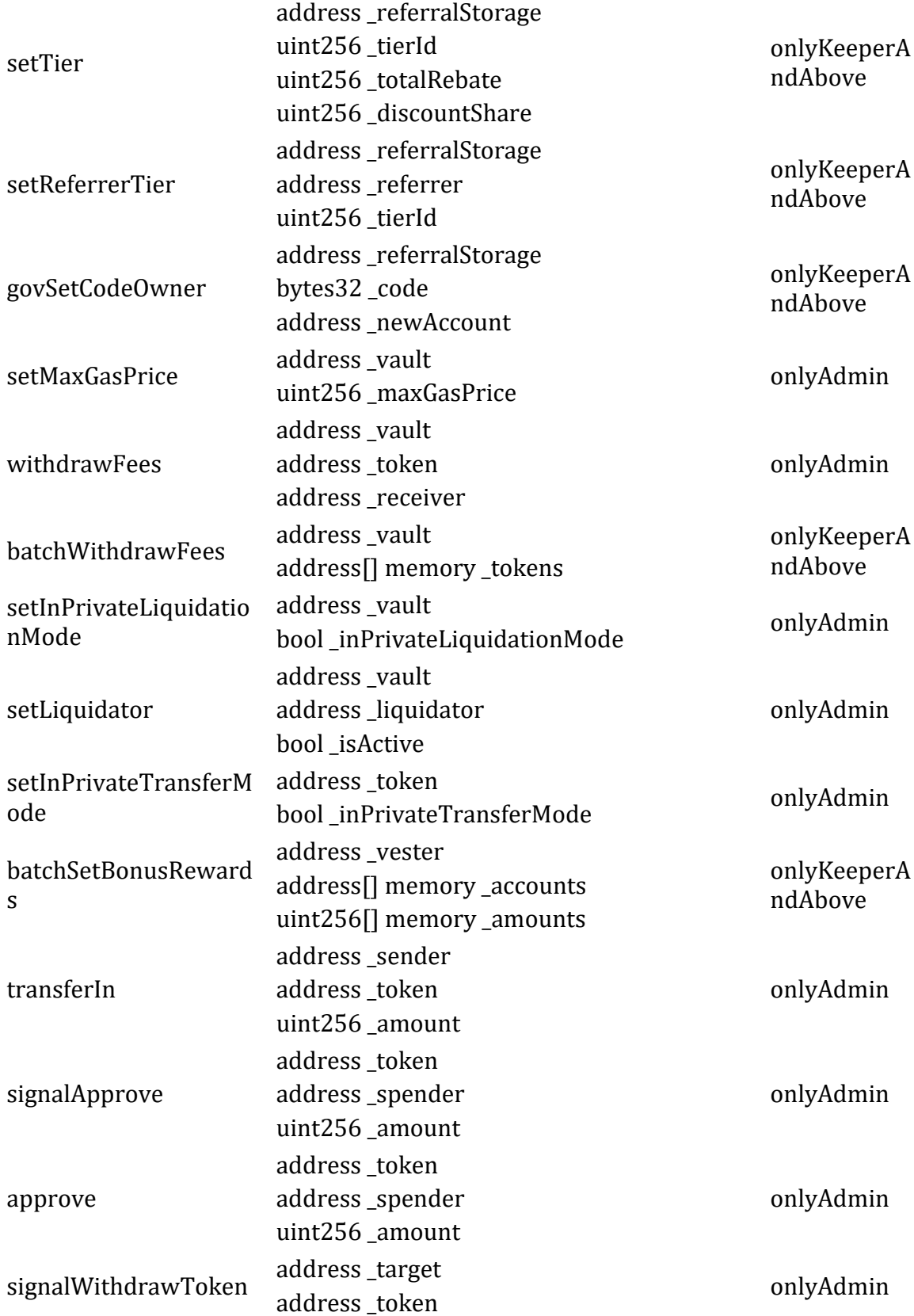

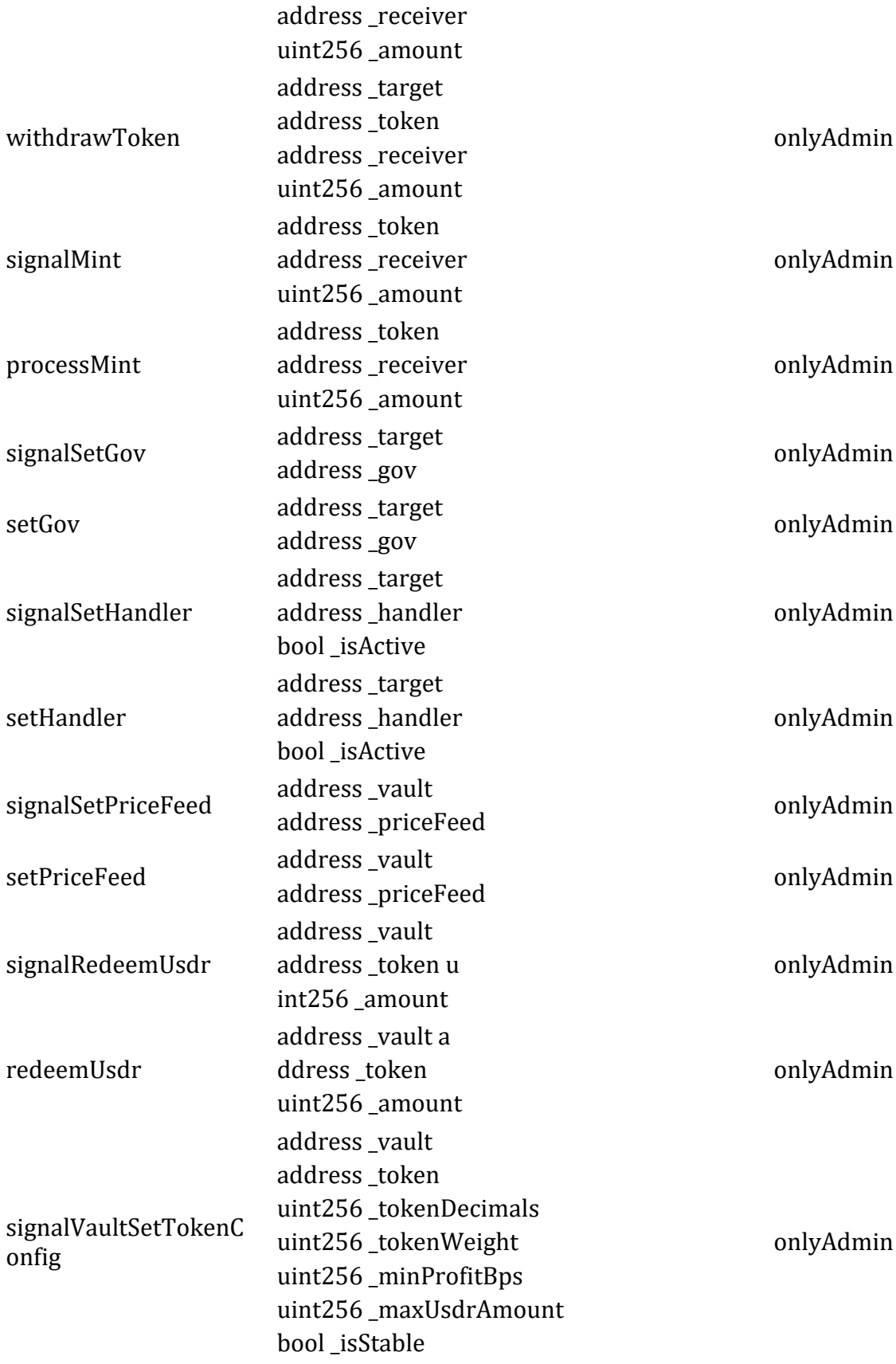

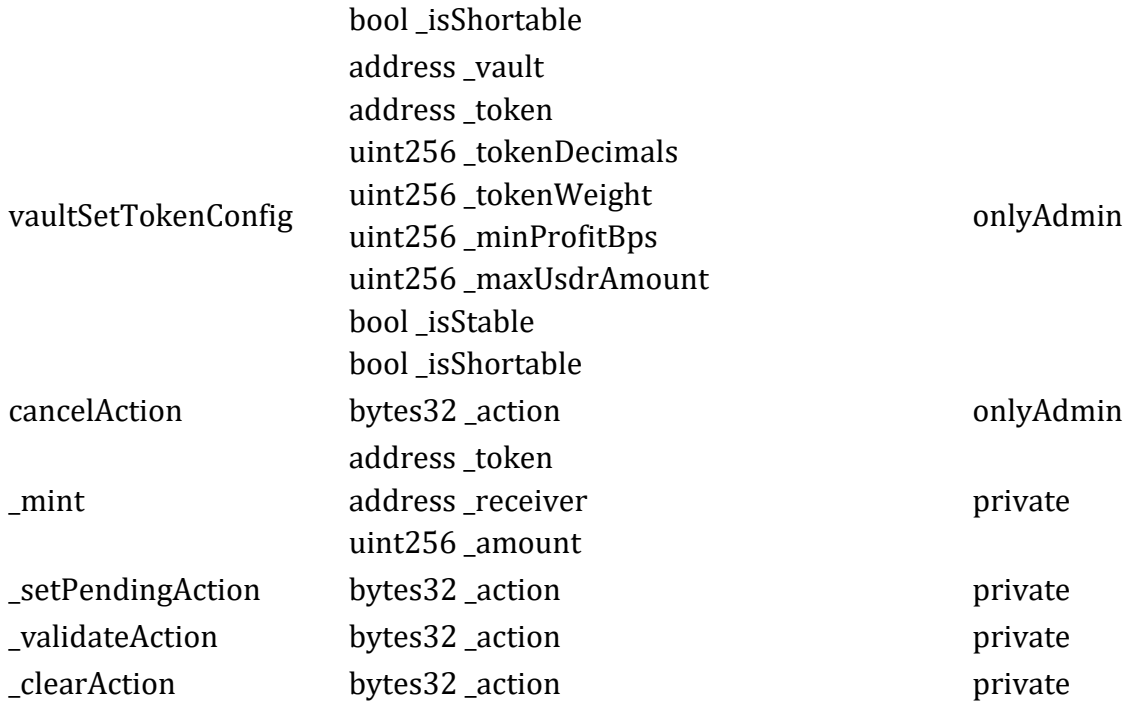

## **Governable Contract**

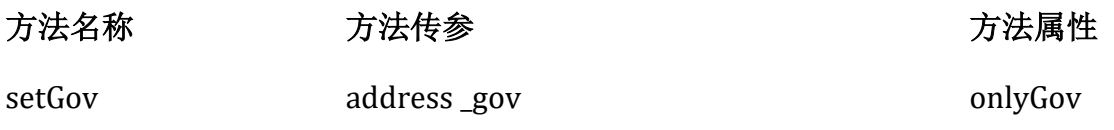

## **Reader Contract**

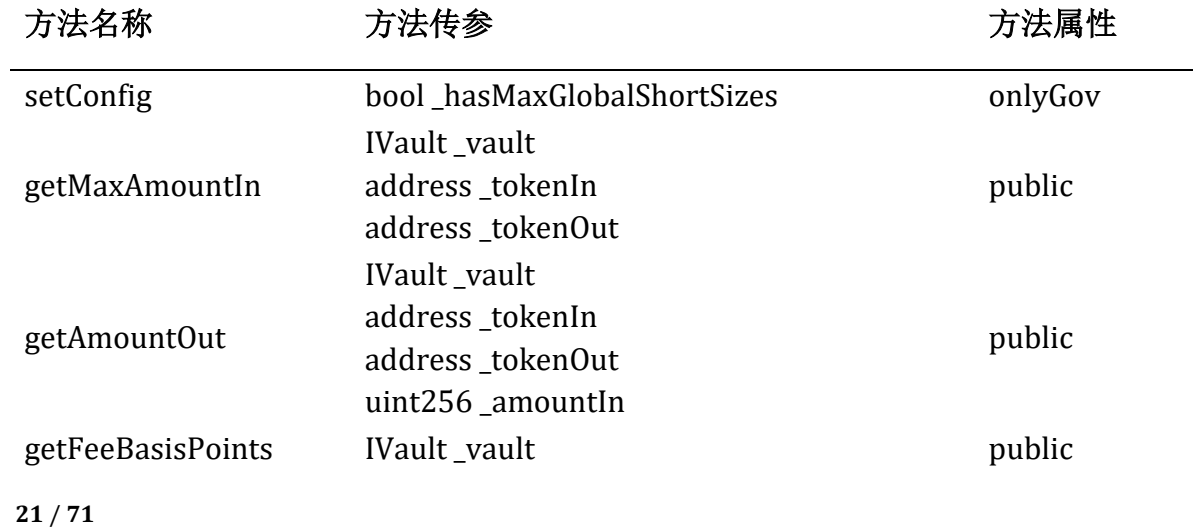

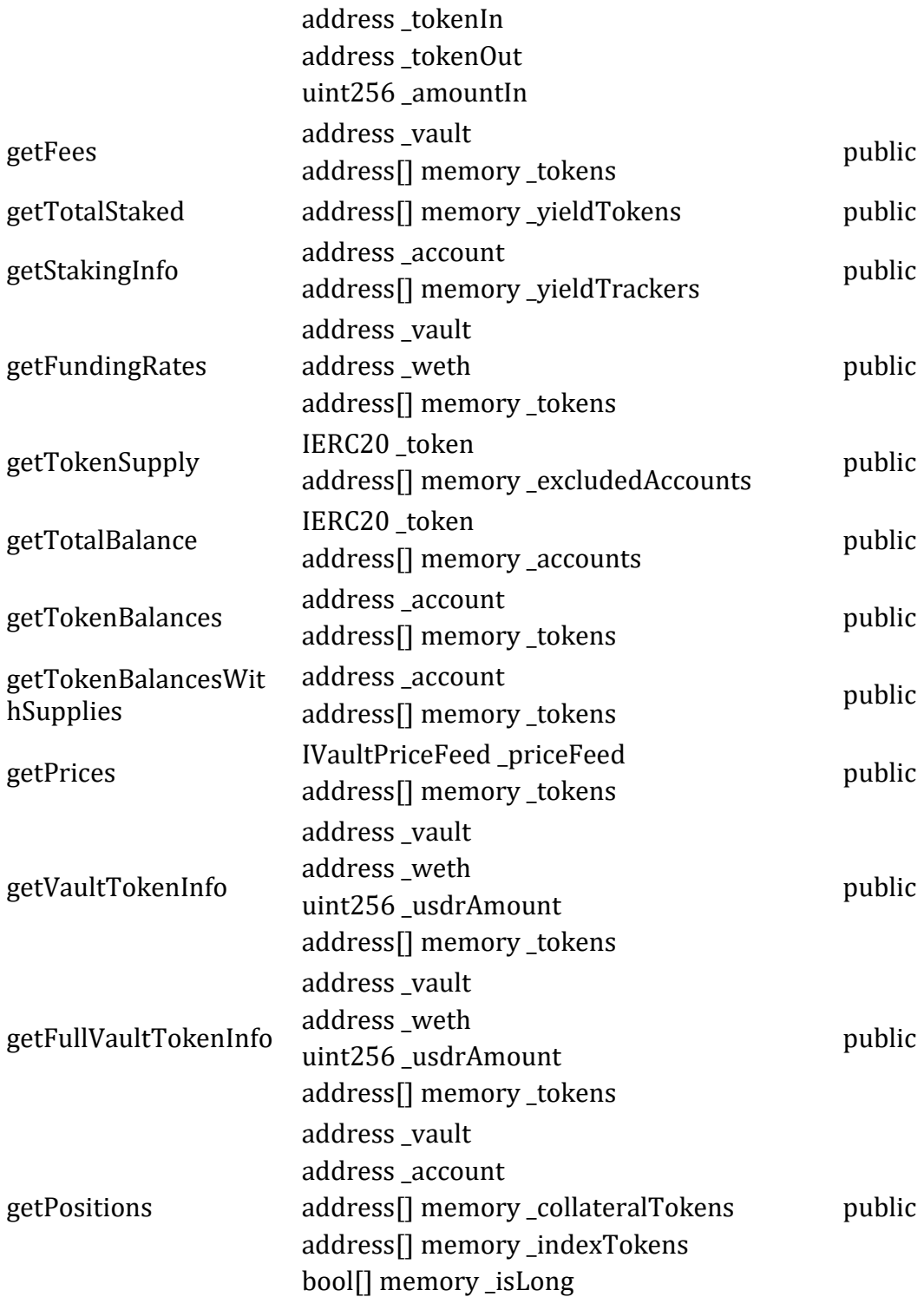

## **VaultReader Contract**

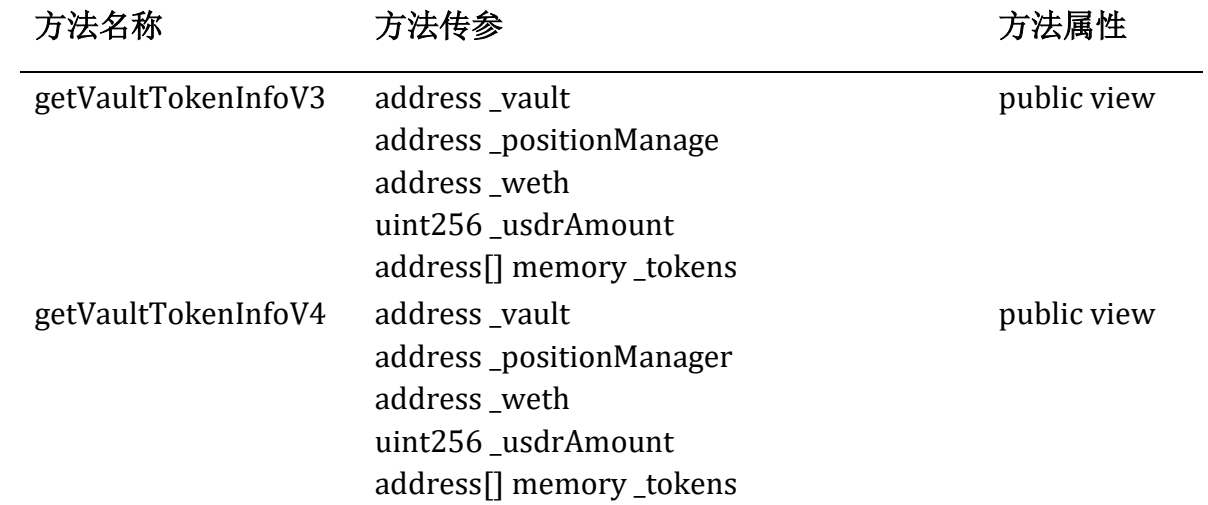

## **BalanceUpdater Contract**

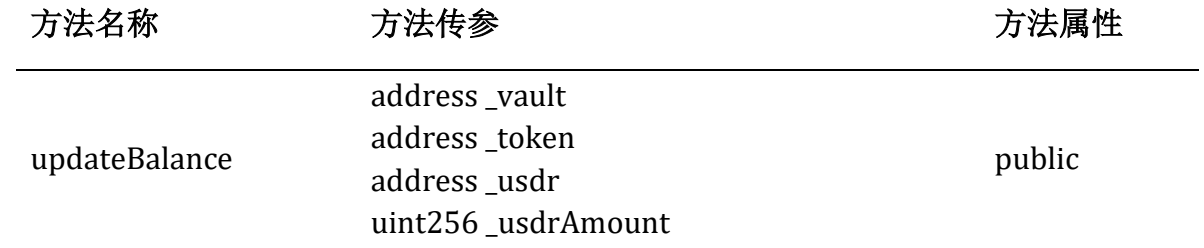

## **BatchSender Contract**

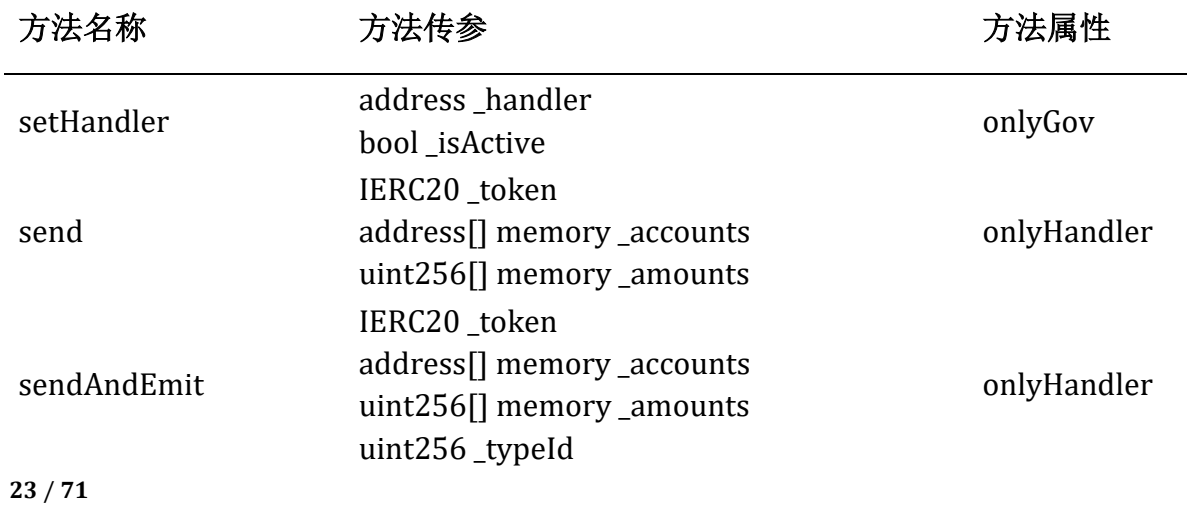

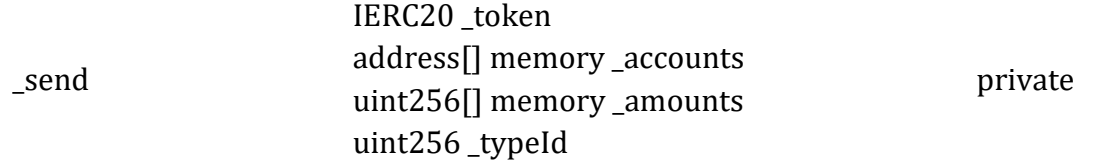

## **RewardReader Contract**

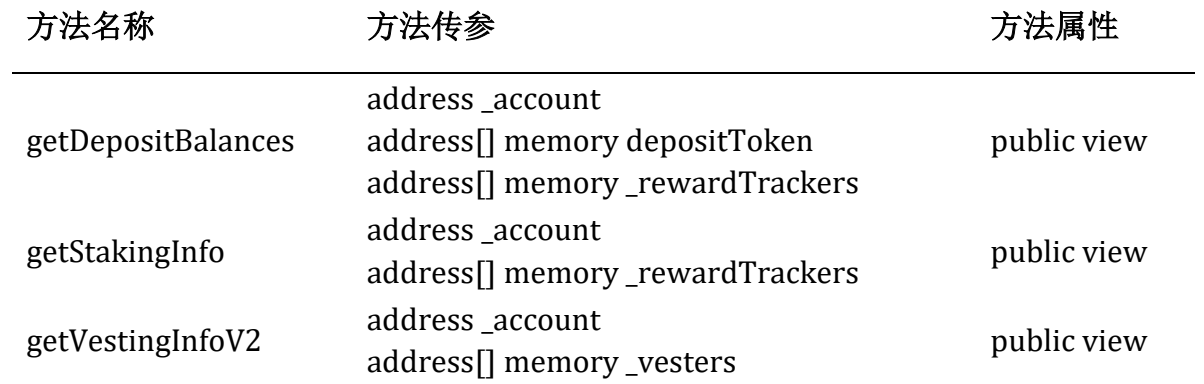

## **OrderBookReader Contract**

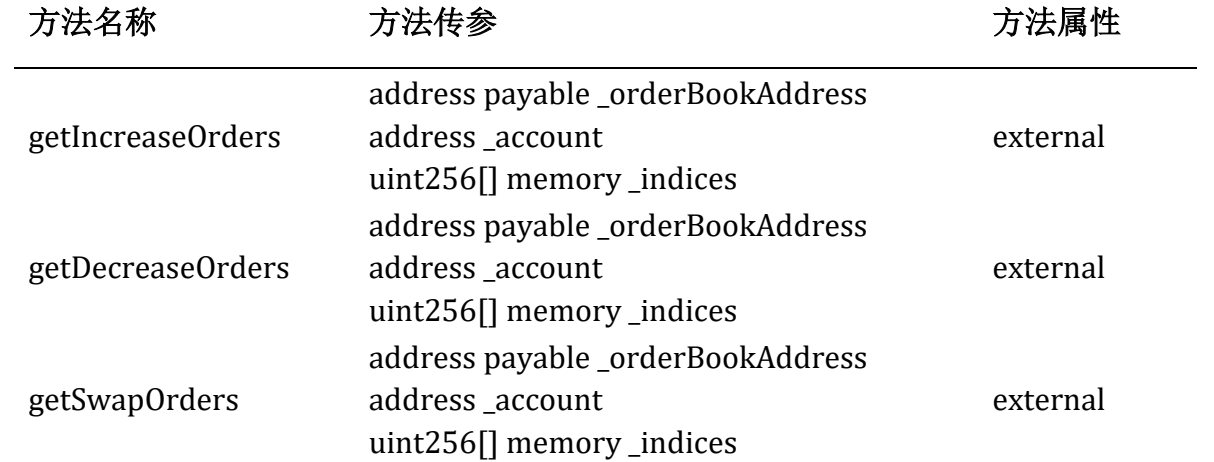

## **DexV3Aggregator Contract**

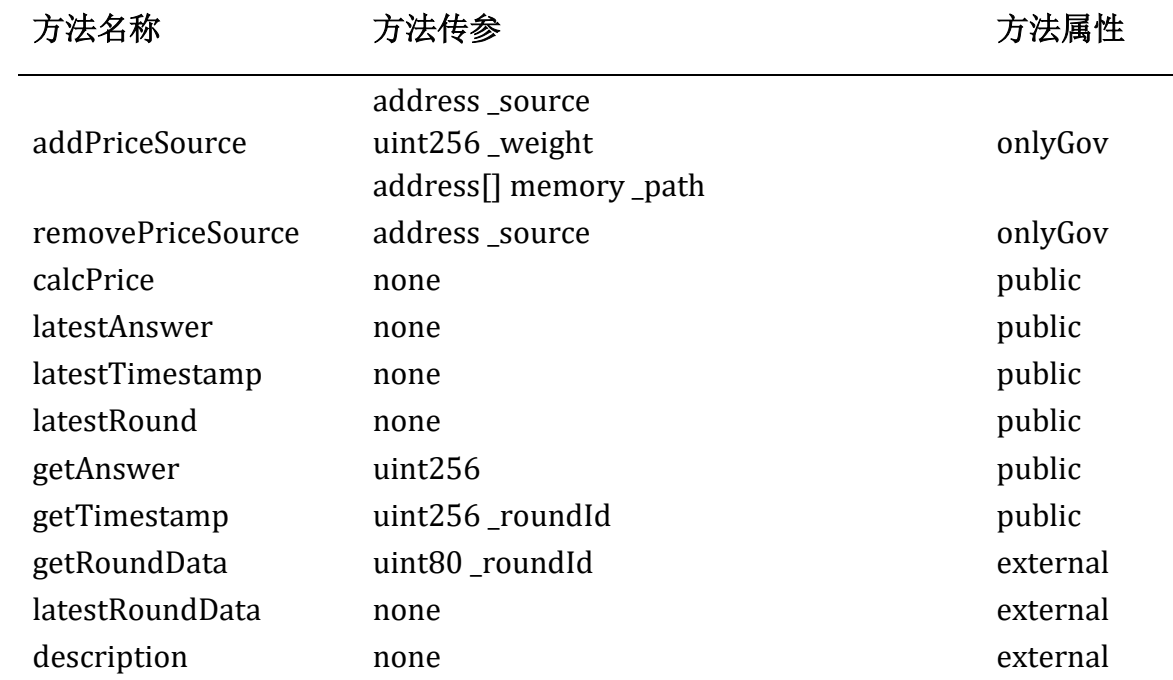

 $\overline{\phantom{a}}$ 

 $\overline{\phantom{a}}$ 

## **FastPriceEvents Contract**

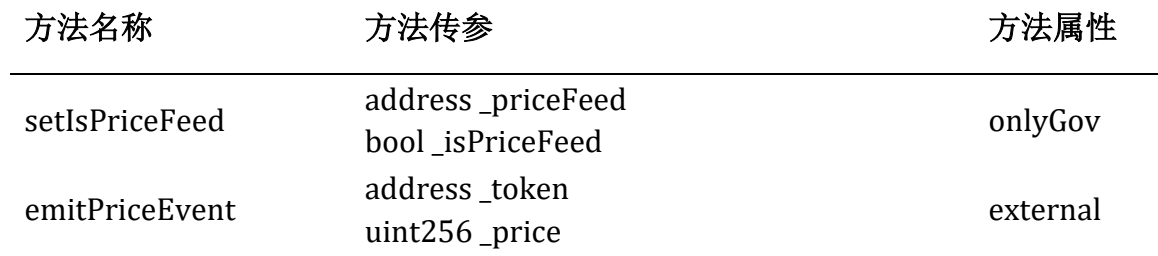

## **CustomV3Aggregator Contract**

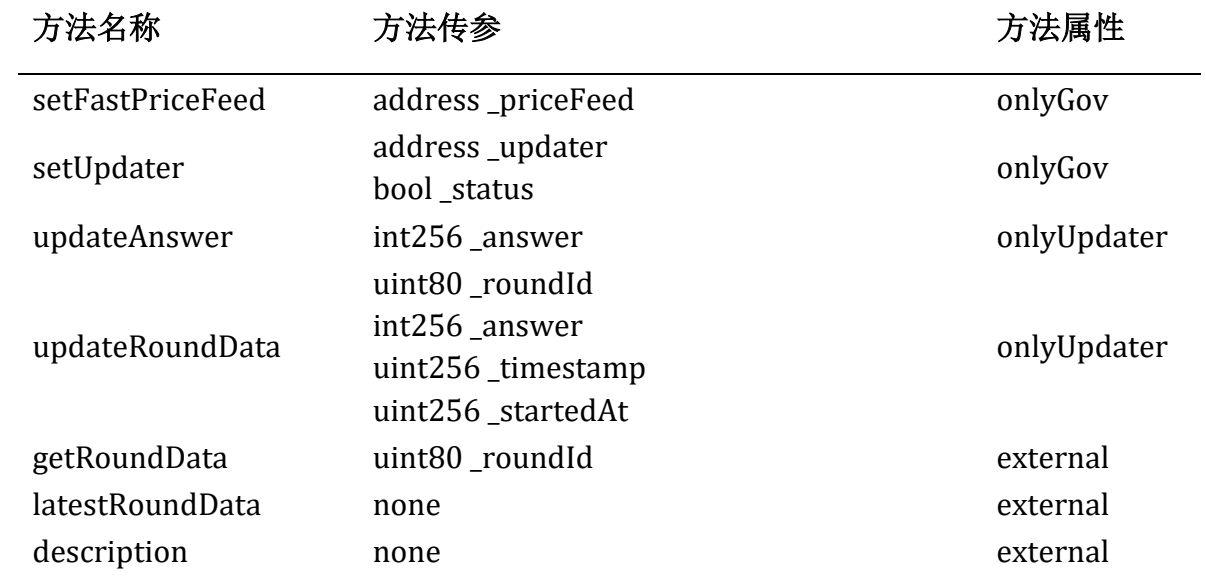

## **FastPriceFeed Contract**

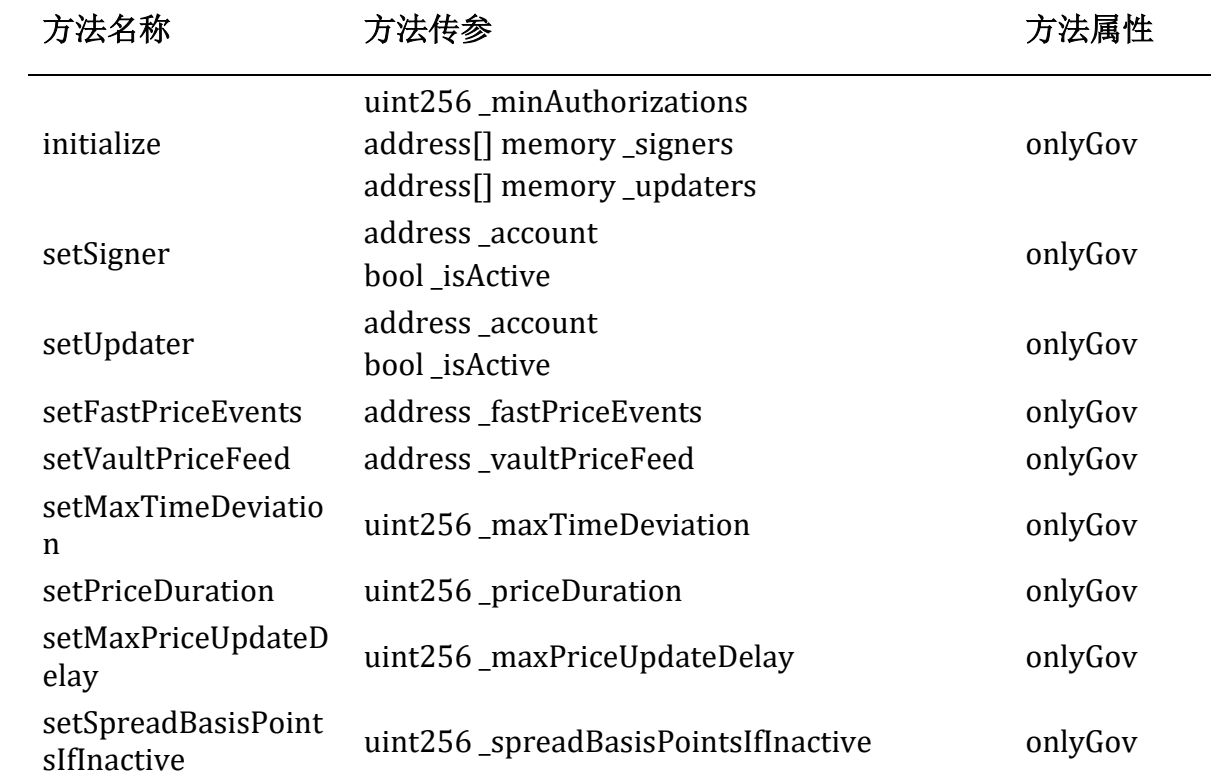

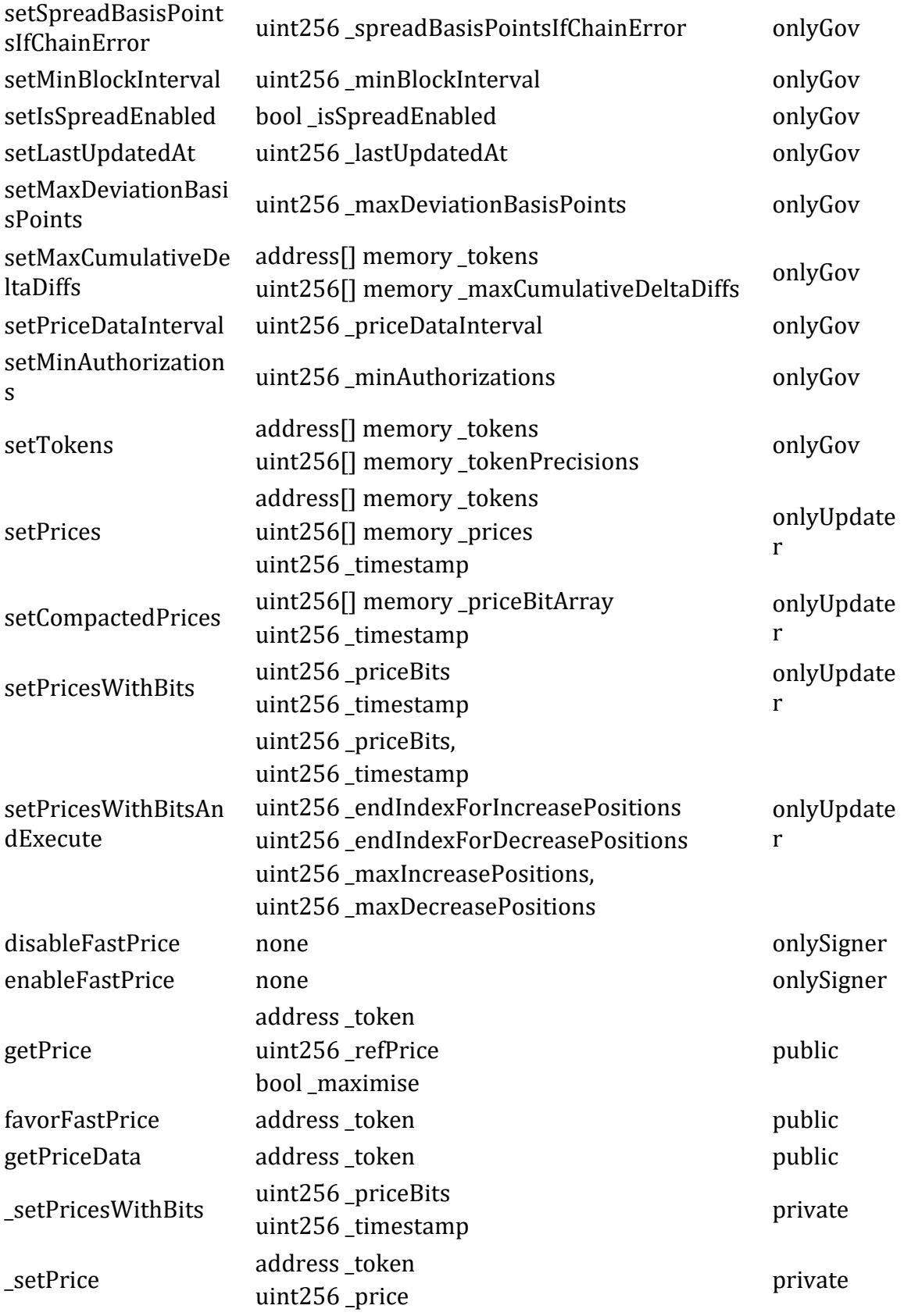

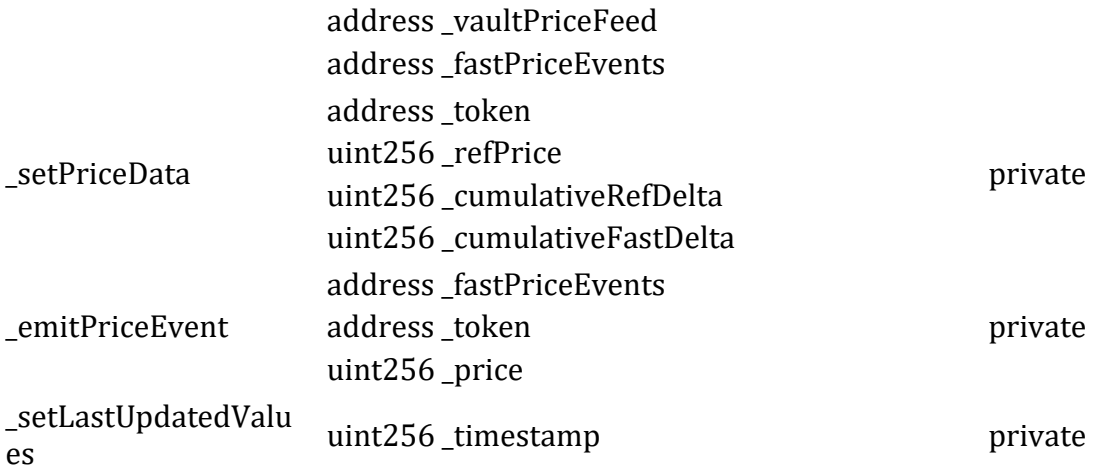

## **LpManager Contract**

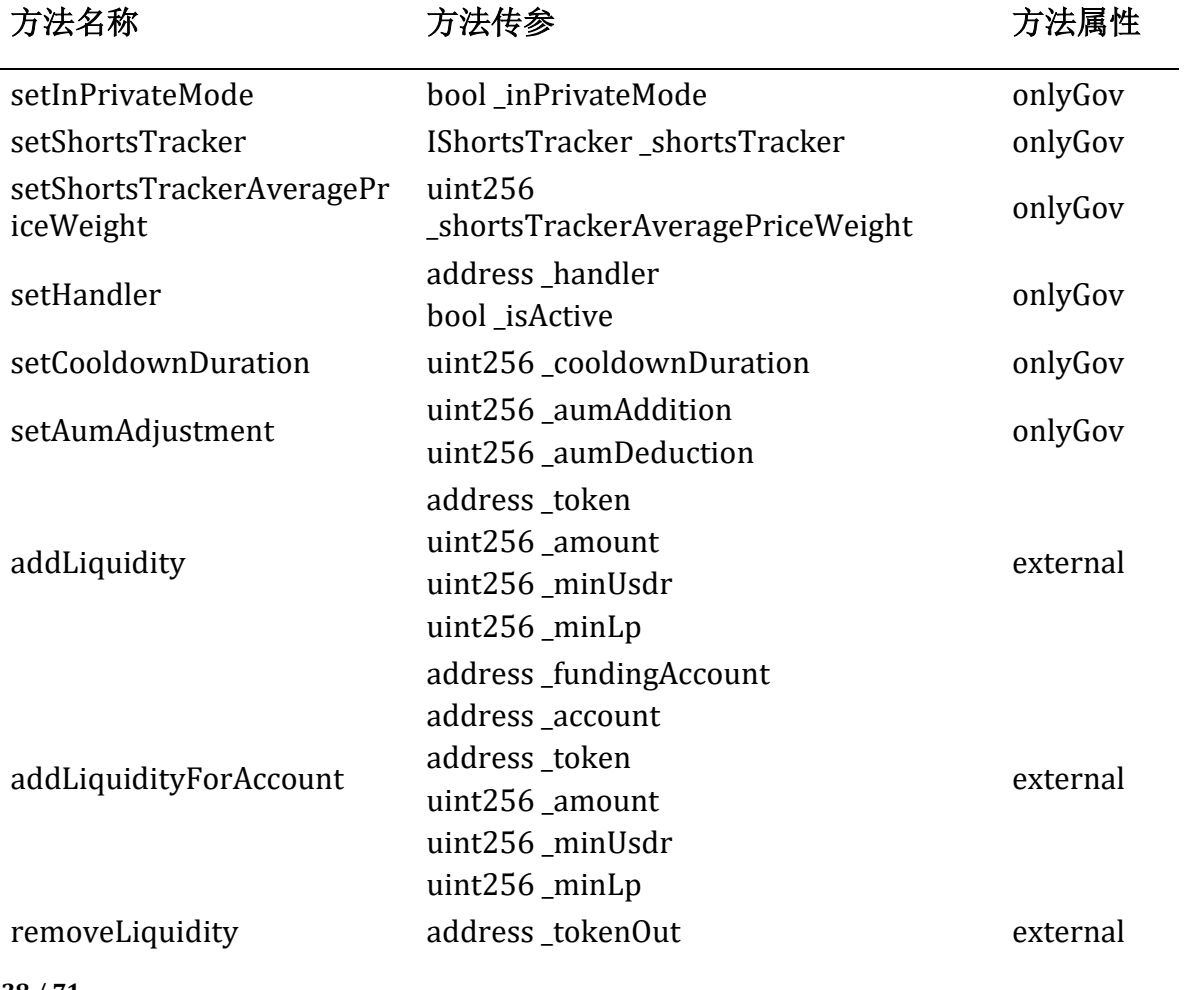

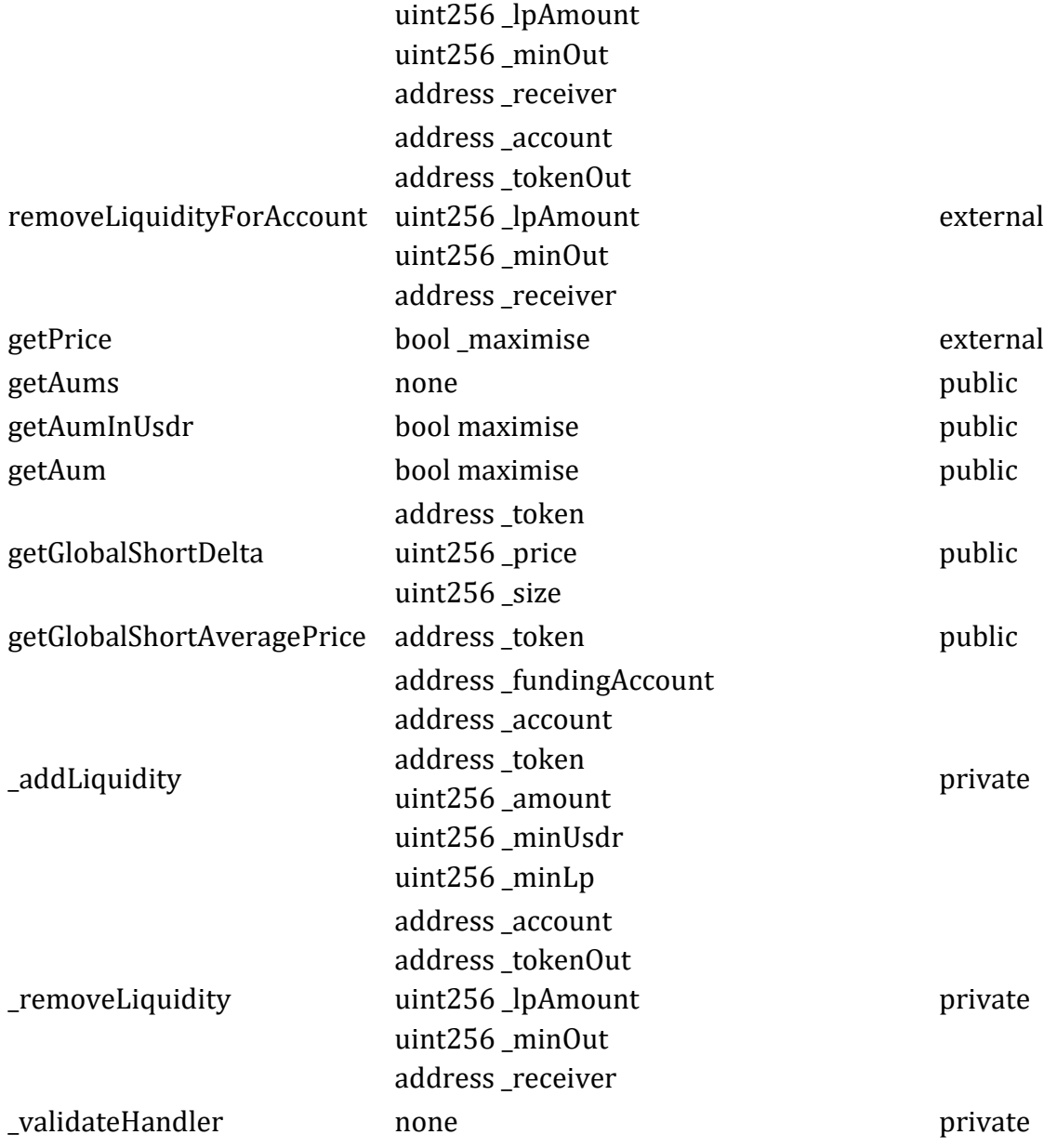

## **VaultWrapper Contract**

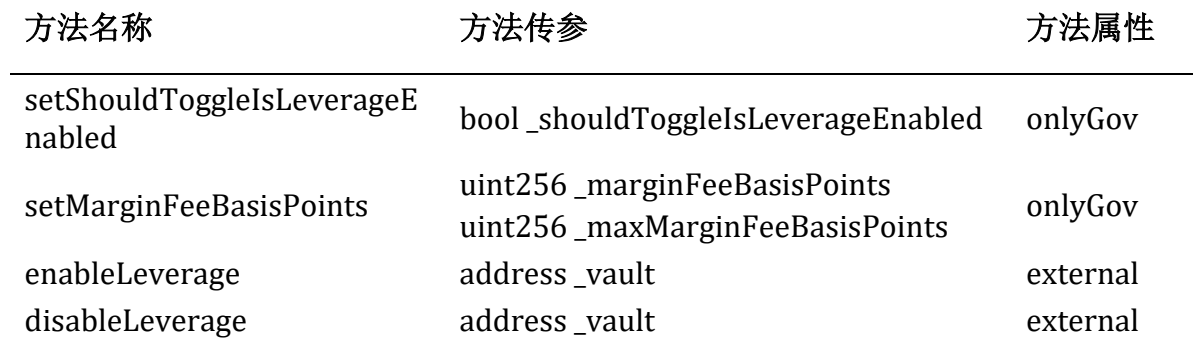

## **PositionRouter Contract**

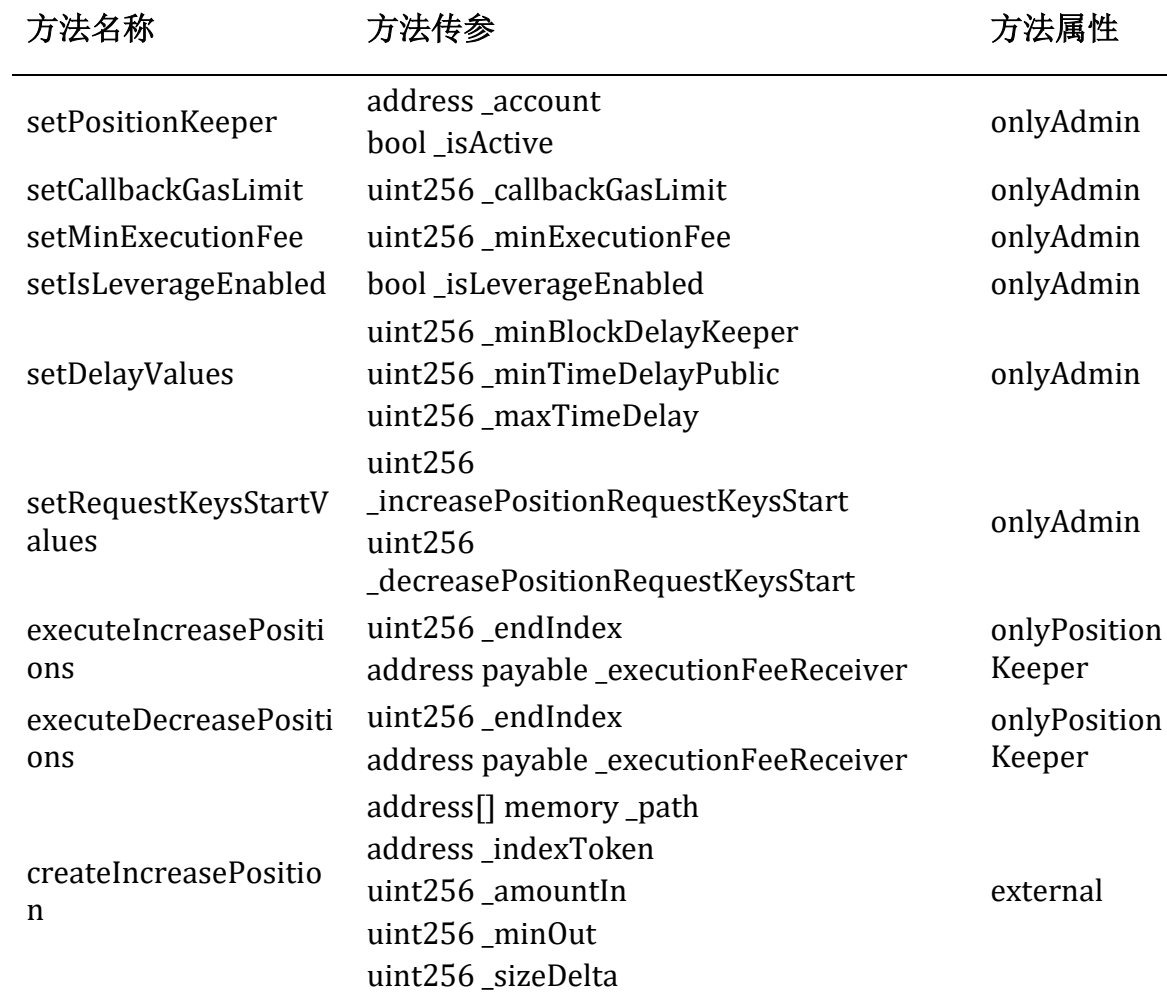

 $\overline{\phantom{a}}$ 

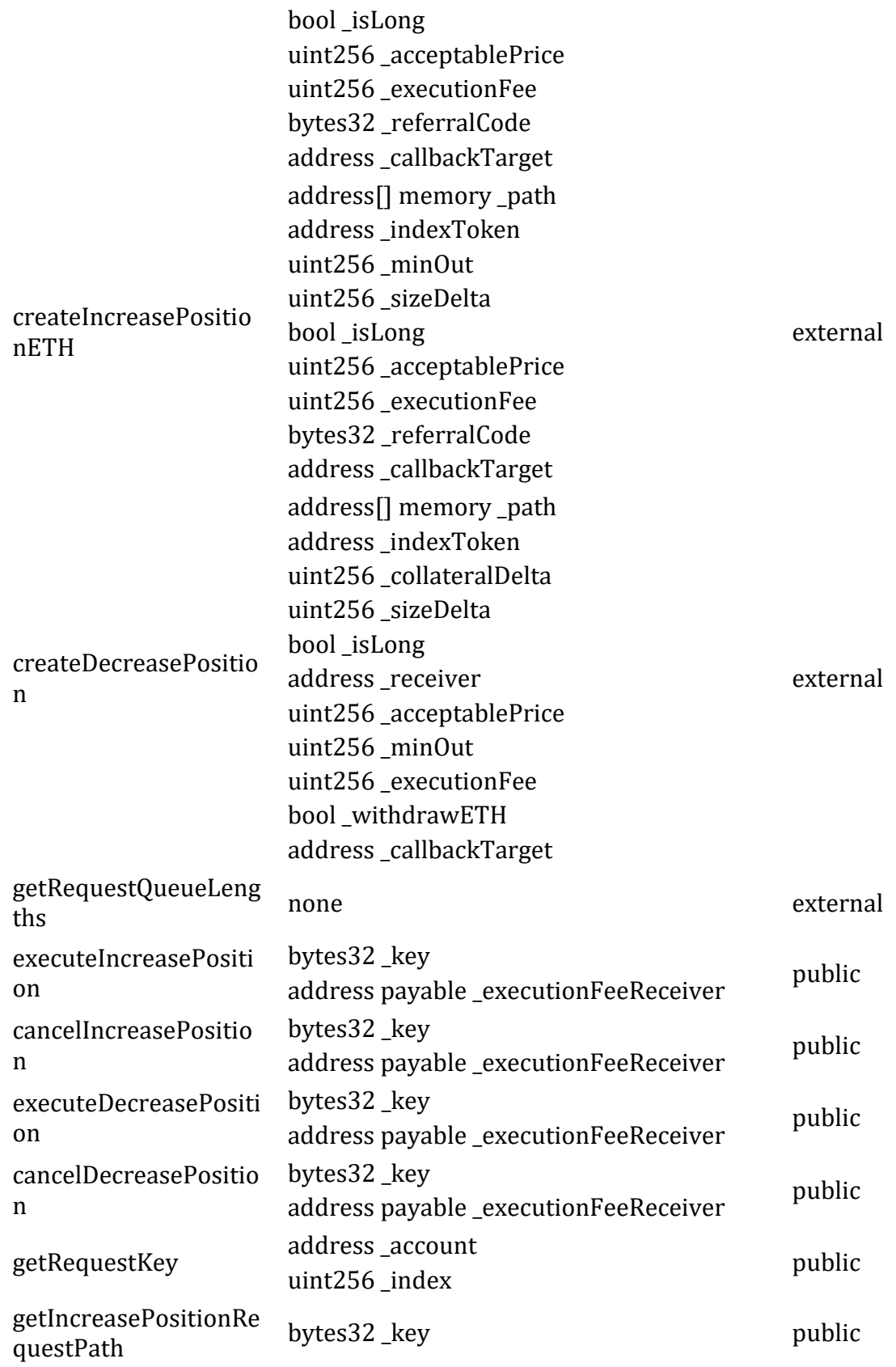

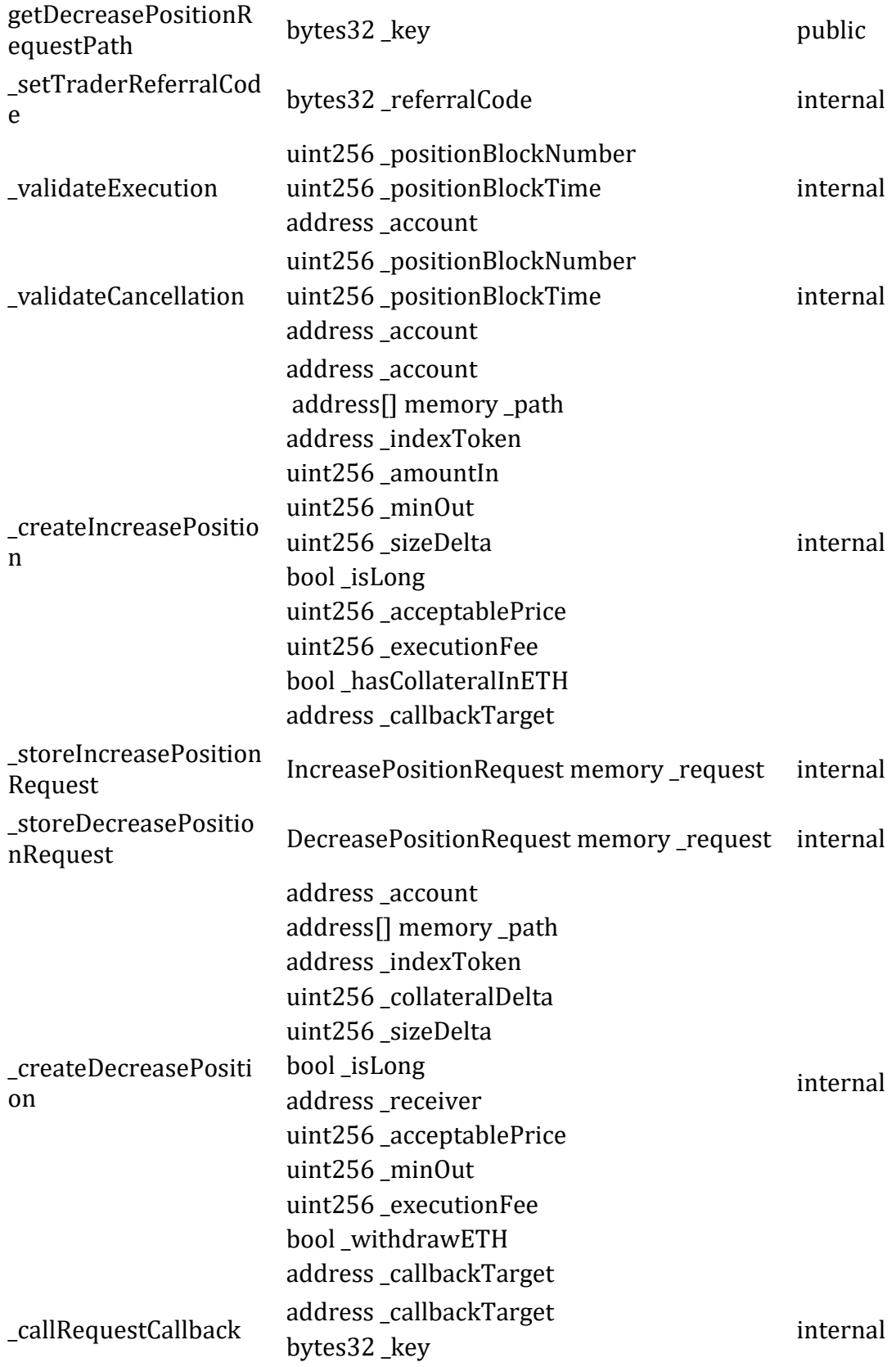

## bool \_wasExecuted bool \_isIncrease

## **VaultPriceFeed Contract**

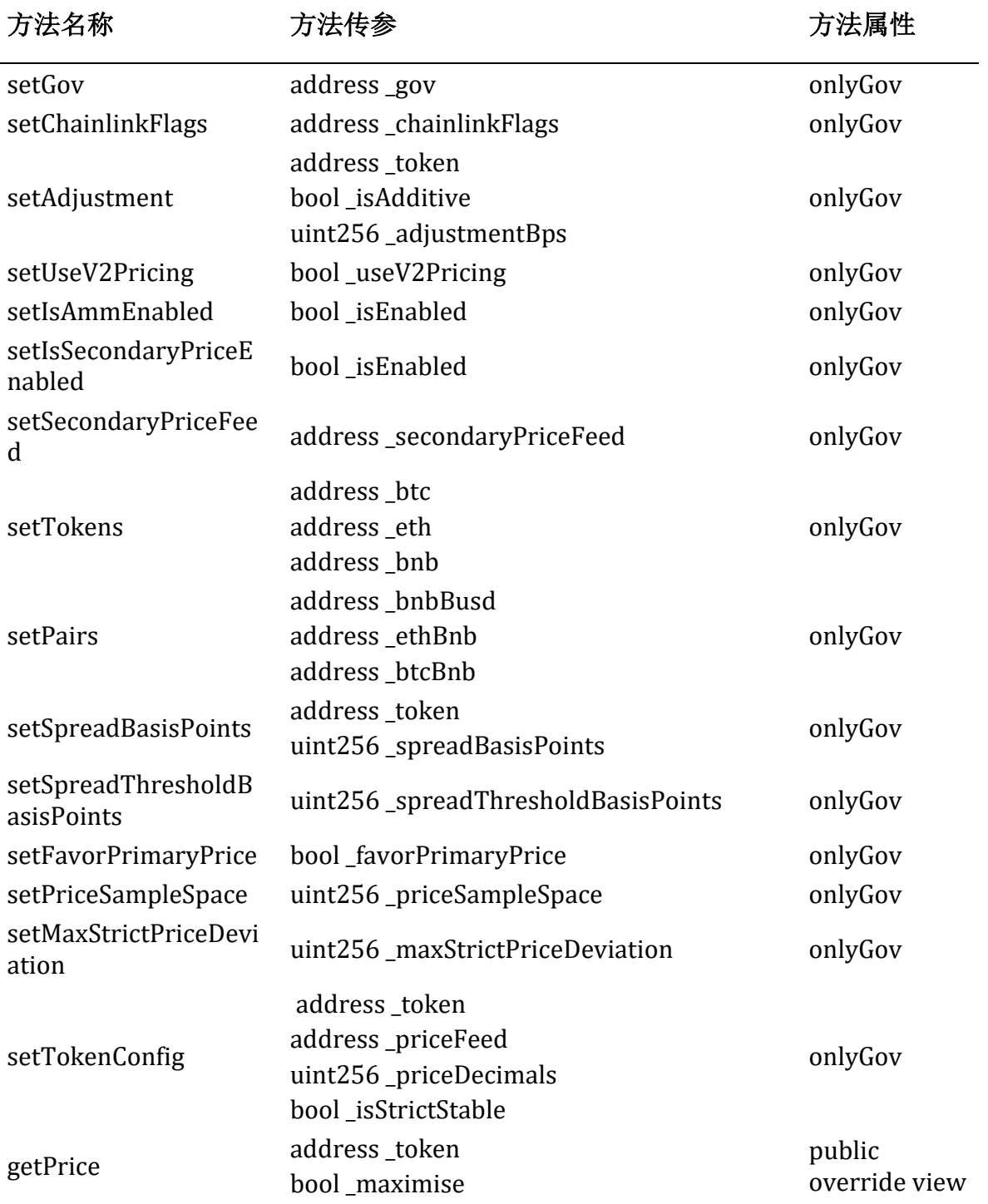

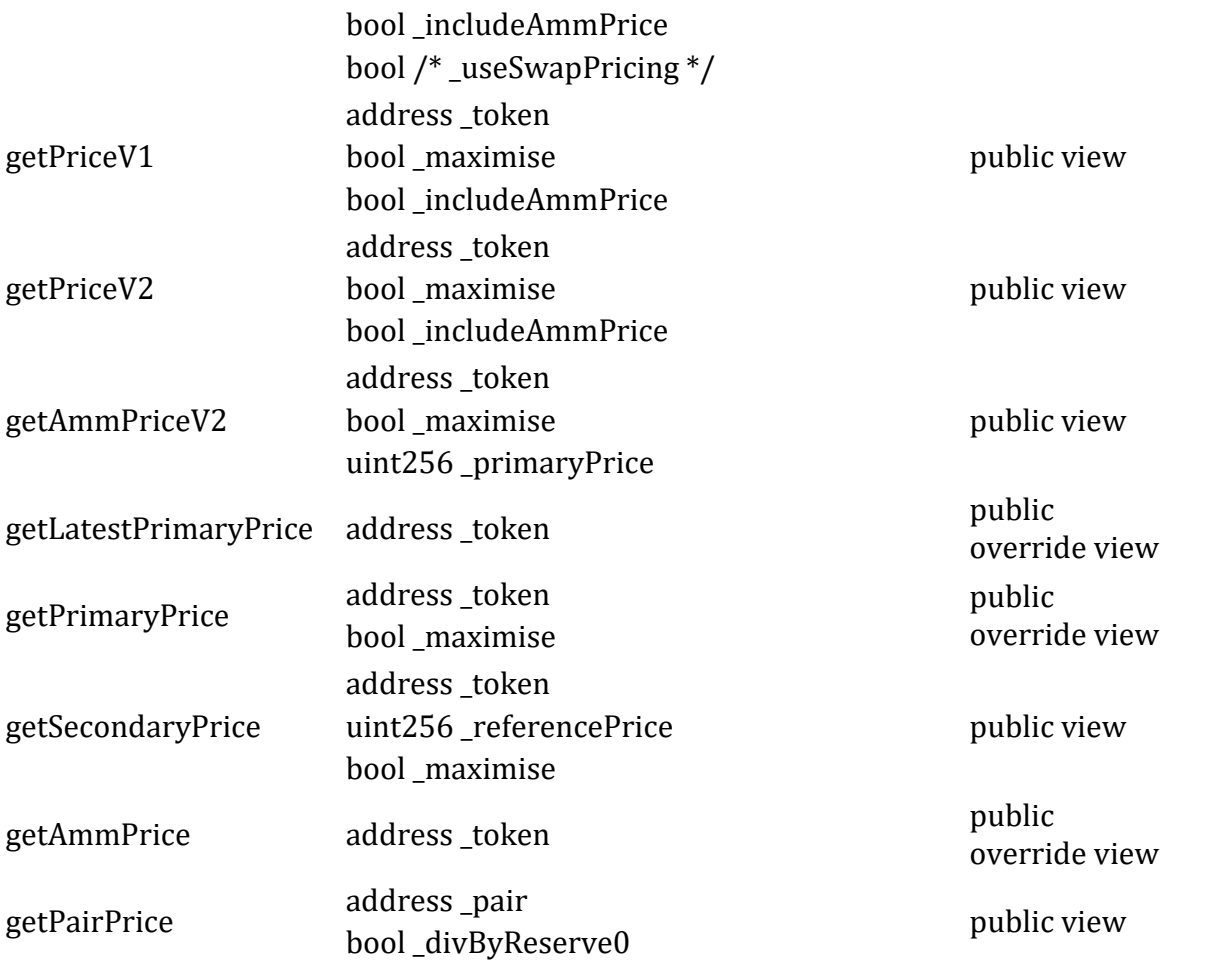

## **PositionManager Contract**

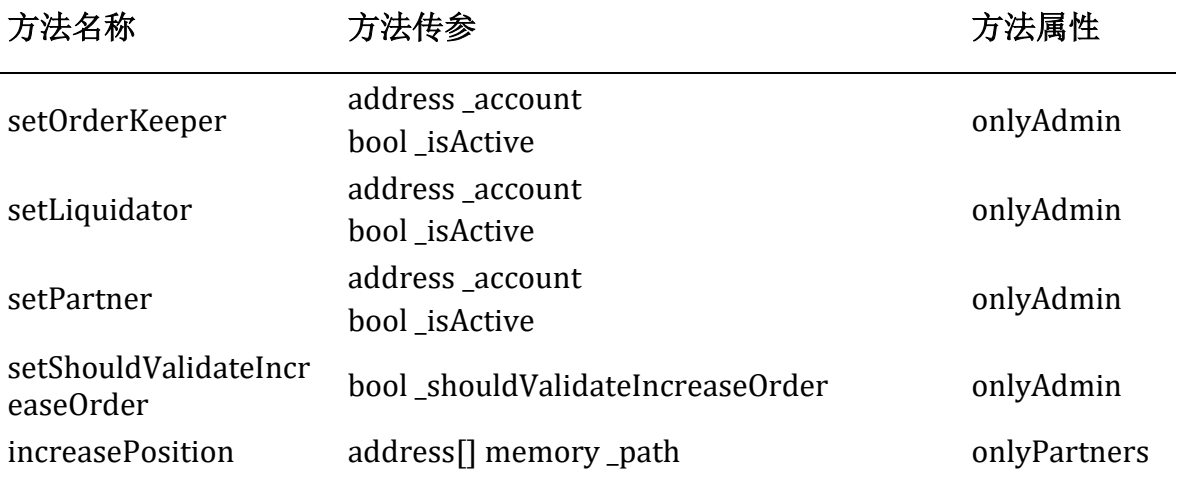

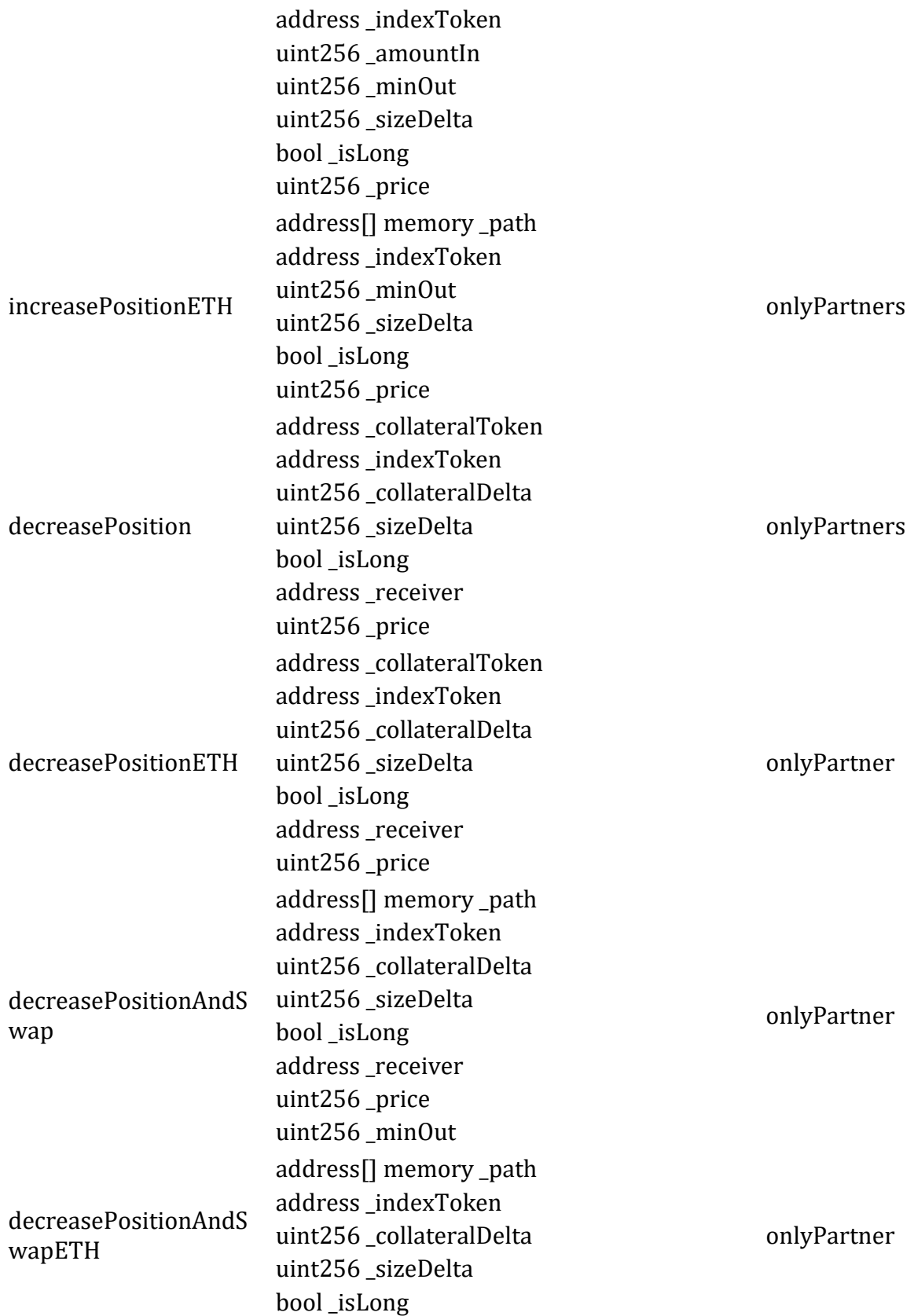

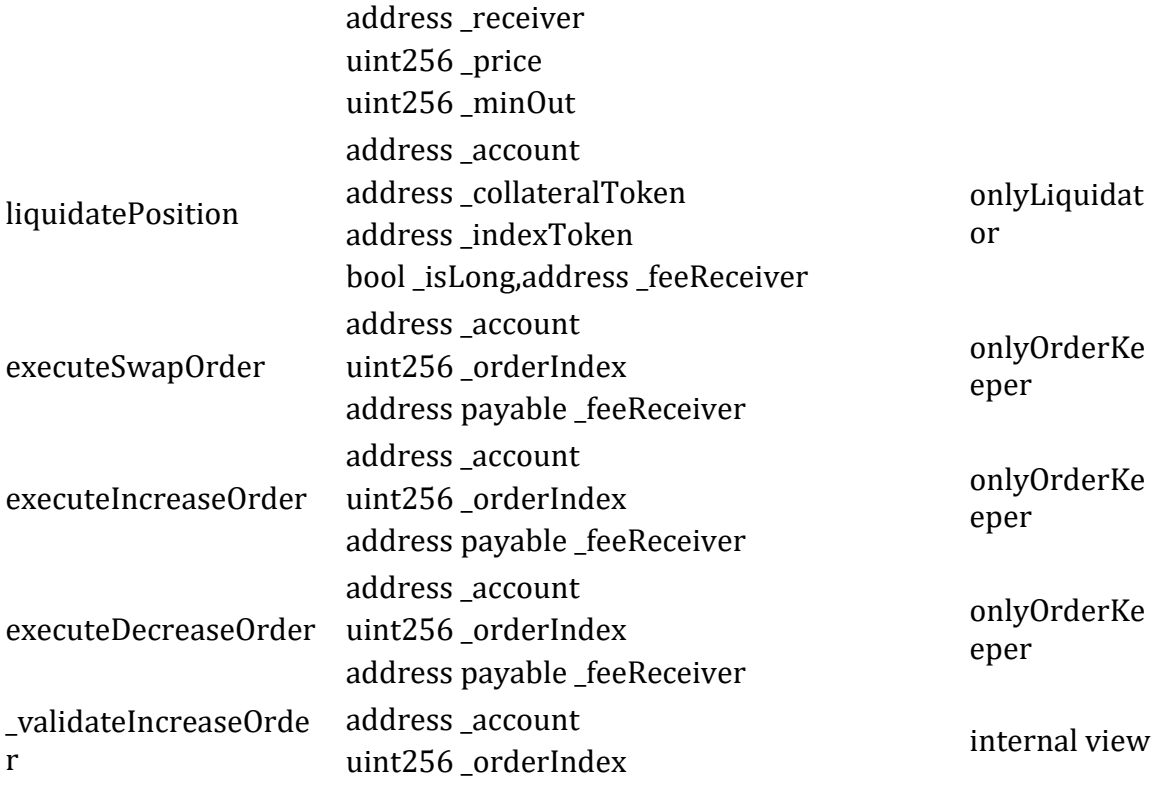

## **ShortsTracker Contract**

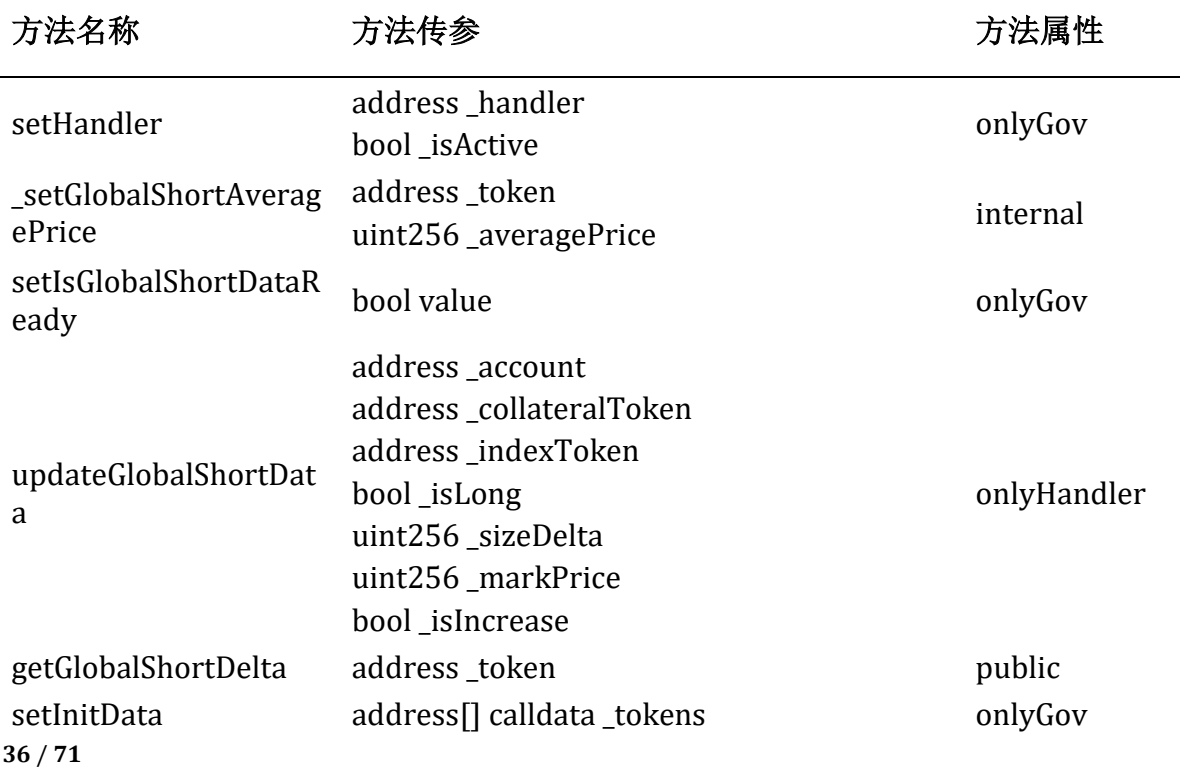

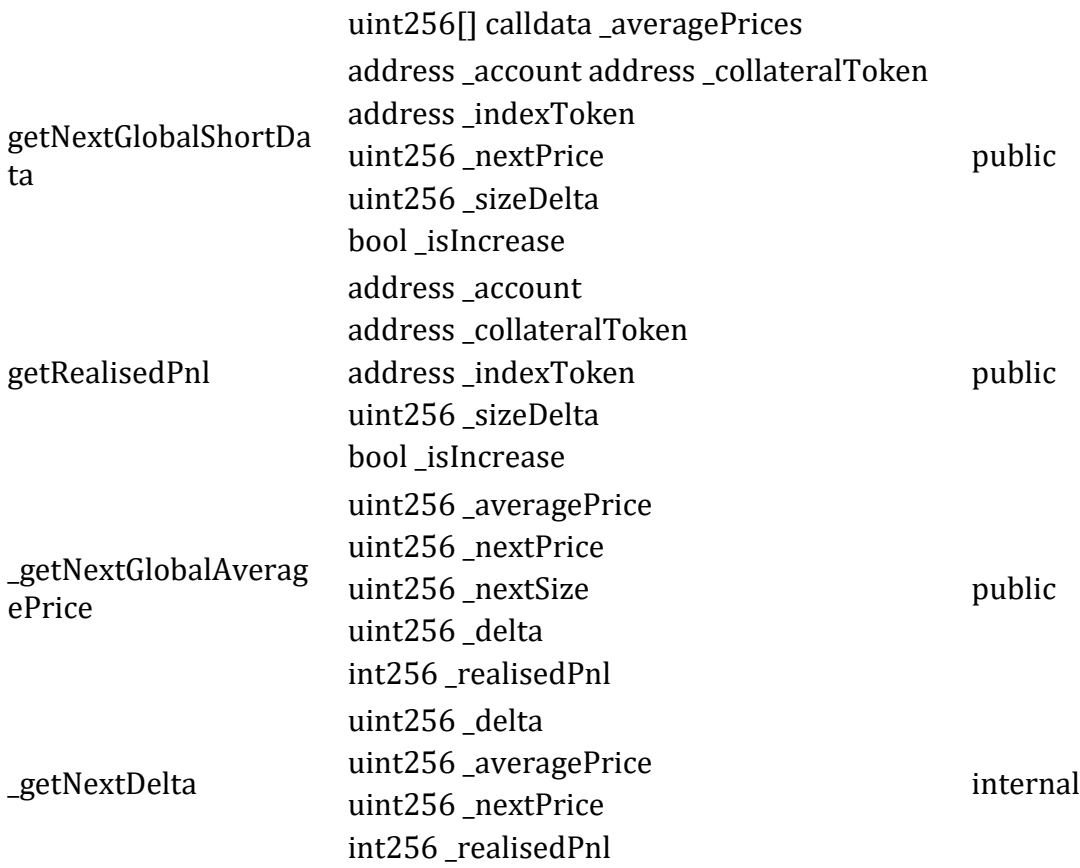

## **OrderBook Contract**

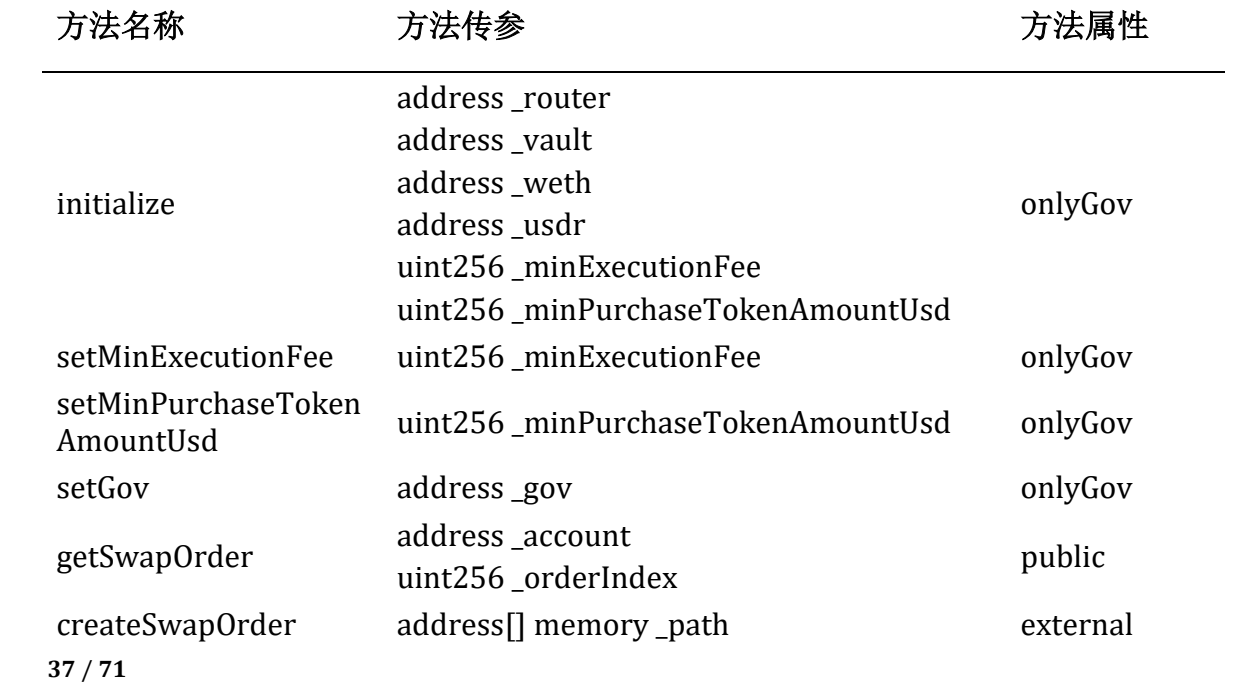

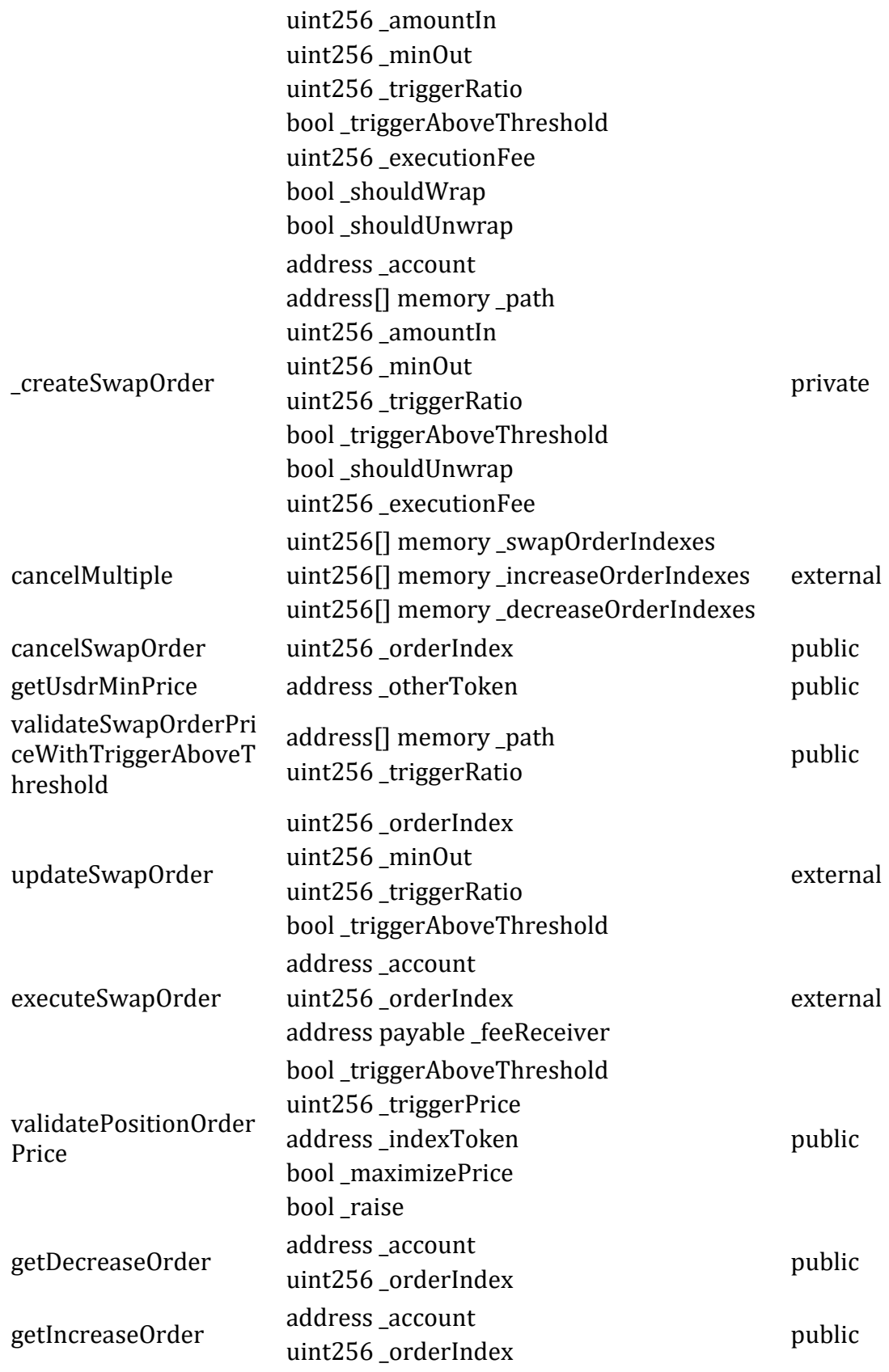

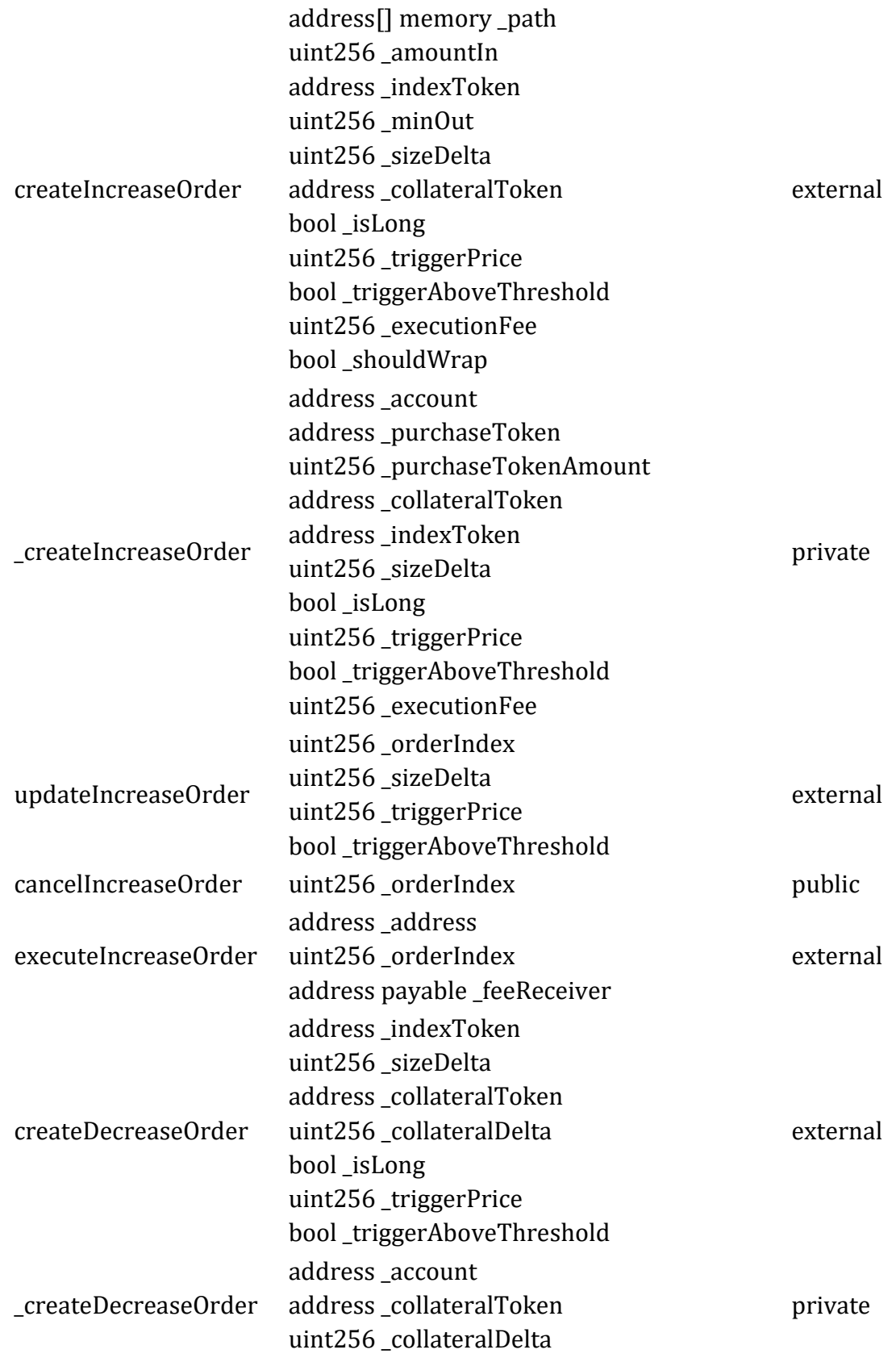

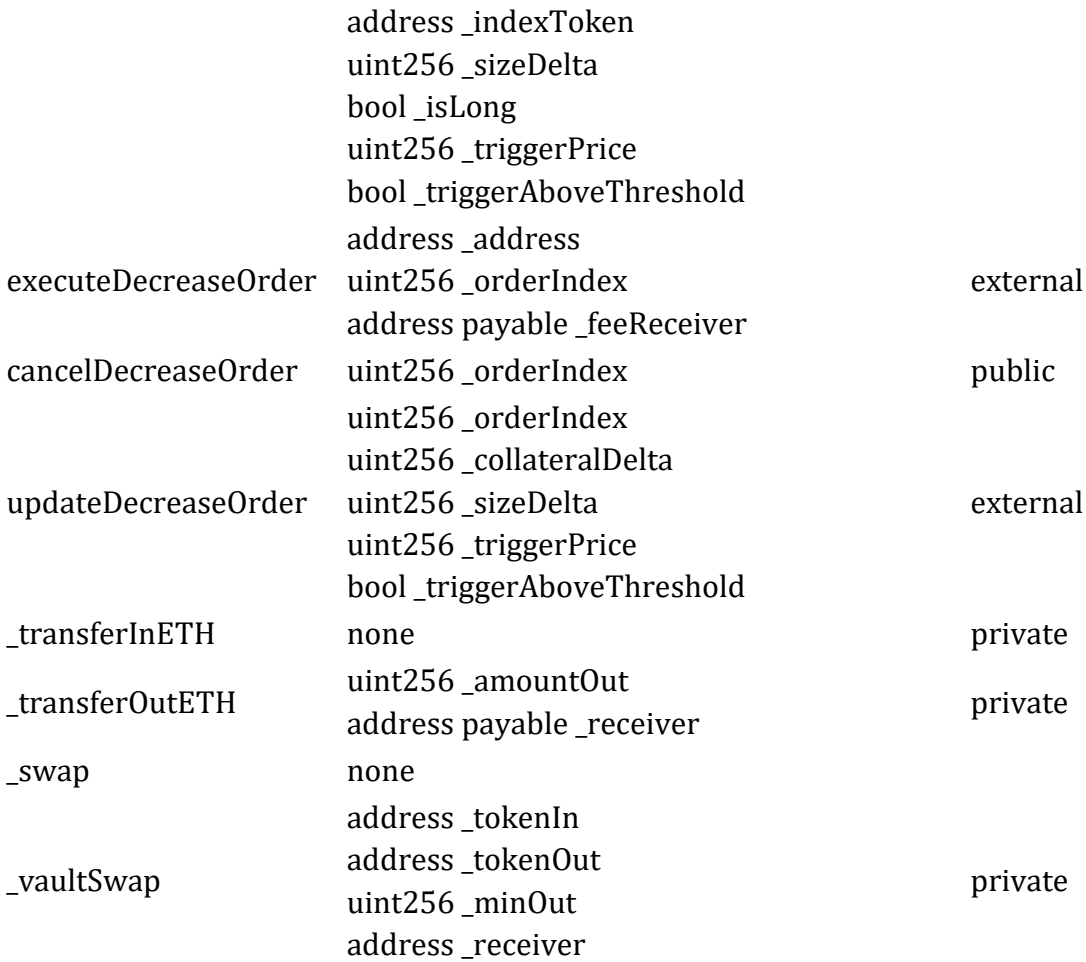

## **Vault Contract**

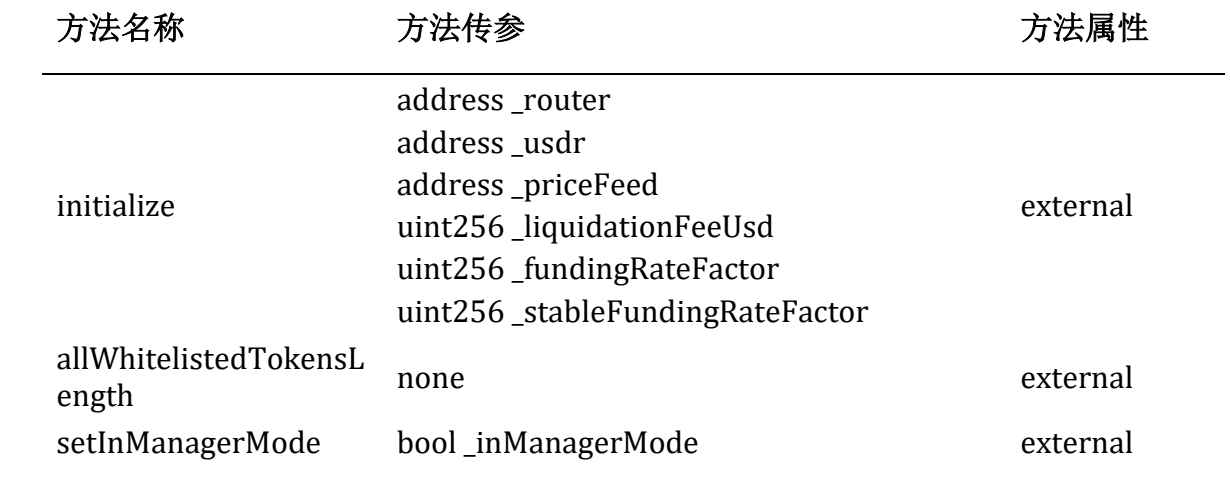

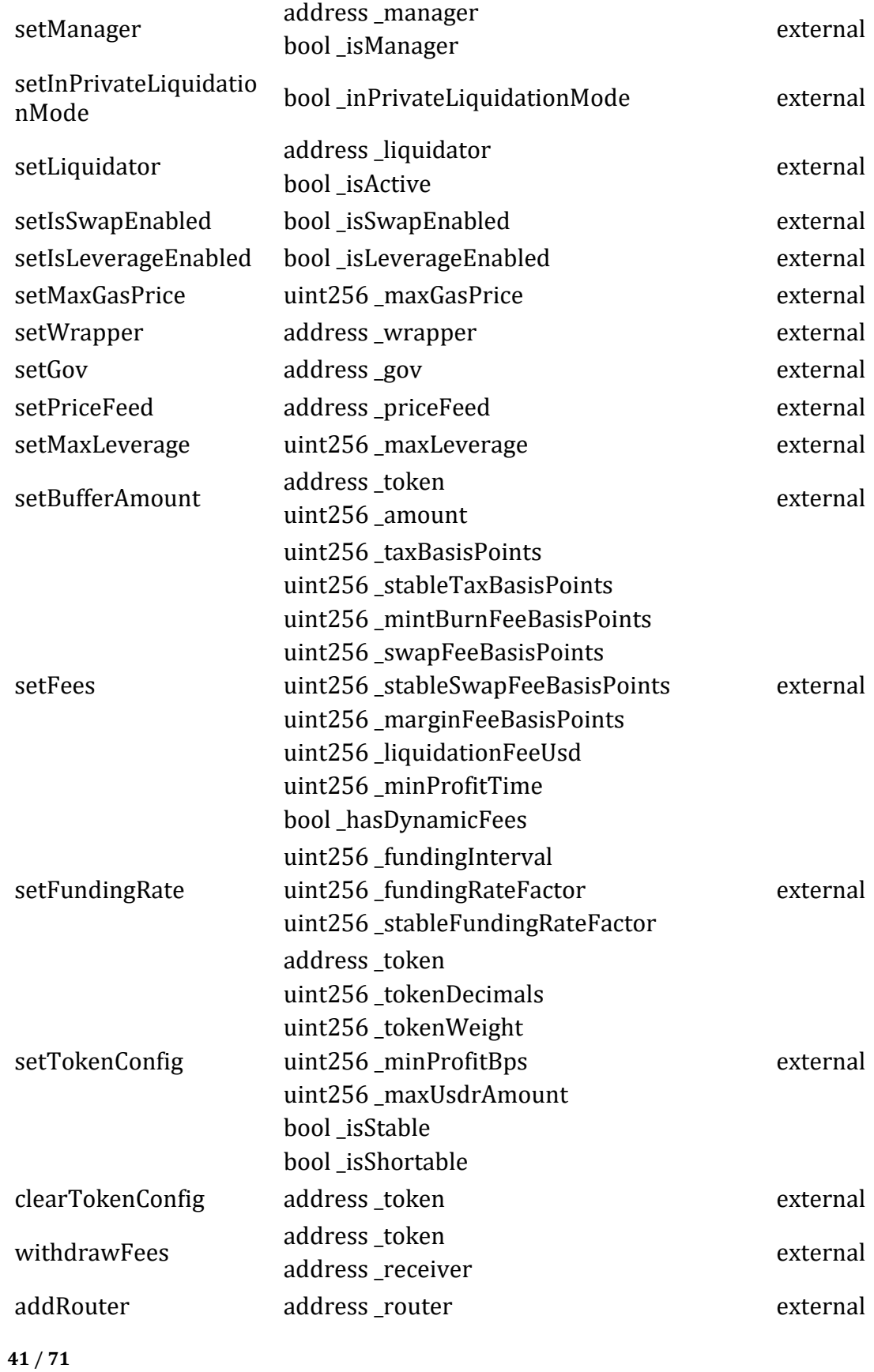

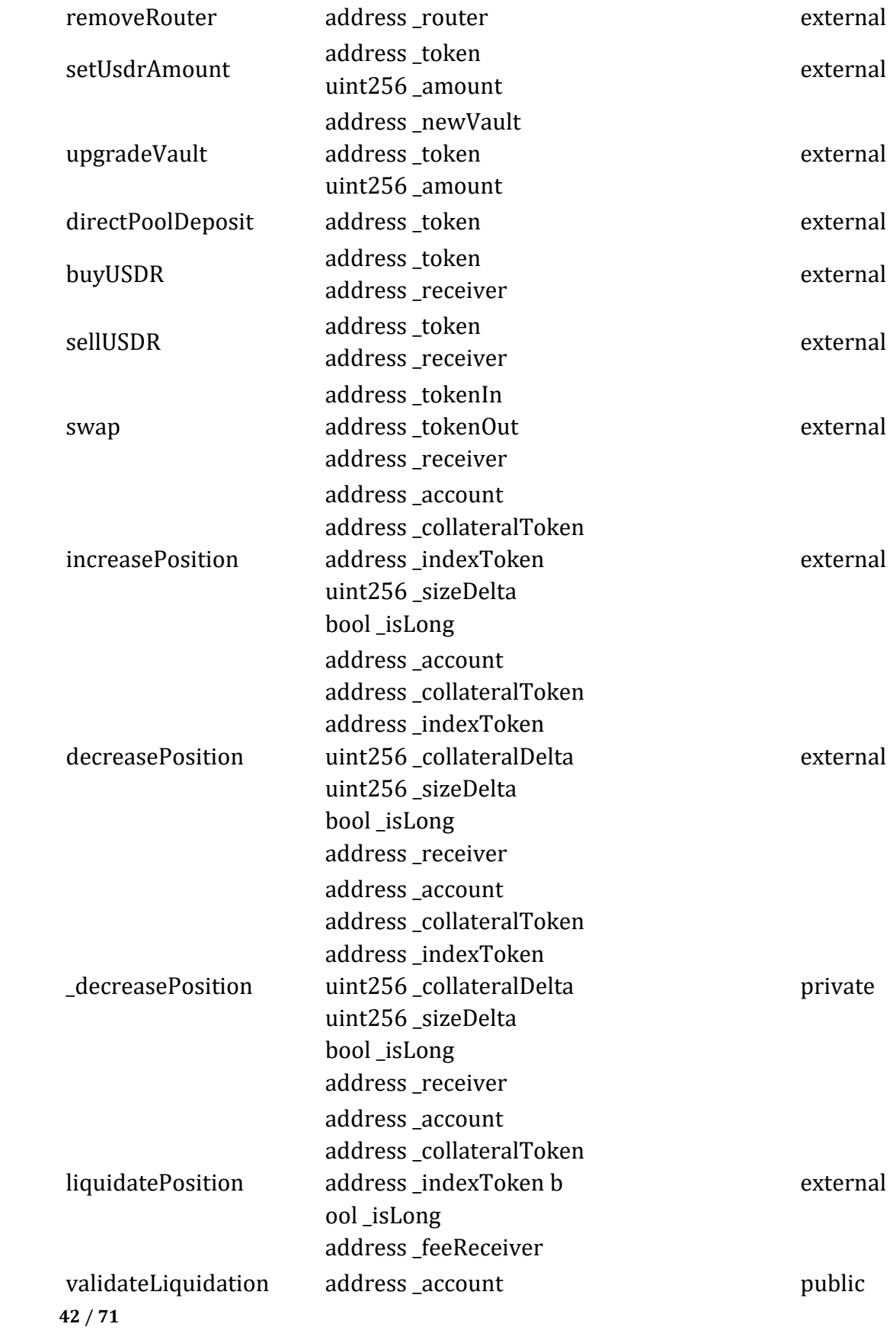

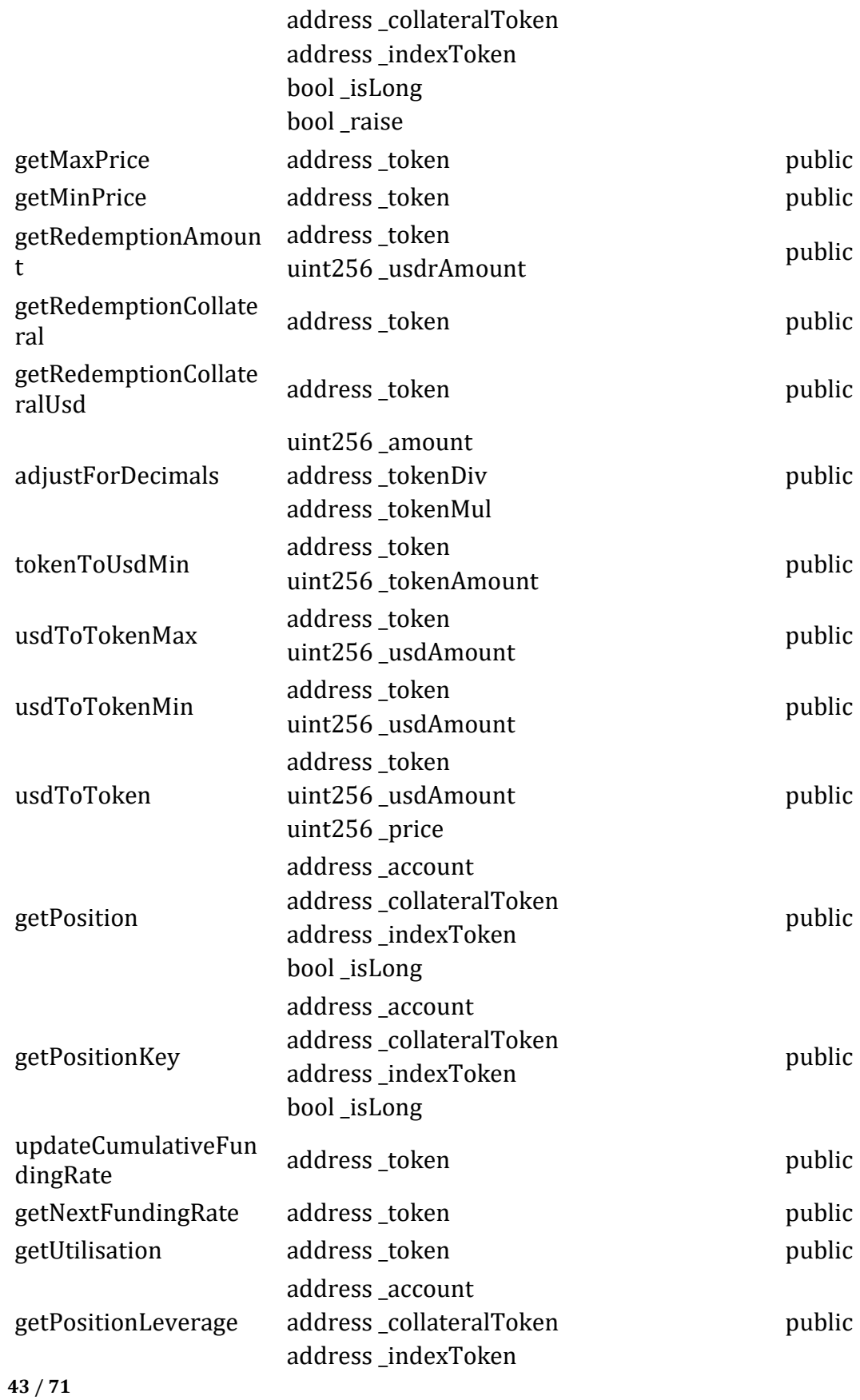

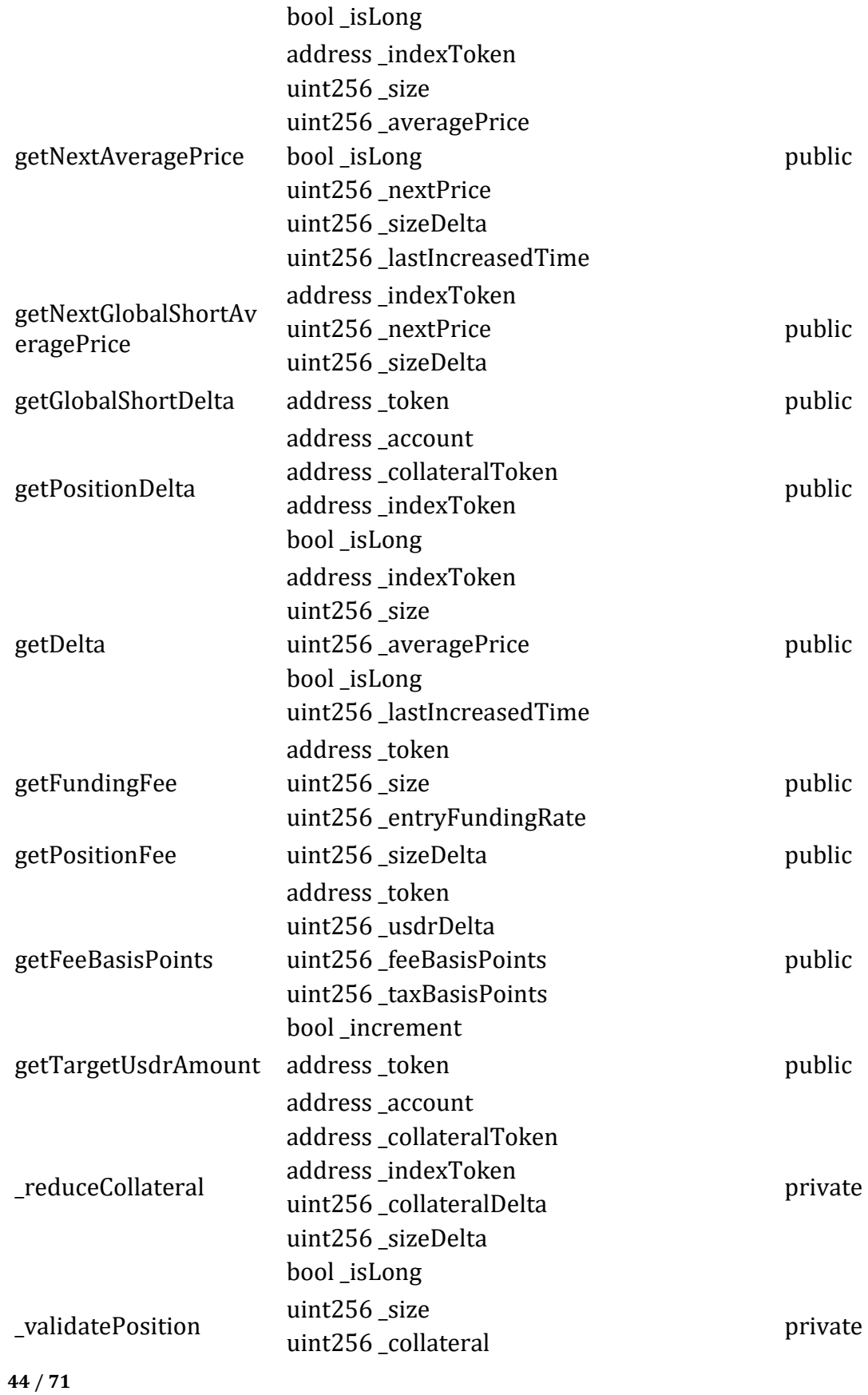

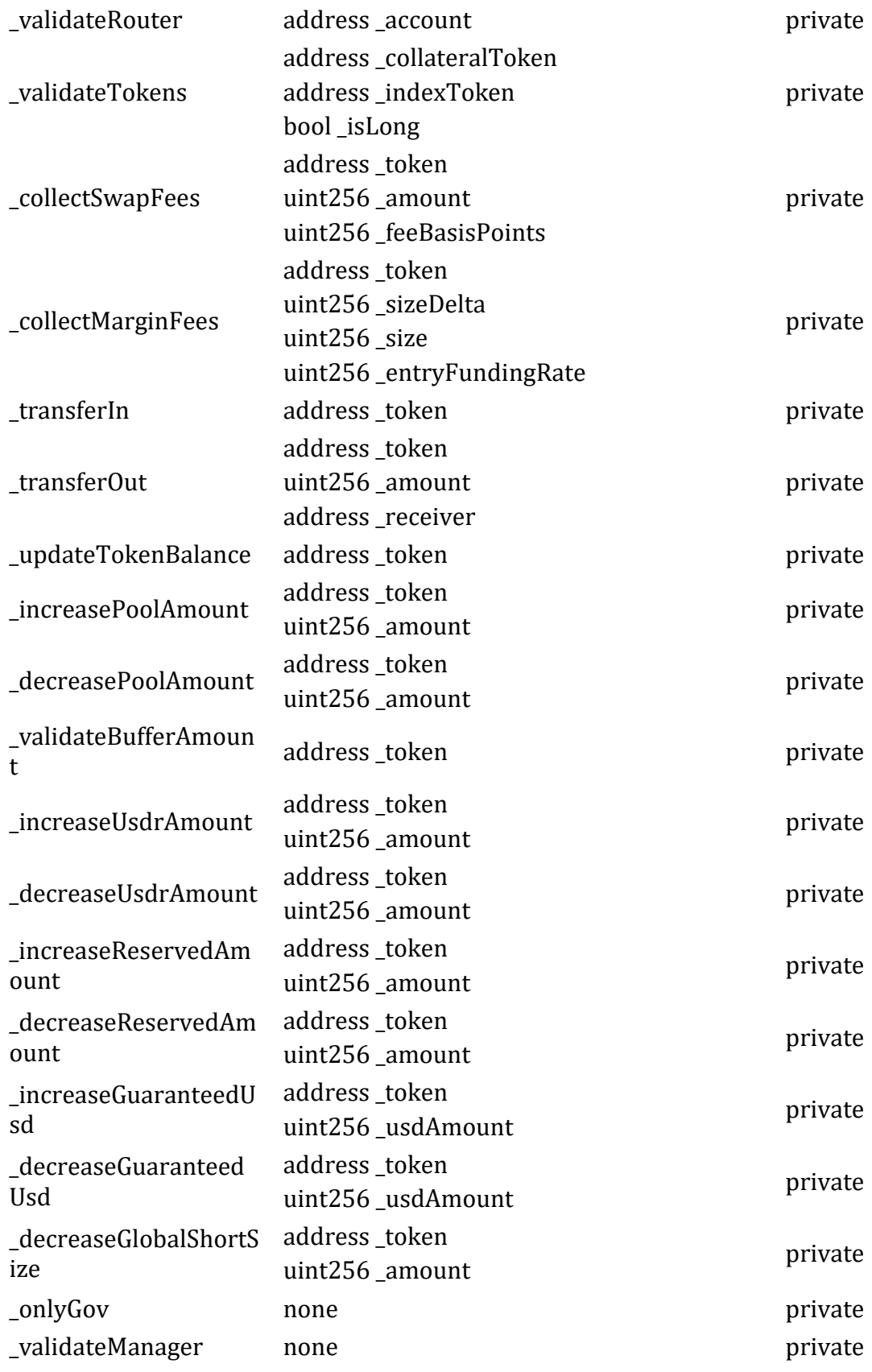

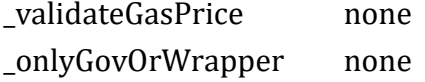

private private

## **Router Contract**

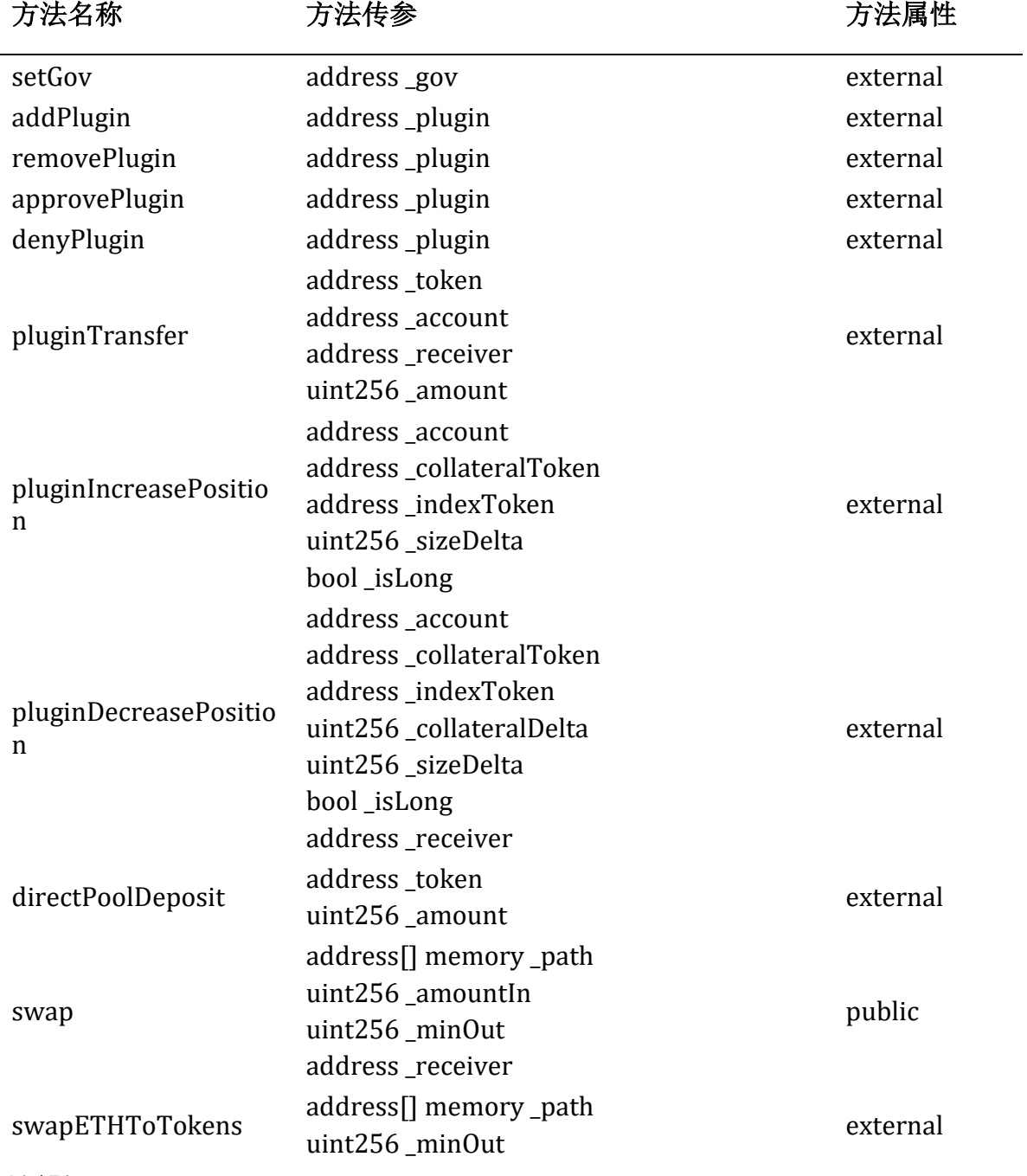

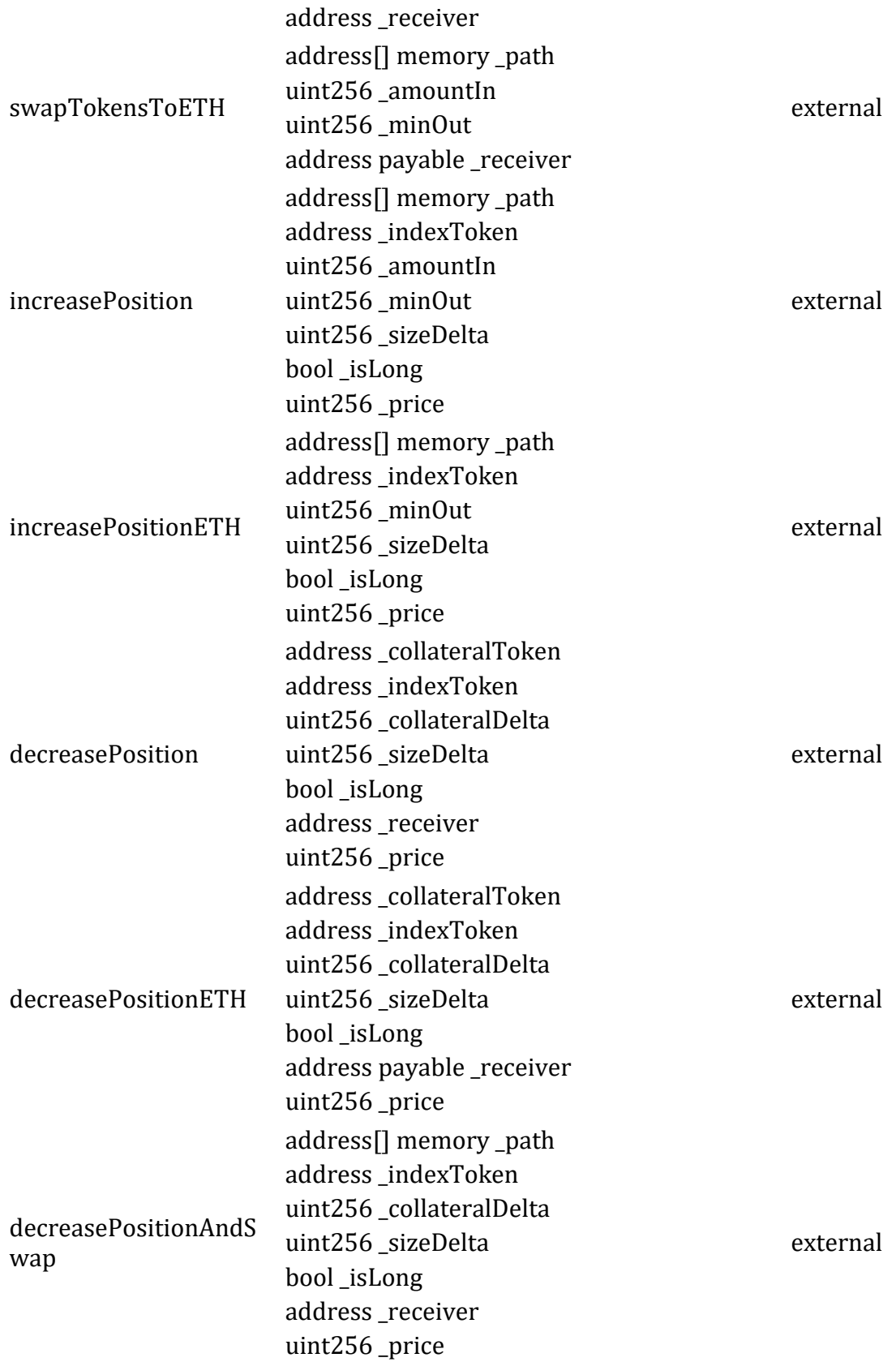

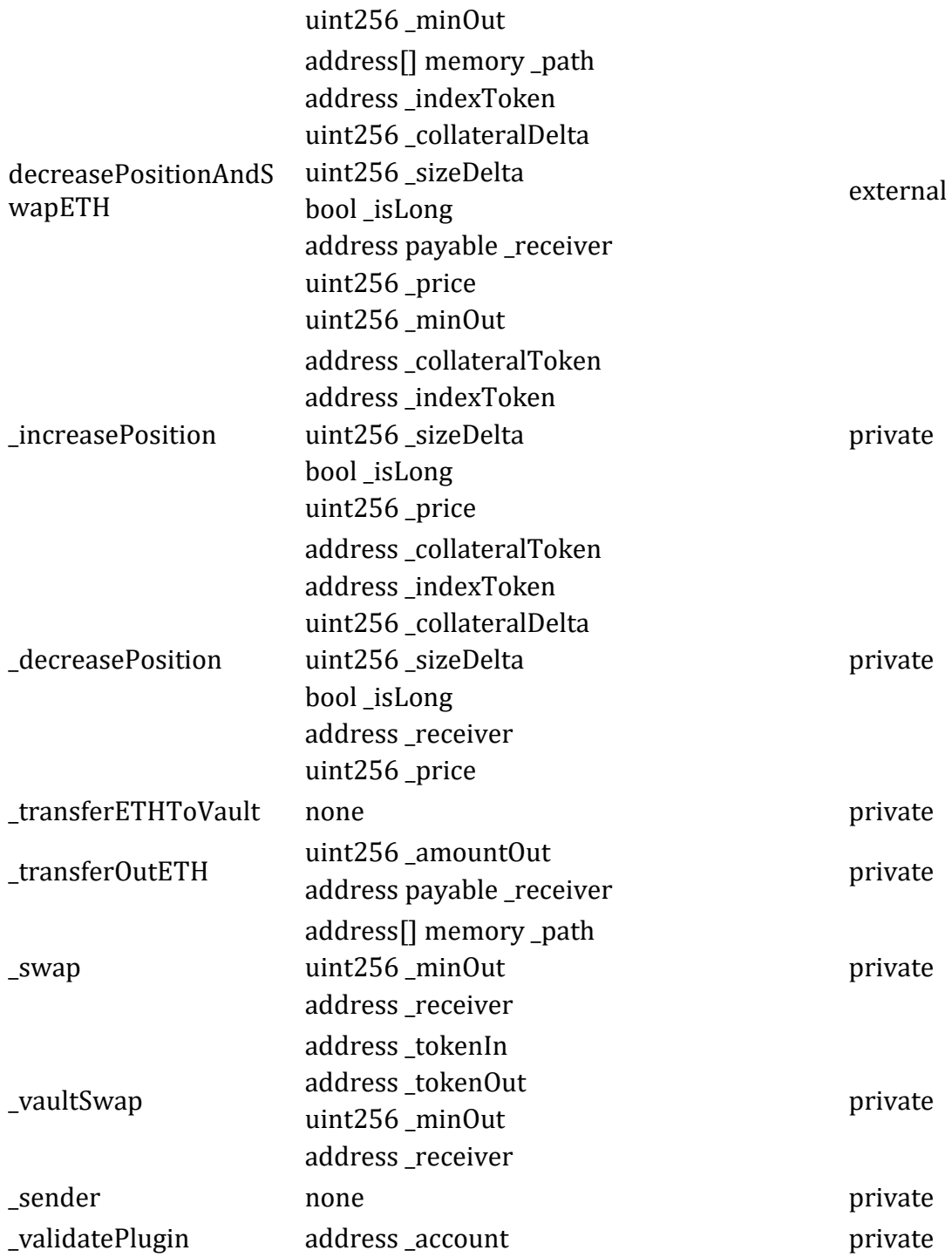

## **BasePositionManager Contract**

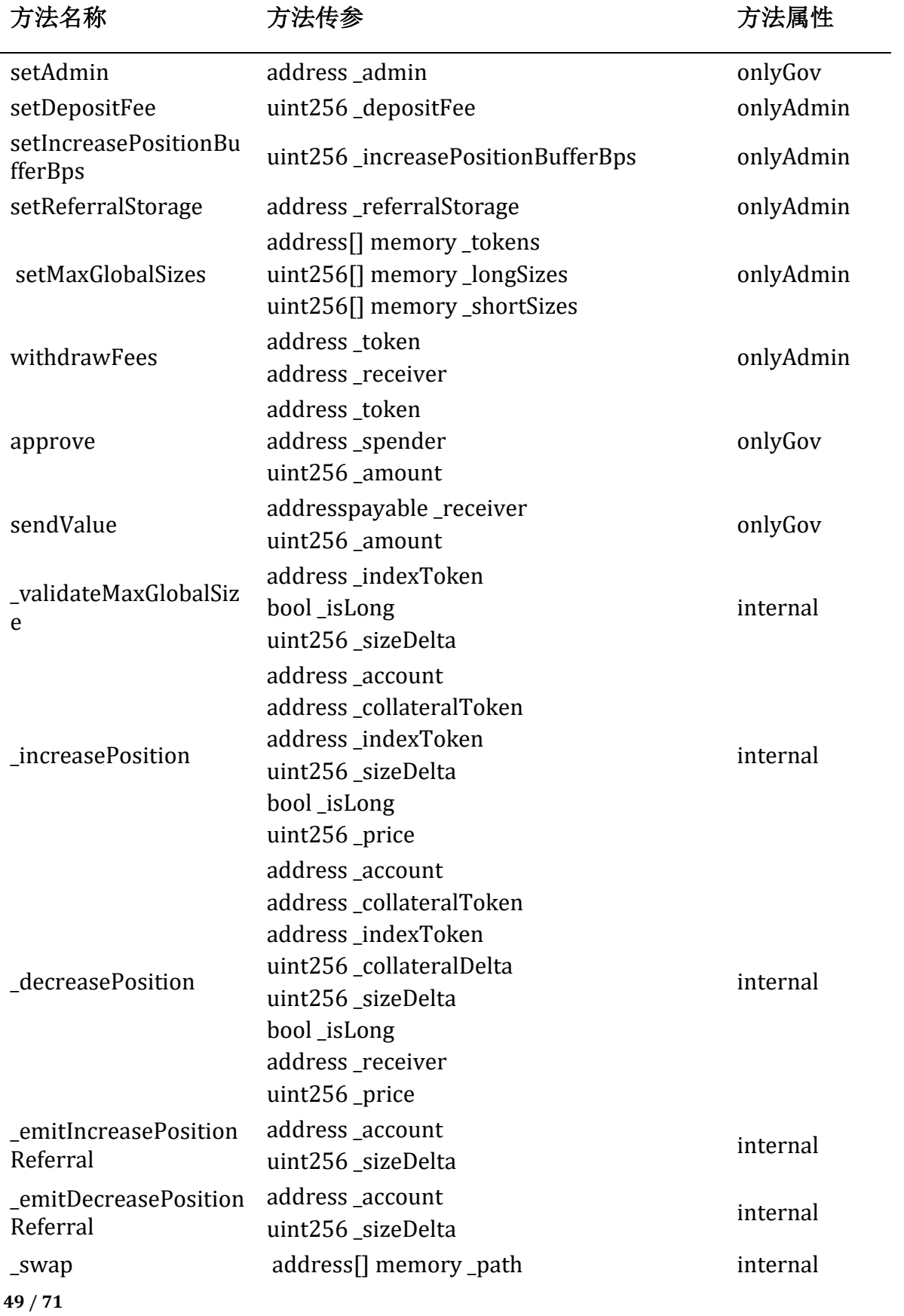

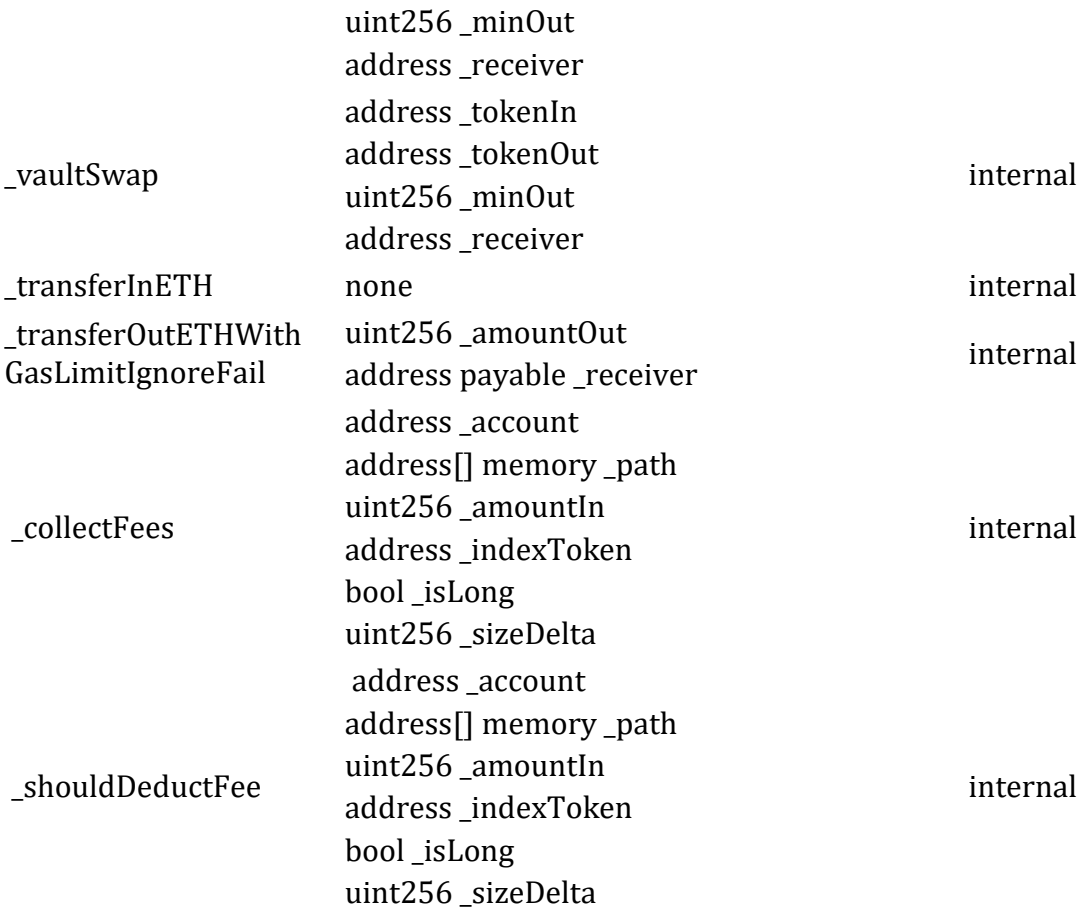

## **RewardTracker Contract**

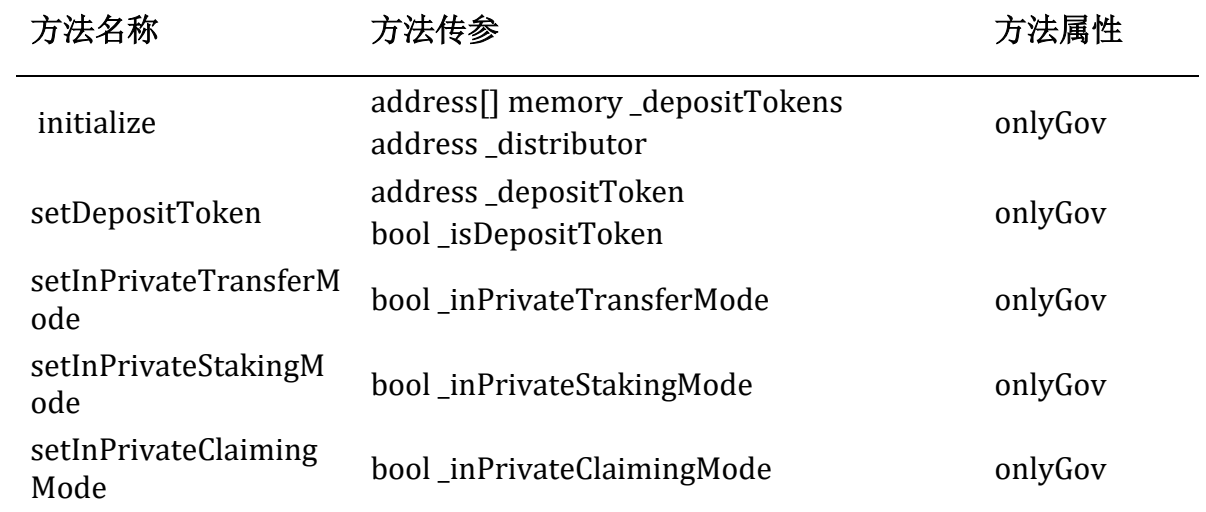

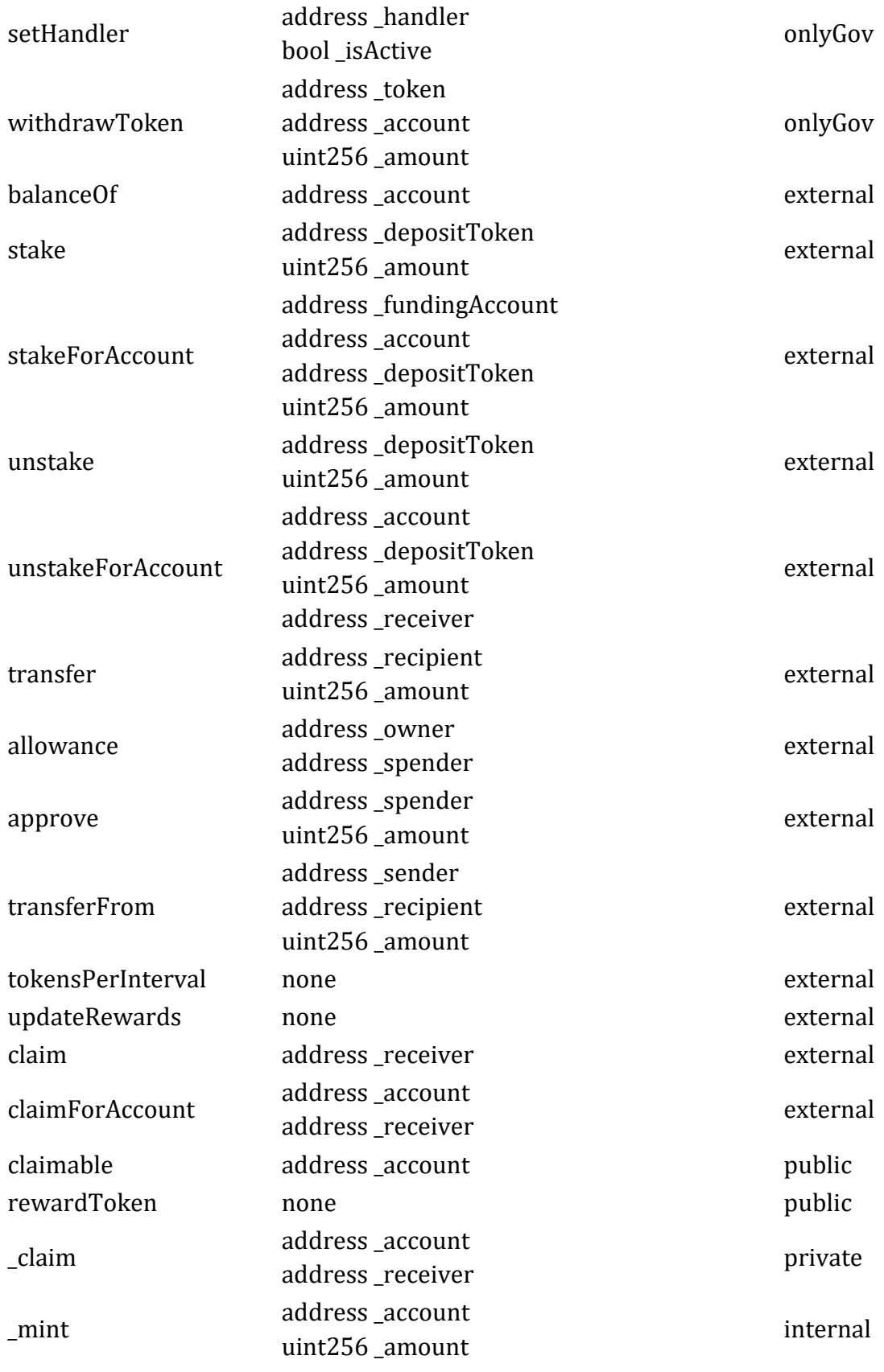

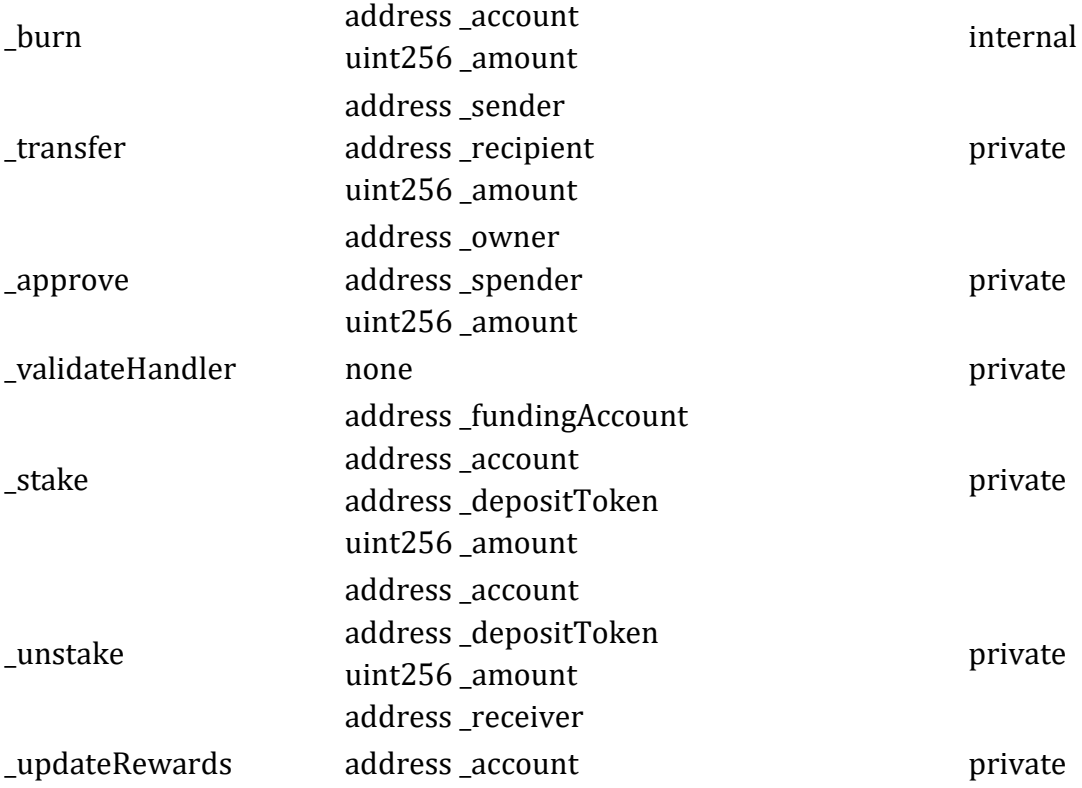

## **RewardRouterV1 Contract**

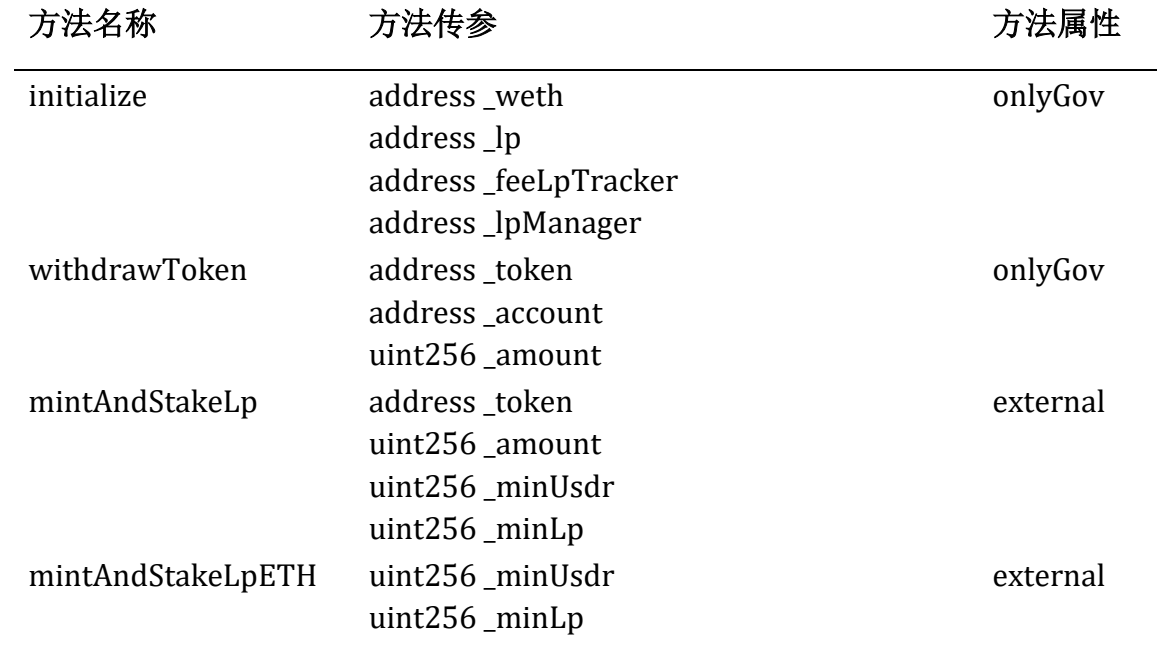

 $\mathbb{R}$ 

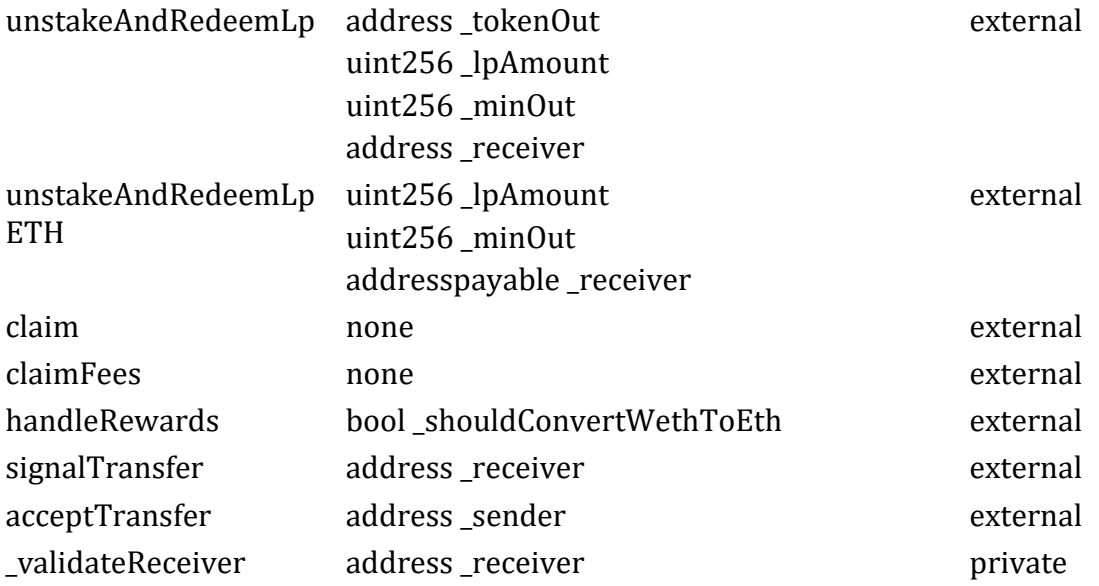

## **RewardDistributor Contract**

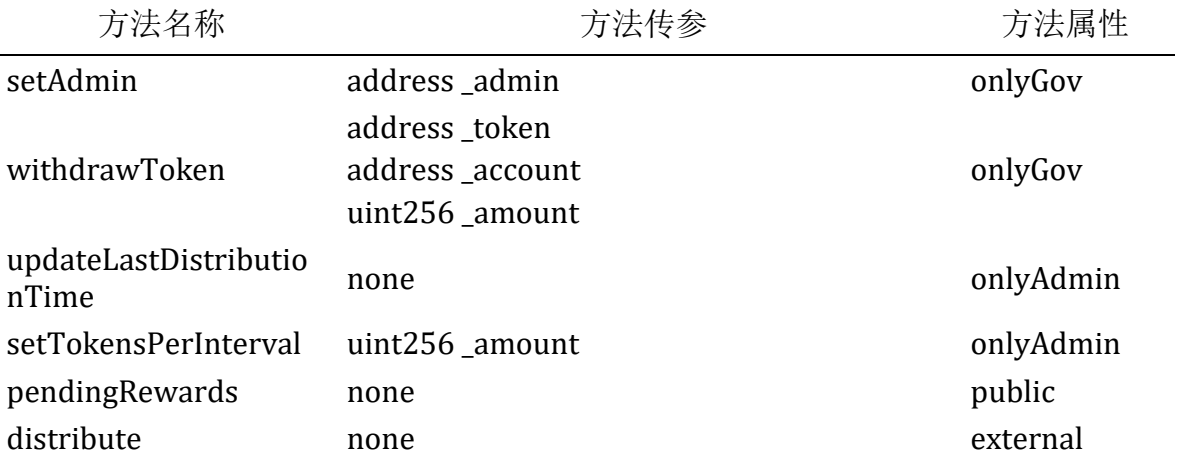

## **ReferralStorage Contract**

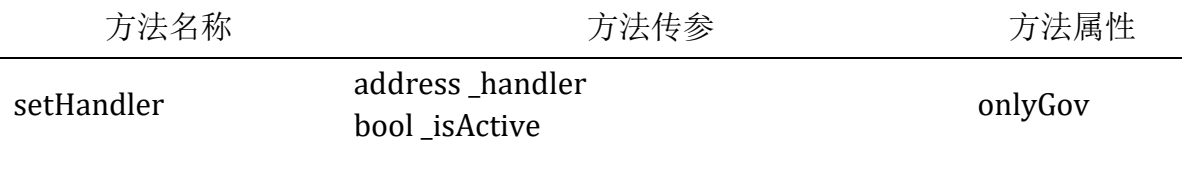

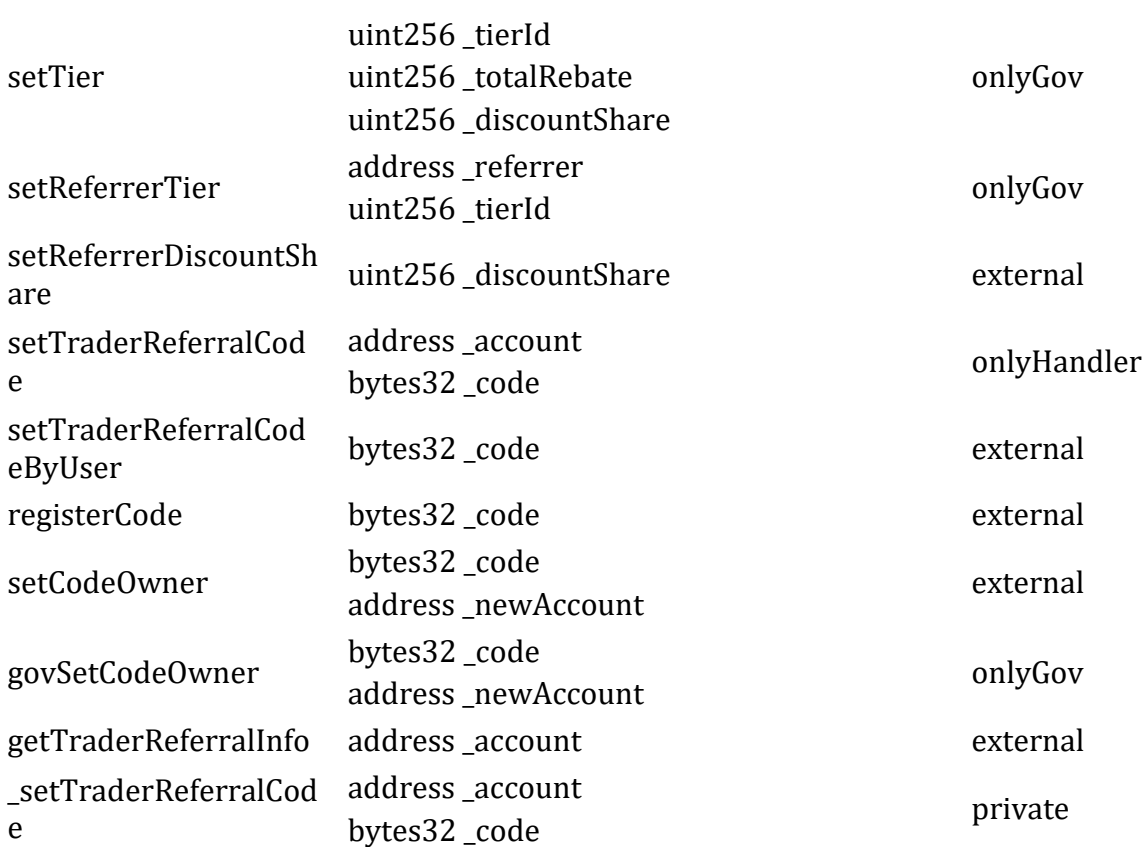

## **ReferralReader Contract**

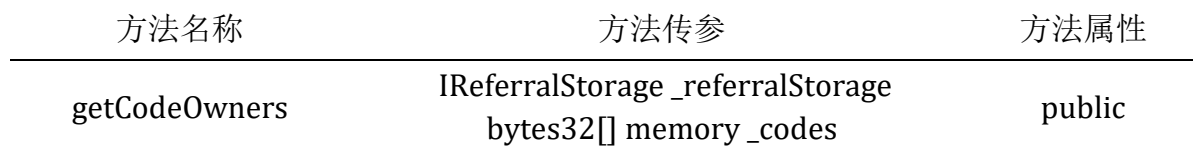

# <span id="page-55-0"></span>**4.**审计详情

<span id="page-55-1"></span>**4.1** 风险分布

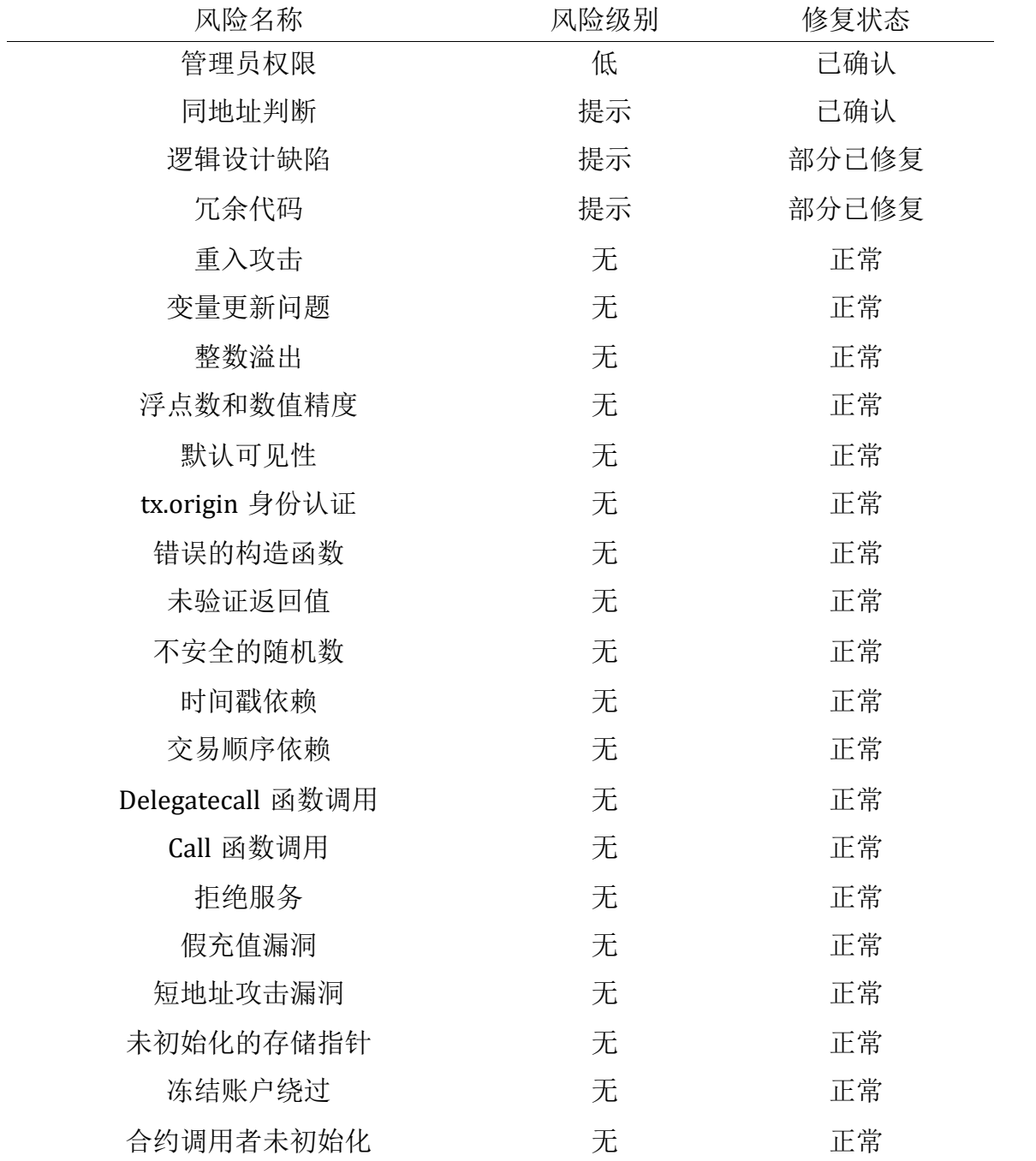

#### <span id="page-56-0"></span>**4.2** 风险审计详情

## *4.2.1* 管理员权限

#### • 风险描述

upgradeVault 函数为 gov 权限调用, 当 gov 特权角色为 EOA 地址时可以直接将 vault 合约中资金转出, 建议使用 TimeLock 合约对此函数限制操作。

```
 function upgradeVault(address _newVault, address _token, uint256 _amo
unt) external {
     _onlyGov();
     IERC20(_token).safeTransfer(_newVault, _amount);
}
```
## • 安全建议

合约配置相关以及高权限转账的重要函数尽量使用多签或时间锁控制,避免使用 EOA 地址进行管理。

## • 修复状态

Rollup.Finance 项目方已确认。

#### *4.2.2* 同地址判断

#### • 风险描述

项目中有多个合约存在 \_vaultSwap 函数,其都调用的时 vault 合约的函数,由于 buyUSDR 函数以及 sellUSDR 函数中均未对 token 参数校验是否等于 USDR 代币地 址,可能存在用 USDR 执行交易以获得 USDR 的情况。

```
56 / 71
function _vaultSwap(address _tokenIn, address _tokenOut, uint256 
_minOut, address _receiver) private returns (uint256) {
    uint256 amountOut;
     if (_tokenOut == rusd) { // buyRUSD
        amountOut = IVault(vault).buyRUSD( tokenIn, receiver);
     } else if (_tokenIn == rusd) { // sellRUSD
         amountOut = IVault(vault).sellRUSD(_tokenOut, _receiver);
     } else { // swap
         amountOut = IVault(vault).swap(_tokenIn, _tokenOut, _receiver);
     }
   require(amountOut >= minOut, "Router: insufficient amountOut");
    return amountOut;
```
}

```
function sellUSDR(address _token, address _receiver) external override 
nonReentrant returns (uint256) {
     _validateManager();
     require(whitelistedTokens[_token], "19");
     useSwapPricing = true;
    uint256 usdrAmount = _train(tash);require(usdrAmount > 0, "20");
     updateCumulativeFundingRate(_token);
    uint256 redemptionAmount = getRedemptionAmount( token, usdrAmount);
    require(redemptionAmount > 0, "21");
    decreaseUsdrAmount(token, usdrAmount);
     _decreasePoolAmount(_token, redemptionAmount);
     IUSDR(usdr).burn(address(this), usdrAmount);
     _updateTokenBalance(usdr);
     uint256 feeBasisPoints = getFeeBasisPoints(_token, usdrAmount,
mintBurnFeeBasisPoints, taxBasisPoints, false);
    uint256 amountOut = collectSwapFees( token, redemptionAmount,
feeBasisPoints);
    require(amountOut > 0, "22");
     _transferOut(_token, amountOut, _receiver);
     emit SellUSDR(_receiver, _token, usdrAmount, amountOut,
feeBasisPoints);
     useSwapPricing = false;
     return amountOut;
}
function buyUSDR(address _token, address _receiver) external override 
nonReentrant returns (uint256) {
     _validateManager();
     require(whitelistedTokens[_token], "16");
     useSwapPricing = true;
    uint256 tokenAmount = _train('token);require(tokenAmount > 0, "17"); updateCumulativeFundingRate(_token);
    uint256 price = getMinPrice( token);
    uint256 usdrAmount = tokenAmount.mul(price).div(PRICE PRECISION);
     usdrAmount = adjustForDecimals(usdrAmount, _token, usdr);
    require(usdrAmount > 0, "18");
     uint256 feeBasisPoints = getFeeBasisPoints(_token, usdrAmount,
mintBurnFeeBasisPoints, taxBasisPoints, true);
    uint256 amountAfterFees = collectSwapFees( token, tokenAmount,
feeBasisPoints);
    uint256 mintAmount =
amountAfterFees.mul(price).div(PRICE_PRECISION);
    mintAmount = adjustForDecimals(mintAmount, token, usdr); _increaseUsdrAmount(_token, mintAmount);
     _increasePoolAmount(_token, amountAfterFees);
     IUSDR(usdr).mint(_receiver, mintAmount);
     emit BuyUSDR(_receiver, _token, tokenAmount, mintAmount,
```

```
feeBasisPoints);
     useSwapPricing = false;
     return mintAmount;
}
```
## • 安全建议

为 buyUSDR 与 sellUSDR 函数添加对买卖的代币限制, 禁止使用相同代币兑换相同 代币。

## • 修复状态

Rollup.Finance 项目方已确认。

## *4.2.3* 逻辑设计缺陷

## • 风险描述

1. depositFee 变量未限制最大值

```
风险等级: 提示
```

```
58 / 71
   depositFee 变量在 _collectFees 方法中被用作费用的计算,
   BASIS_POINTS_DIVISOR 变量恒为 10000, 但当 depositFee 变量大于 10000
   时, BASIS POINTS DIVISOR.sub(depositFee) 计算为负值, 会出现计算错
   误,由于该变量由管理员设置,并且未限制其最大值。
   function setDepositFee(uint256 _depositFee) external onlyAdmin {
       depositeFee = depositeFe;
       emit SetDepositFee( depositFee);
   }
   function _collectFees(
        address _account,
        address[] memory _path,
       uint256 amountIn,
        address _indexToken,
        bool _isLong,
        uint256 _sizeDelta
   ) internal returns (uint256) {
        bool shouldDeductFee = _shouldDeductFee(
            _account,
           _path,
            _amountIn,
            _indexToken,
            _isLong,
            _sizeDelta
        );
        if (shouldDeductFee) {
```

```
uint256 afterFeeAmount =
    amountIn.mul(BASIS_POINTS_DIVISOR.sub(depositFee)).div(BASIS_POINT
   S_DIVISOR);
           uint256 feeAmount = _amountIn.sub(afterFeeAmount);
           address feeToken = path[path.length - 1]; feeReserves[feeToken] =
   feeReserves[feeToken].add(feeAmount);
            return afterFeeAmount;
        }
        return _amountIn;
   }
2. 最新添加流动性使得之前的流动性证明代币冷却
   风险等级: 提示
   假如用户通过 addLiquidity 和 addLiquidityETH 添加过流动性, 由于流动性
   资金存在全局变量的冷却时间, 之后当用户添加一笔新的流动性时, 之前的
   流动性证明代币也进行了冷却。
   function _removeLiquidity(address _account, address _tokenOut,
   uint256 _lpAmount, uint256 _minOut, address _receiver) private
   returns (uint256) {
       require(1pAmount > 0, "invalid 1pAmount");require(lastAddedAt[account].add(coddomDuration) < =block.timestamp, "cooldown duration not yet passed");
        // calculate aum before sellUSDR
        uint256 aumInUsdr = getAumInUsdr(false);
       uint256 lpSupply = IERC20(lp).totalSupply();
       uint256 usdrAmount = 1pAmount.mul(aumInUsdr).div(lpSupply);
        uint256 usdrBalance = IERC20(usdr).balanceOf(address(this));
        if (usdrAmount > usdrBalance) {
            IUSDR(usdr).mint(address(this),
   usdrAmount.sub(usdrBalance));
        }
        IMintable(lp).burn(_account, _lpAmount);
        IERC20(usdr).transfer(address(vault), usdrAmount);
       uint256 amountOut = vault.sellUSDR( tokenOut, receiver);
        require(amountOut >= _minOut, "insufficient output");
       emit RemoveLiquidity(_account, _tokenOut, _lpAmount, aumInUsdr,
   lpSupply, usdrAmount, amountOut);
        return amountOut;
   }
3. minExecutionFee 为 0 时可以无手续费调用 createIncreasePosition 方法
   createIncreasePosition 和 createIncreasePositionETH 方法调用时会检查
   _executionFee 和 path , 当 minExecutionFee 变量为 0 零, 所有条件都可绕
   过,从而达到 0 手续费调用。
```

```
function setMinExecutionFee(uint256 _minExecutionFee) external 
onlyAdmin {
```

```
minExceptionFee = minExceptionFee;
```

```
emit SetMinExecutionFee( minExecutionFee);
```
- }
- 4. gov 可能为 address $(0)$ , 建议增加  $0$  地址判断。

```
通过多签设置的 gov 地址未对新地址进行校验, 存在可能为 0 地址的风险
 function signalSetGov(address _target, address _gov) external ove
 rride onlyAdmin { 
      bytes32 action = keccak256(abi.encodePacked("setGov", _targe
 t, gov);
     setPendingAction(action);
     emit SignalSetGov(_target, _gov, action);
 }
```
## • 安全建议

- 1. 建议 depositFee 时, 增加判断条件, 避免 depositFee 大于 10000 时, 影响项 目正常运行。
- 2. 为每一笔流动性添加设置独立的冷却时间,则后续添加流动性则不会覆盖之前 的质押冷却时间。
- 3. 添加对更新该参数的函数处添加对值的校验确保其不等于 0。
- 4. 添加对 0 地址校验。

## • 修复状态

- 1. Rollup.Finance 项目方已确认。
- 2. Rollup.Finance 项目方已确认。
- 3. Rollup.Finance 项目方已确认。
- 4. Rollup.Finance 项目方修复。

## *4.2.21* 代码冗余

## • 漏洞描述

**60** / **71** 1. V3 与 V4 代码重合率过高, 函数具体功能几乎一样,只存在一个参数差异。

```
function getVaultTokenInfoV3(address _vault, address _positionManager,
address _weth, uint256 _usdrAmount, address[] memory _tokens) public
view returns (uint256[] memory) {
    uint256 propsLength = 14;
    IVault vault = IVault(_vault); IVaultPriceFeed priceFeed = IVaultPriceFeed(vault.priceFeed());
     IBasePositionManager positionManager =
IBasePositionManager(_positionManager);
    uint256[] memory amounts = new uint256[](_tokens.length *propsLength);
    for (uint256 i = \theta; i < _tokens.length; i++) {
        address token = \text{token} = \text{token}if (token == address(\theta)) {
            token = weth;
         }
        amounts[i * propslength] = vault.poolAmounts(token);amounts[i * propslength + 1] = vault.reservedAmounts(token);
        amounts[i * propslength + 2] = vault.usdrAmounts(token);amounts[i * propsLength + 3] = vault.getRedemptionAmount(token,_usdrAmount);
        amounts[i * propsLength + 4] = vault.tokenWeights(token);amounts[i * propsLength + 5] = vault.bufferAmounts(token);amounts[i * propslength + 6] = vault.maxUsdrAmounts(token);amounts[i * propsLength + 7] = vault.globalShortSizes(token);amounds[i * propsLength + 8] =positionManager.maxGlobalShortSizes(token);
        amounts[i * propsLength + 9] = vault.getMinPrice(token);amounts[i * propslength + 10] = vault.getMaxPrice(token);amounts[i * propsLength + 11] = vault.guaranteedUsd(token);amounts[i * propslength + 12] =priceFeed.getPrimaryPrice(token, false);
        amounts[i * propslength + 13] =priceFeed.getPrimaryPrice(token, true);
     }
     return amounts;
}
function getVaultTokenInfoV4(address _vault, address _positionManager,
address _weth, uint256 _usdrAmount, address[] memory _tokens) public
view returns (uint256[] memory) {
    uint256 propsLength = 15;
    IVault vault = IVault(vault);
     IVaultPriceFeed priceFeed = IVaultPriceFeed(vault.priceFeed());
     IBasePositionManager positionManager =
IBasePositionManager(_positionManager);
    uint256\lceil \cdot \rceil memory amounts = new uint256\lceil \cdot \rceil (tokens. length *
propsLength);
    for (uint256 i = 0; i < _tokens.length; i++) {
        address token = tokens[i];if (token == address(\theta)) {
```

```
token = weth;
 }
       amounts[i * propslength] = vault.poolAmounts(token);amounts[i * propsLength + 1] = vault.reservedAmounts(token);
       amounts[i * propslength + 2] = vault.usdrAmounts(token);amounts[i * propsLength + 3] = vault.getRedemptionAmount(token,_usdrAmount);
       amounts[i * propsLength + 4] = vault.tokenWeight(s(ben));amounts[i * propslength + 5] = vault.bufferAmounts(token);amounts[i * propsLength + 6] = vault.maxUsdrAmounts(token);amounts[i * propslength + 7] = vault.globalShortSizes(token);amounts[i * propslength + 8] =positionManager.maxGlobalShortSizes(token);
       amounts[i * propsLength + 9] =positionManager.maxGlobalLongSizes(token);
       amounts[i * propsLength + 10] = vault.getMinPrice(token);amounts[i * propsLength + 11] = vault.getMaxPrice(token);amounts[i * propsLength + 12] = vault.guaranteedUsd(token);amounts[i * propsLength + 13] =priceFeed.getPrimaryPrice(token, false);
       amounts[i * propslength + 14] =priceFeed.getPrimaryPrice(token, true);
    }
    return amounts;
}
2. 存在完全一致功能的不同名函数,可能存在部署 gas 费的浪费。
function claim() external nonReentrant {
   address account = msg . sender; IRewardTracker(feeLpTracker).claimForAccount(account, account);
}
function claimFees() external nonReentrant {
   address account = msg.sender; IRewardTracker(feeLpTracker).claimForAccount(account, account);
}
3. _setupDecimals 方法可以修改 _decimals,但该方法属性是 internal,并且
   没有其他方法调用。
function _setupDecimals(uint8 decimals_) internal {
   decimals = decimals;
}
  • 安全建议
```
- 1. 仅需要保留一个获取最多数据的函数即可,避免过多的冗余代码浪费部署 gas 费。
- 2. 删除多余无用代码。

3. 删除无用的代码。

## • 修复状态

- 1. Rollup.Finance 项目方已确认。
- 2. Rollup.Finance 项目方已确认。
- 3. Rollup.Finance 项目方修复。

## *4.2.21* 重入攻击

## • 漏洞描述

攻击者在 [Fallback](https://solidity.readthedocs.io/en/latest/contracts.html?highlight=fallback#fallback-function) 函数中的外部地址处构建一个包含恶意代码的合约,当合约向 此地址发送代币时,它将调用恶意代码, Solidity 中的 call.value()函数在被用来发 送代币时会消耗他接收到的所有 gas, 所以当调用 call.value()函数发送代币的操作 发生在实际减少发送者账户余额之前时,将会产生重入攻击。由于重入漏洞导致了 著名的 The DAO 攻击事件。

合约中 transferOutETH 方法去执行 receiver.sendValue( amountOut);, 这里 的\_receiver 为用户传进来的地址,可以执行其他逻辑或者回调, \_receiver 如果 是合约地址,存在重入风险, 暂未未发现具体利用点。 多个方法会调用 \_transferOutETH 方法进行转账。

function transferOutETH(uint256 amountOut, address payable receiver) **private** {

```
 IWETH(weth).withdraw(_amountOut);
 _receiver.sendValue(_amountOut);
```

```
}
```
## • 安全建议

目前暂无发现可用重入点,但后续如果要修改合约代码,则需要为每一个调用该函 数的外部函数添加防止重入机制。

## • 审计结果 : 通过

*4.2.2* 变量更新问题

## • 风险描述

变量更新问题一般发生在奖励和转账阶段,如果某用户获取了自己应得奖励,但奖 励发送后,合约内部并未对奖励的变量进行及时更新,导致奖励金额一直存在,该 漏洞如果被攻击者恶意利用,或可导致异常资金流失及市场稳定性动摇。

## • 审计结果 : 通过

#### *4.2.4* 浮点数和数值精度

#### • 漏洞描述

在 Solidity 中不支持浮点型, 也不完全支持定长浮点型, 除法运算的结果会四舍五 舍,如果出现小数,小数点后的部分都会被舍弃,只取整数部分,例如直接用 5 除以 2,结果为 2。如果在代币的运算中出现运算结果小于 1 的情况,比如 4.9 个 代币也会被约等于 4 个,带来一定程度上的精度流失。由于代币的经济属性,精 度的流失就相当于资产的流失,所以这在交易频繁的代币上会带来积少成多的问 题。

#### • 审计结果 : 通过

#### *4.2.3* 整数溢出

#### • 风险描述

Same Finance 合约, getArgID 方法中输入地址后, 会对该地址对应数值进行减 1 计算,如果该地址在 argID[]数组中为空, 那么 argID[addr]为 0, 这里进行减 1 运 算后,会发生整数下溢的情况。

## • 审计结果 : 通过

#### *4.2.5* 默认可见性

#### • 漏洞描述

在 Solidity 中,合约函数的可见性默认是 public。因此,不指定任何可见性的函数 就可以由用户在外部调用。当开发人员错误地忽略应该是私有的功能的可见性说明 符时,或者是只能在合约本身内调用的可见性说明符时,将导致严重漏洞。在 Parity 多签名钱包遭受的第一次黑客攻击中就是因为未设置函数的可见性, 默认为 public,导致大量资金被盗。

#### • 审计结果 : 通过

#### *4.2.6 tx.origin* 身份验证

## • 漏洞描述

tx.origin 是 Solidity 的一个全局变量, 它遍历整个调用栈并返回最初发送调用(或 事务)的帐户的地址。在智能合约中使用此变量进行身份验证会使合约容易受到类 似网络钓鱼的攻击。

#### • 审计结果 : 通过

#### *4.2.7* 错误的构造函数

#### • 漏洞描述

在 solidity 智能合约中的 0.4.22 版本之前, 所有的合约和构造函数同名。编写合约 时,如果构造函数名和合约名不相同,合约会添加一个默认的构造函数,自己设置 的构造函数就会被当做普通函数,导致自己原本的合约设置未按照预期执行,这可 能会导致可怕的后果,特别是如果构造函数正在执行有权限的操作。

#### • 审计结果 : 通过

#### *4.2.8* 未检验返回值

#### • 漏洞描述

在 Solidity 中存在三种向一个地址发送代币的方法: transfer(), send(), call.value()。他们的区别在于 transfer 函数发送失败时会抛出异常 throw, 将交易 状态回滚, 花费 2300gas; send 函数发送失败时返回 false, 花费 2300gas; call.value 方法发送失败时返回 false, 调用花费全部 gas, 将导致重入攻击风险。 如果在合约代码中使用 send 或者 call.value 方法进行代币发送时未检查方法返回 值,如果发生错误时,合约会继续执行后面得代码,将导致以为的结果。

## • 审计结果 : 通过

#### *4.2.9* 不安全的随机数

#### • 漏洞描述

区块链上的所有交易都是确定性的状态转换操作,没有不确定性,这最终意味着在 区块链生态系统内不存在熵或随机性的来源。所以咋 Solidity 中没有 rand() 这种随 机数功能。很多开发者使用未来的块变量,如区块哈希值,时间戳,区块高低或是 Gas 上限等来生成随机数,这些量都是由挖矿的矿工控制的,因此并不是真正随机 的,因此使用过去或现在的区块变量产生随机数可能导致破坏性漏洞。

## • 审计结果 : 通过

#### *4.2.10* 时间戳依赖

#### • 漏洞描述

在区块链中,数据块时间戳(block.timestamp)被用于各种应用,例如随机数的 函数,锁定一段时间的资金以及时间相关的各种状态变化的条件语句。矿工有能力 根据需求调整时间戳,比如 block.timestamp 或者别名 now 可以由矿工操纵。如 果在智能合约中使用错误的块时间戳,这可能会导致严重漏洞。如果合约不是特别 关心矿工对区块时间戳的操纵,这可能是不必要的,但是在开发合约时应该注意这 一点。

#### • 审计结果 : 通过

#### *4.2.11* 交易顺序依赖

#### • 漏洞描述

在区块链中,矿工会选择来自该矿池的哪些交易将包含在该区块中,这通常是由 gasPrice 交易决定的,矿工将选择交易费最高的交易打包进区块。由于区块中的交 易信息对外公开,攻击者可以观察事务池中是否存在可能包含问题解决方案的事 务,修改或撤销攻击者的权限或更改合约中的对攻击者不利的状态。然后,攻击者 可以从这个事务中获取数据,并创建一个更高级别的事务 gasPrice 并在原始之前 将其交易包含在一个区块中,这样将抢占原始事务解决方案。

#### • 审计结果 : 通过

#### *4.2.12 Delegatecall* 函数调用

#### • 漏洞描述

在 Solidity 中, delegatecall 函数时标准消息调用方法, 但在目标地址中的代码会 在调用合约的环境下运行,也就是说,保持 msg.sender 和 msg.value 不变。该功 能支持实现库,开发人员可以为未来的合约创建可重用的代码。库中的代码本身可 以是安全的,无漏洞的,但是当在另一个应用的环境中运行时,可能会出现新的漏 洞,所以使用 delegatecall 函数时可能会导致意外的代码执行。

## • 审计结果 : 通过

#### *4.2.13 Call* 函数调用

#### • 漏洞描述

Call 函数跟 delegatecall 函数相似, 都是智能合约编写语言 Solidity 提供的底层函 数,用来与外部合约或者库进行交互,但是用 call 函数方法来处理对合约的外部标 准信息调用(Standard Message Call)时,代码在外部合约/功能的环境中运行。 此类函数使用时需要对调用参数的安全性进行判定,建议谨慎使用,攻击者可以很 容易地借用当前合约的身份来进行其他恶意操作,导致严重漏洞。

## • 审计结果 : 通过

#### *4.2.14* 拒绝服务

#### • 漏洞描述

拒绝服务攻击的原因类别比较广泛,其目的就是让用户在一段时间内或永久地在某 些情况下使合约无法正常运行,包括在作为交易接收方时的恶意行为,人为增加计 算功能所需 gas 导致 gas 耗尽 (比如控制 for 循环中的变量大小), 滥用访问控制 访问合约的 private 组件, 在合约中拥有特权的 owner 被修改, 基于外部调用的进 展状态,利用混淆和疏忽等都能导致拒绝服务攻击。

## • 审计结果 : 通过

#### *4.2.16* 假充值漏洞

#### • 漏洞描述

在代币交易回条状态是成功还是失败(true or false), 取决于交易事务执行过程 中是否抛出了异常(比如使用了 require/assert/revert/throw 等机制)。当用户调 用代币合约的 transfer 函数进行转账时, 如果 transfer 函数正常运行未抛出异常, 无聊转账交易是否成功,该交易的回执状态就是成功即 true。那么有些代币合约 的 transfer 函数对转账发起人(msg.sender)的余额检查用的是 if 判断方式, 当 balances[msg.sender] < value 时进入 else 逻辑部分并 return false, 最终没有抛出 异常, 但是交易回执是成功的, 那么我们认为仅 if/else 这种温和的判断方式在 transfer 这类敏感函数场景中是一种不严谨的编码方式,将导致相关中心化交易 所、中心化钱包、代币合约的假充值漏洞。

## • 审计结果 : 通过

*4.2.17* 短地址攻击漏洞

#### • 漏洞描述

在 Solidity 智能合约中,将参数传递给智能合约时,参数将根据 ABI 规范进行编 码。EVM 运行攻击者发送比预期参数长度短的编码参数。例如在交易所或者钱包 转账时,需要发送转账地址 address 和转账金额 value, 攻击者可以发送 19 字节 的地址而不是标准的 20 字节地址,在这种情况下,EVM 会将 0 填到编码参数的末 尾以补成预期的长度,这将导致最后转账金额参数 value 的溢出,从而改变原本转 账金额。

#### • 审计结果 : 通过

#### *4.2.18* 未初始化的存储指针

#### • 漏洞描述

EVM 既用 storage 来存储变量, 也用 memory 来存储变量, 函数内的局部变量根据 它们的类型默认用 storage 或 memory 存储, 在 Solidity 的工作方式里面, 状态变 量按它们出现在合约中的顺序存储在合约的 Slot 中, 未初始化的局部 storage 变量 可能会指向合约中的其他意外存储变量,从而导致有意或无意的漏洞。

## • 审计结果 : 通过

#### *4.2.19* 冻结账户绕过

#### • 漏洞描述

在合约中的转账操作代码中,检测合约代码中是否存在对转账账户冻结状态检查的 逻辑功能,如果转账账户已经冻结,是否可被绕过的风险。

#### • 审计结果: 通过

## *4.2.20* 未初始化

## • 漏洞描述

在合约中的 initialize 函数可被其他攻击者抢在 owner 之前调用,从而初始化管理 员地址。

## • 审计结果 : 通过

## <span id="page-69-0"></span>**5.**安全审计工具

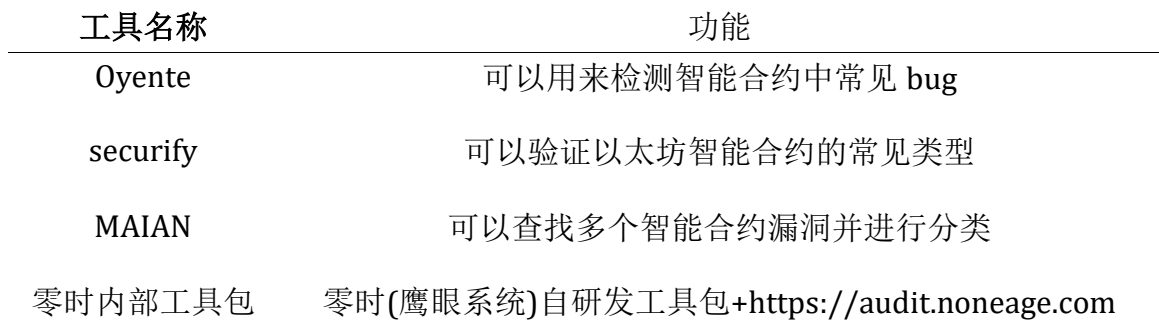

## 免责声明:

零时科技仅就本报告出具之前发生或存在的事实出具报告并承担相应责任,对于出 具报告之后发生的事实由于无法判断智能合约安全状态,因此不对此承担责任。零 时科技对该项目约定内的安全审计项进行安全审计,不对该项目背景及其他情况进 行负责,项目方后续的链上部署以及运营方式不在本次审计范围。本报告只基于信 息提供者截止出具报告时向零时科技提供的信息进行安全审计,对于此项目的信息 有隐瞒,或反映的情况与实际情况不符的,零时科技对由此而导致的损失和不利影 响不承担任何责任。

市场有风险,投资需谨慎,此报告仅对智能合约代码进行安全审计和结果公示,不 作投资建议和依据。

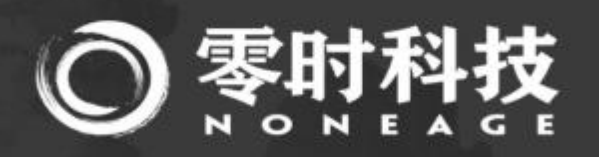

- 邮 箱: support@noneage.com
- 官 网: www.noneage.com
- 微 博: weibo.com/noneage

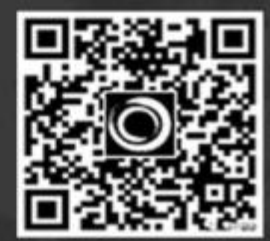